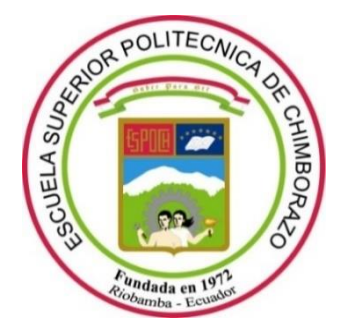

# **ESCUELA SUPERIOR POLITÉCNICA DE CHIMBORAZO FACULTAD DE INFORMÁTICA Y ELECTRÓNICA CARRERA ELECTRÓNICA Y AUTOMATIZACIÓN**

# **"DISEÑO DE UN SISTEMA IOT DE SUPERVISIÓN Y CONTROL DE MICROCLIMAS MEDIANTE LÓGICA DIFUSA APLICADO A UN LOTE DE VERMICOMPOST DENTRO DE LA ESPOCH"**

**Trabajo de Integración Curricular** 

Tipo: Proyecto Técnico

Presentado para optar al grado académico de: **INGENIERO EN ELECTRÓNICA Y AUTOMATIZACIÓN**

## **AUTOR:**

DIEGO ARMANDO PULLA MARIN

Riobamba – Ecuador

2024

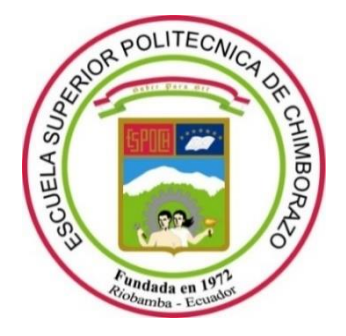

# **ESCUELA SUPERIOR POLITÉCNICA DE CHIMBORAZO FACULTAD DE INFORMÁTICA Y ELECTRÓNICA CARRERA ELECTRÓNICA Y AUTOMATIZACIÓN**

# **"DISEÑO DE UN SISTEMA IOT DE SUPERVISIÓN Y CONTROL DE MICROCLIMAS MEDIANTE LÓGICA DIFUSA APLICADO A UN LOTE DE VERMICOMPOST DENTRO DE LA ESPOCH"**

**Trabajo de Integración Curricular** 

Tipo: Proyecto Técnico

Presentado para optar al grado académico de: **INGENIERO EN ELECTRÓNICA Y AUTOMATIZACIÓN**

# **AUTOR:** DIEGO ARMANDO PULLA MARIN **DIRECTOR:** ING. RAMIRO FERNANDO ISA JARA, PHD

Riobamba – Ecuador

2024

## **© 2024, Diego Armando Pulla Marin**

Se autoriza la reproducción total o parcial, con fines académicos, por cualquier medio o procedimiento, incluyendo cita bibliográfica del documento, siempre y cuando se reconozca el Derecho de Autor.

Yo, Diego Armando Pulla Marin, declaro que el presente Trabajo de Integración Curricular es de mi autoría y los resultados de este son auténticos. Los textos en el documento que provienen de otras fuentes están debidamente citados y referenciados.

Como autor asumo la responsabilidad legal y académica de los contenidos de este Trabajo de Integración Curricular; el patrimonio intelectual pertenece a la Escuela Superior Politécnica de Chimborazo.

Riobamba, 17 de mayo de 2024

**Diego Armando Pulla Marin**

Diego Armando Pulla Marin 0706751690

## **ESCUELA SUPERIOR POLITÉCNICA DE CHIMBORAZO FACULTAD INFORMÁTICA Y ELECTRÓNICA CARRERA ELECTRÓNICA Y AUTOMATIZACIÓN**

El Tribunal del Trabajo de Integración Curricular certifica que: el Trabajo de Integración Curricular; Tipo: Proyecto Técnico, **"DISEÑO DE UN SISTEMA IoT DE SUPERVISIÓN Y CONTROL DE MICROCLIMAS MEDIANTE LÓGICA DIFUSA APLICADO A UN LOTE DE VERMICOMPOST DENTRO DE LA ESPOCH",** realizado por el señor: **DIEGO ARMANDO PULLA MARIN,** ha sido minuciosamente revisado por los Miembros del Tribunal del Trabajo de Integración Curricular, el mismo que cumple con los requisitos científicos, técnicos, legales en tal virtud el Tribunal Autoriza a su presentación.

FIRMA FECHA

Ing. Edwin Vinicio Altamirano Santillán 1988 a 2024-05-17 **PRESIDENTE DEL TRIBUNAL**

Ing. Ramiro Fernando Isa Jara \_\_\_\_\_\_\_\_\_\_\_\_\_\_\_\_\_ 2024-05-17 **DIRECTOR DEL TRABAJO DE INTEGRACIÓN CURRICULAR**

Ing. Pablo Eduardo Lozada Yánez \_\_\_\_\_\_\_\_\_\_\_\_\_\_\_\_\_ 2024-05-17 **ASESOR DEL TRABAJO DE INTEGRACIÓN CURRICULAR**

#### **DEDICATORIA**

Dedico este trabajo de grado a mi padre, Luis Pulla M, por sus enseñanzas, a no doblegarme ante las dificultades que se han presentado, a mi madre, Maria Marin P. por su apoyo infinito e incondicional, por no abandonarme en este largo camino, a mi hermana Nancy Pulla, por su apoyo, sus consejos que han logrado que cumpla con mis metas, y mis hermanos Alex Pulla y Luis Pulla, con quienes empecé este largo camino y gracias a sus enseñanzas puedo culminar, a mis sobrinos Benjamin, Samuel, Alejandro y Mathias, a mi sobrina Valentina, el presente trabajo de grado es para todos ustedes quienes siempre han estado conmigo.

Diego P.

### **AGRADECIMIENTO**

Agradezco a Dios por permitirme culminar esta etapa de mi vida, a mis padres, Maria y Luis que me acompañaron en cada paso brindándome su apoyo, mis hermanos Nancy, Luis y Alex, que han sido parte fundamental en esta etapa, aquellos amigos que se han dado el tiempo de explicarme ciertos temas dentro de la carrera, a mi tutor de Tesis Ingeniero Ramiro Isa, por el apoyo en el presente trabajo de titulación y a cada uno de los docentes que han sabido despertar el interés por la carrera, aquellos que apoyan más a la persona que al estudiante, muchas gracias a todas aquellas personas que me han brindado su apoyo.

Diego P.

## ÍNDICE DE CONTENIDO

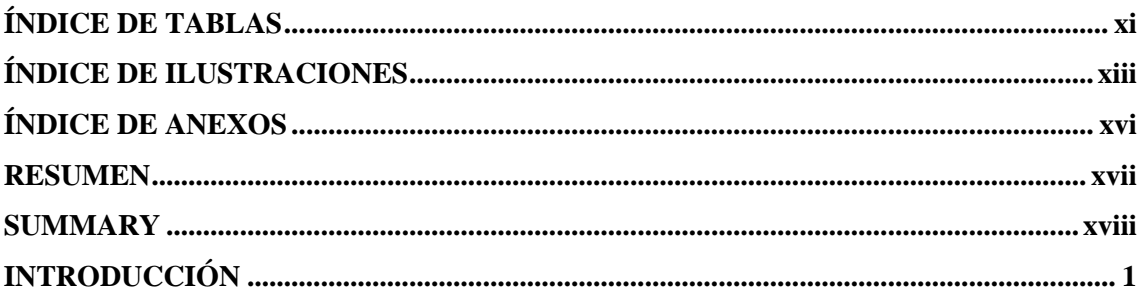

# **CAPÍTULO I**

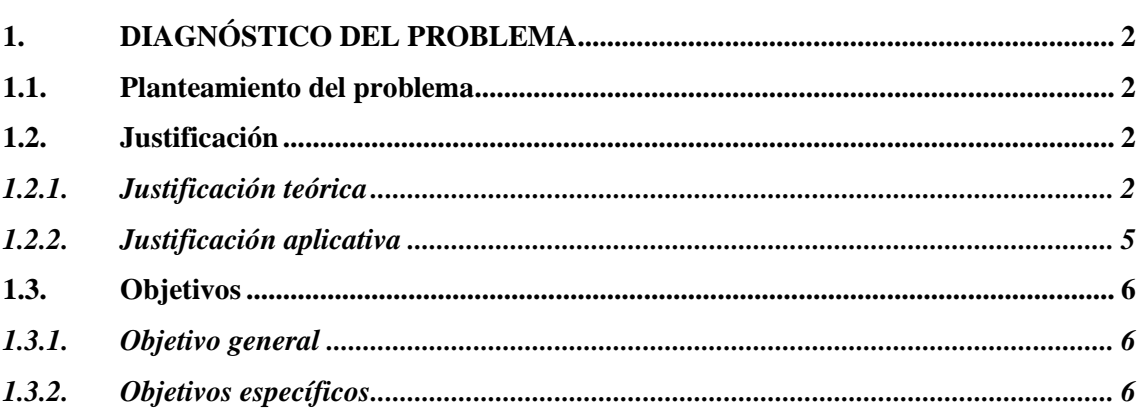

## **CAPÍTULO II**

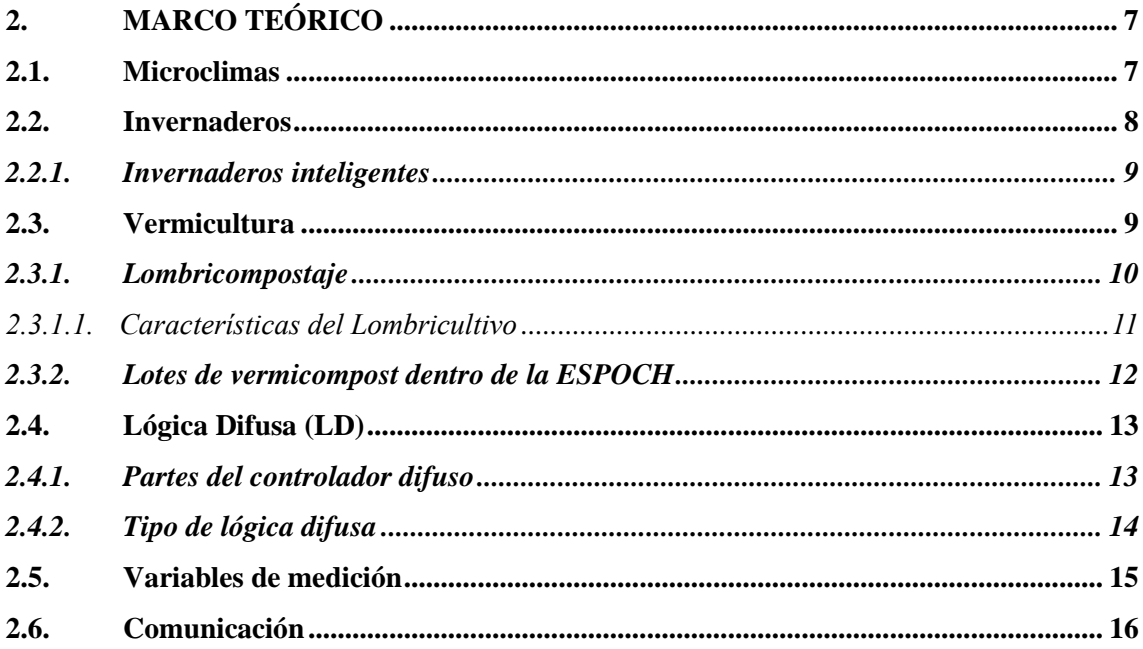

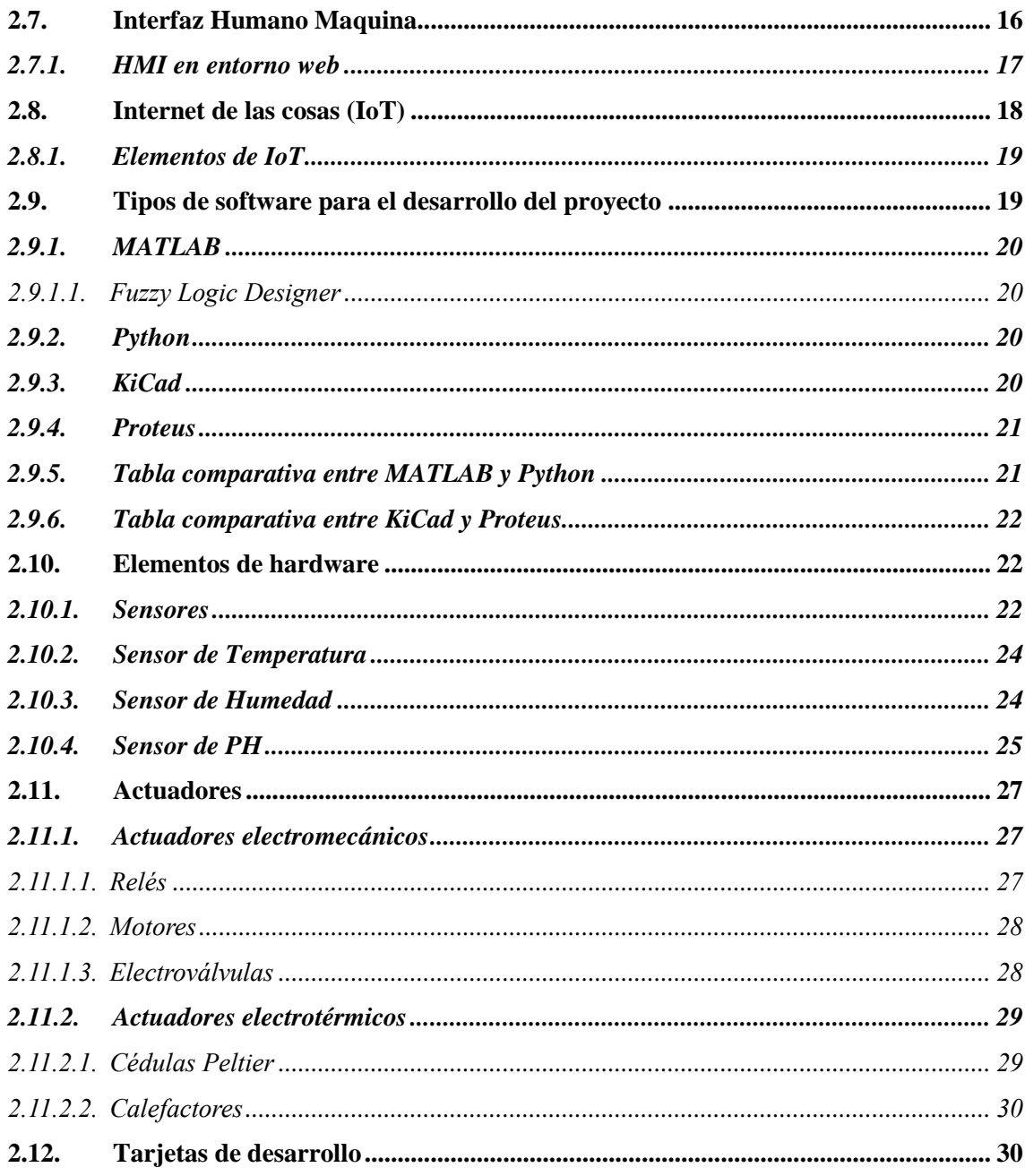

# **CAPÍTULO III**

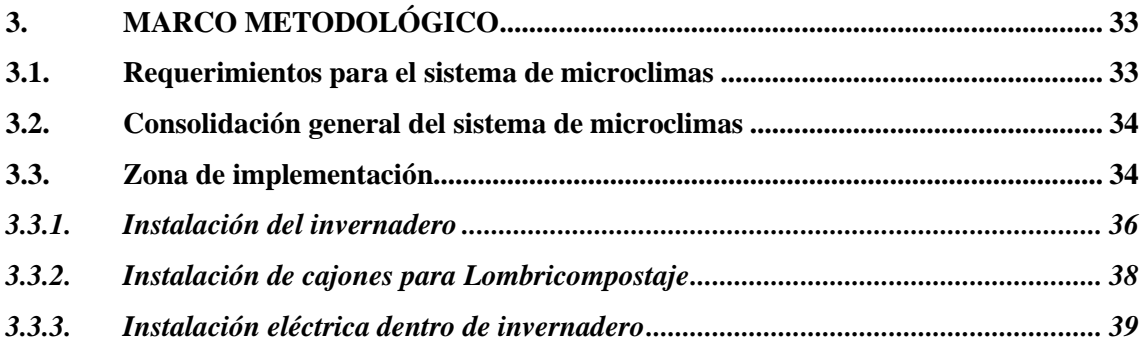

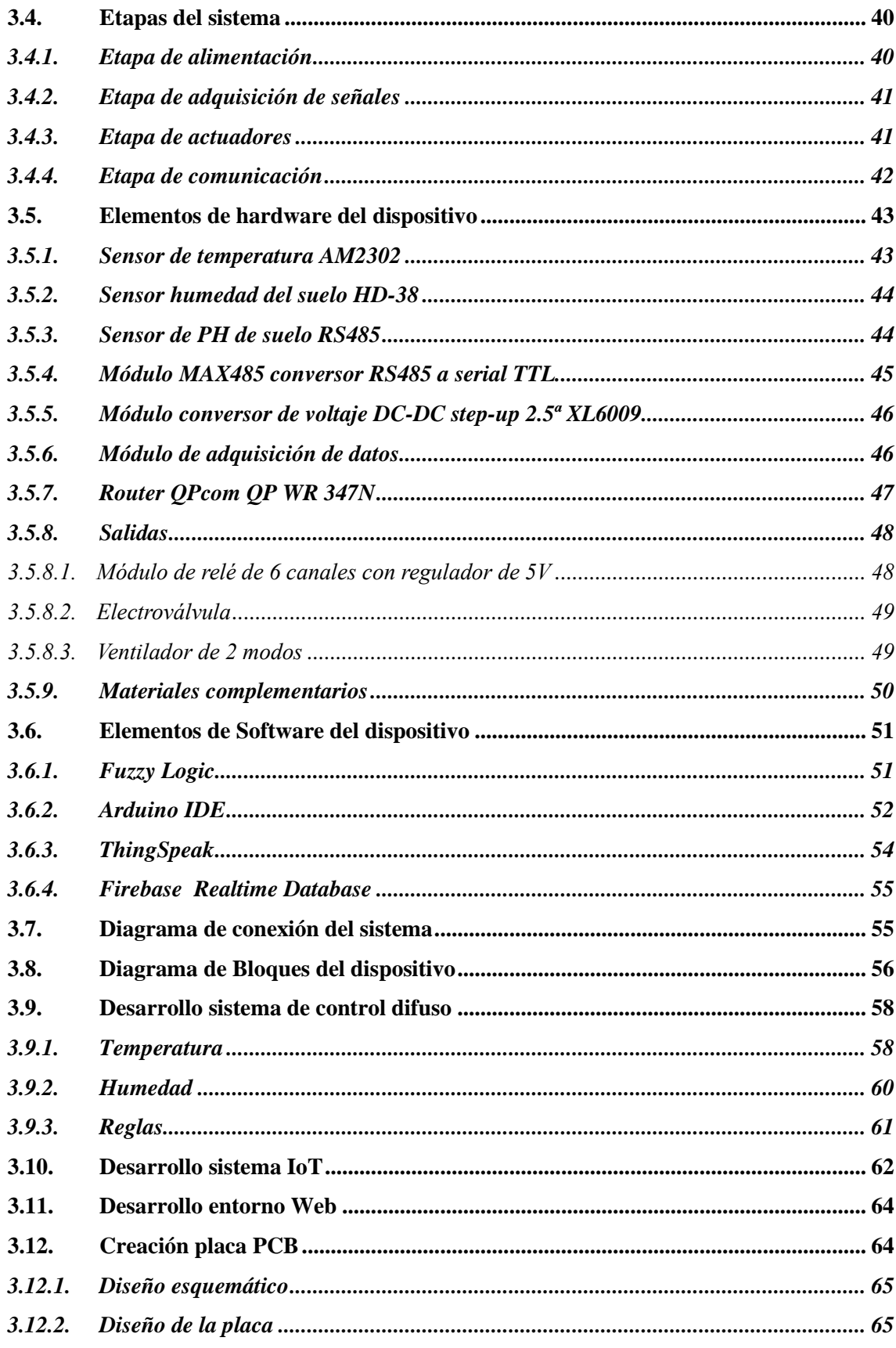

## **CAPITULO IV**

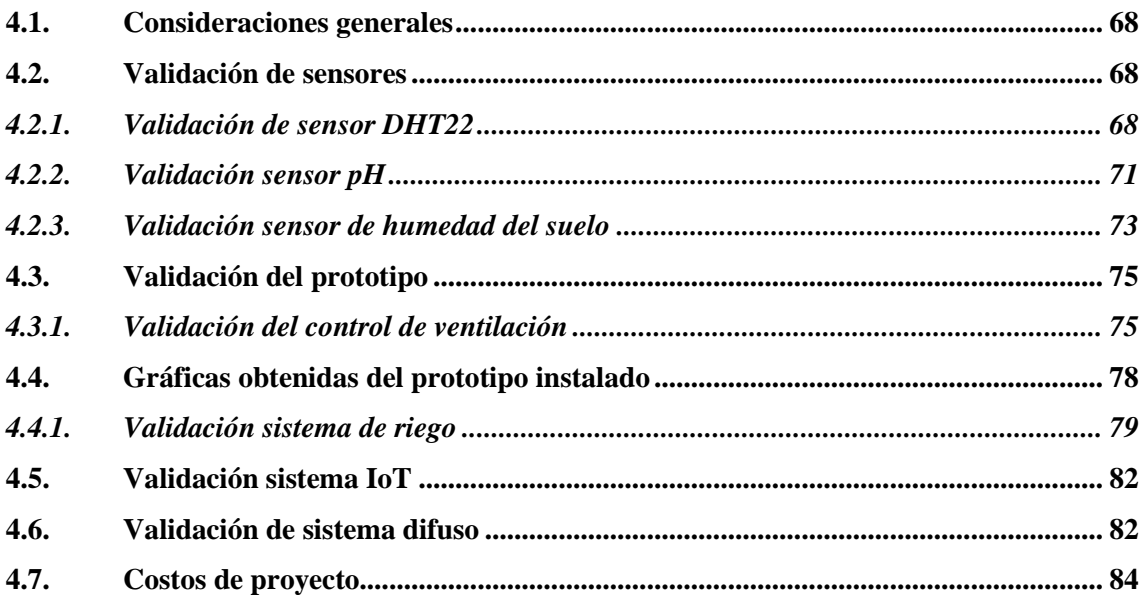

## **CAPÍTULO V**

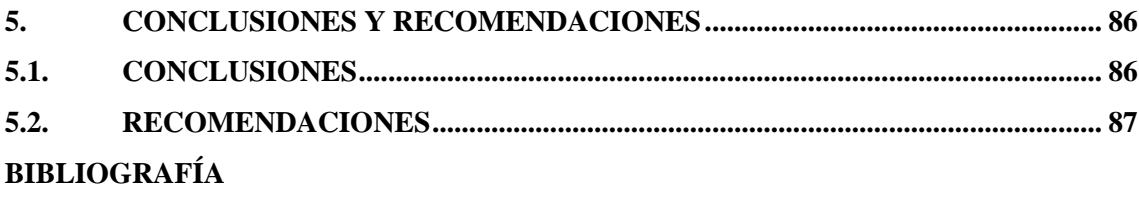

**ANEXOS** 

## <span id="page-11-0"></span>**ÍNDICE DE TABLAS**

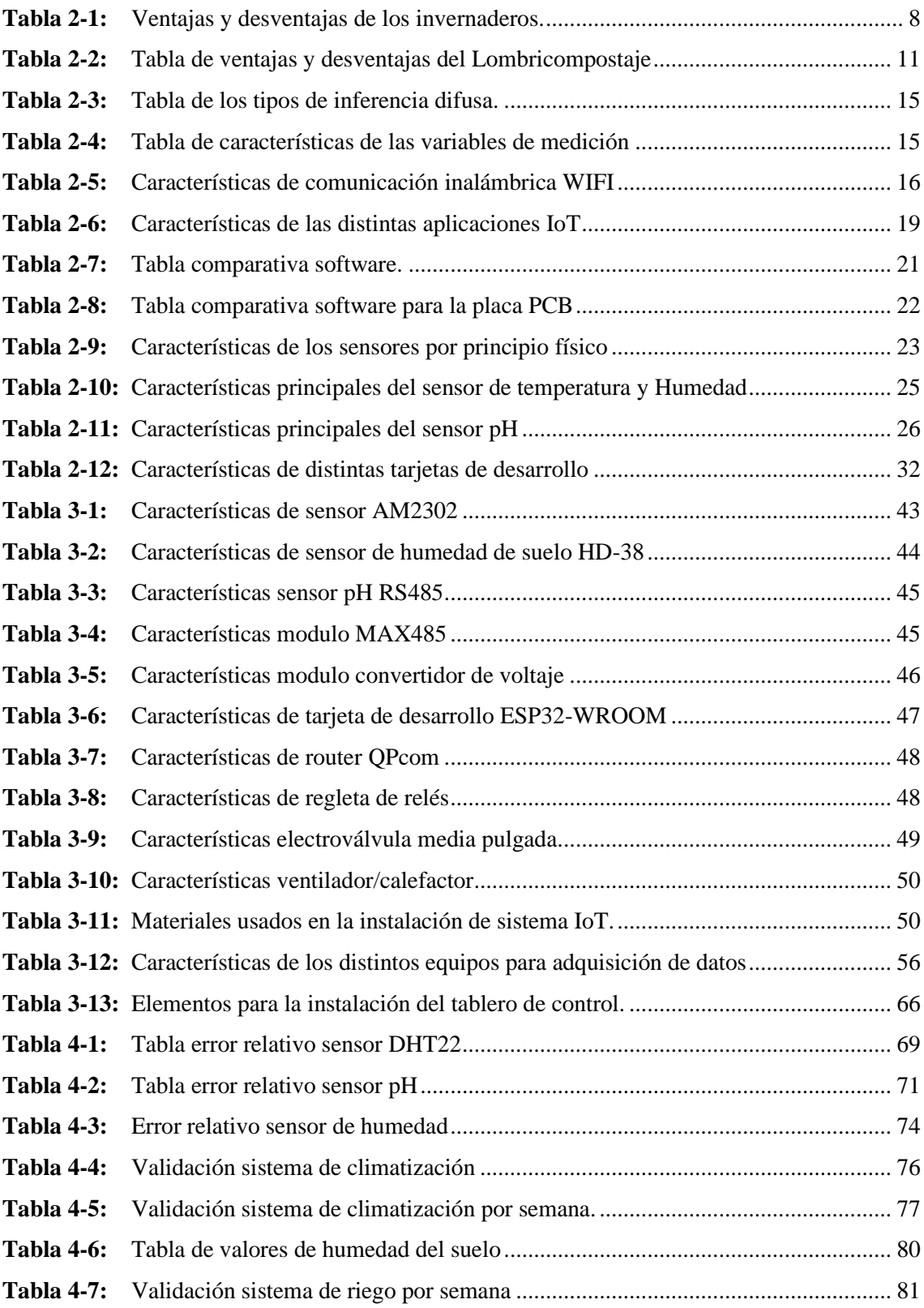

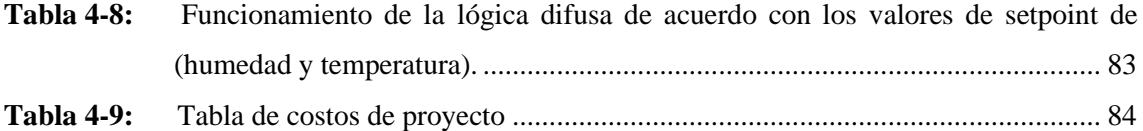

# <span id="page-13-0"></span>**ÍNDICE DE ILUSTRACIONES**

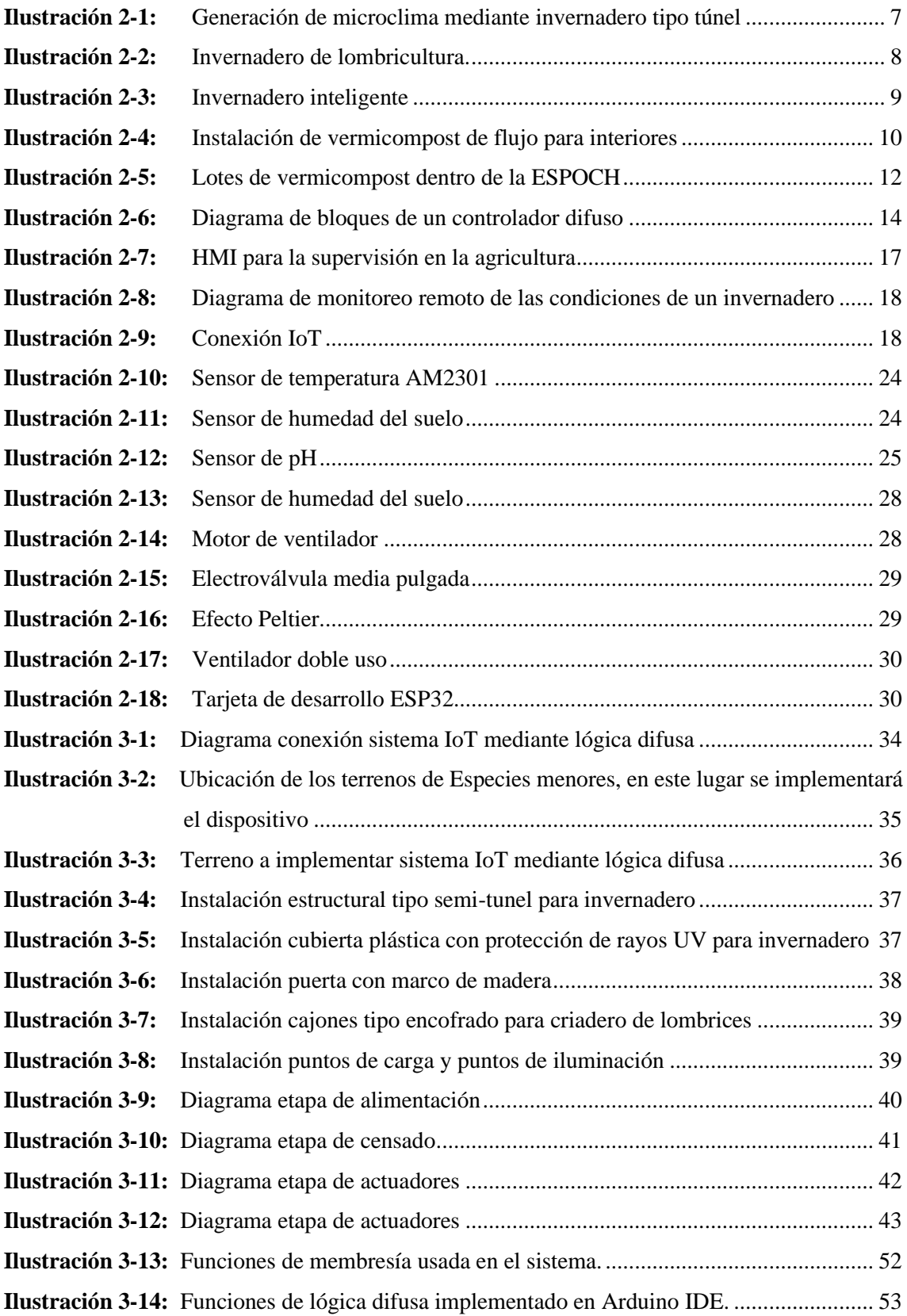

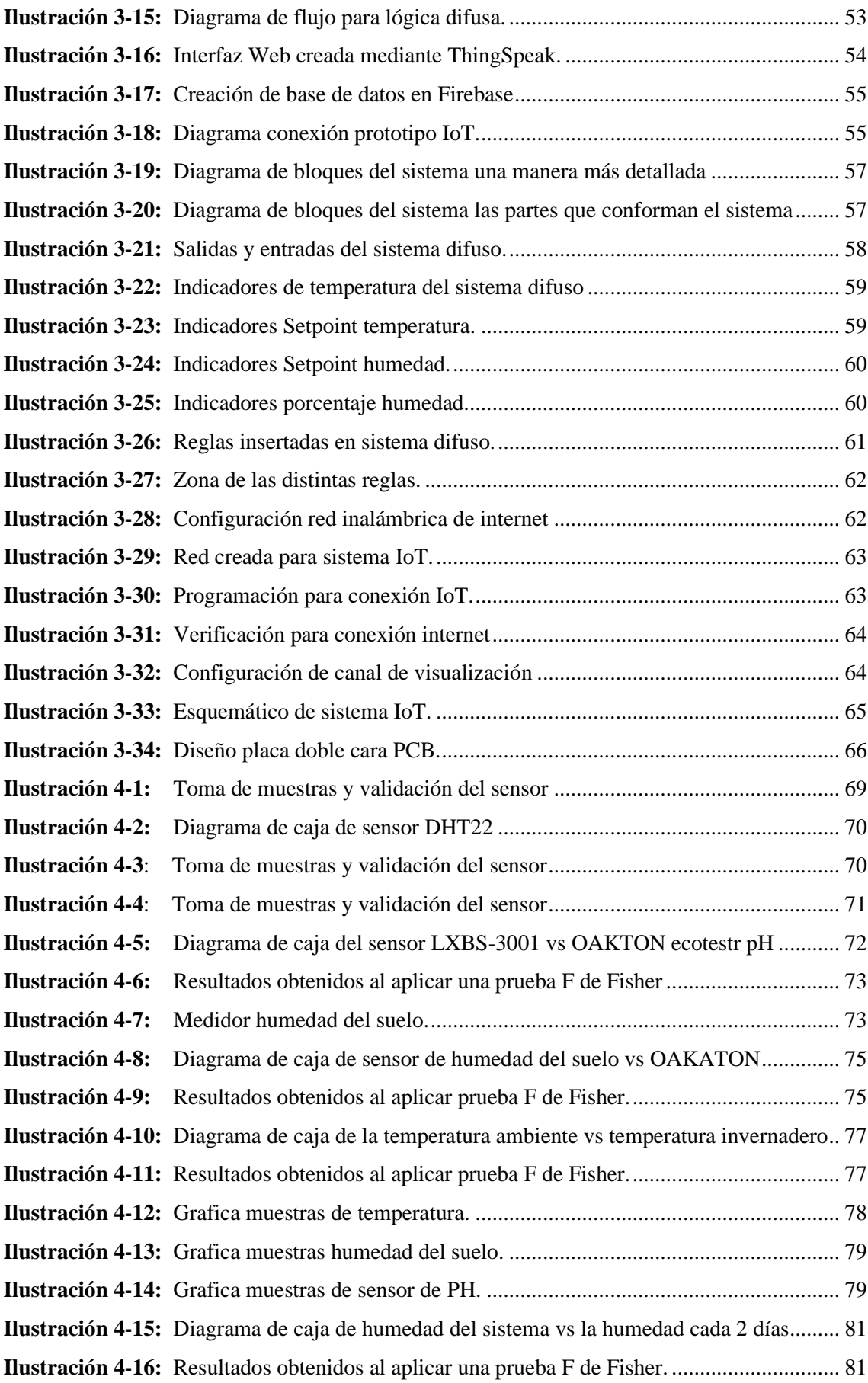

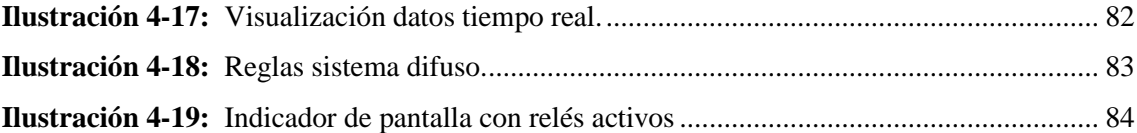

## <span id="page-16-0"></span>**ÍNDICE DE ANEXOS**

- **ANEXO A:** CÓDIGOS DE TARJETA DE DESARROLLO PROGRAMADA EN EL IDE DE ARDUINO
- **ANEXO B:** HOJAS TÉCNICAS DE LOS DISTINTOS COMPONENTES UTILIZADOS PARA LA IMPLEMENTACIÓN
- **ANEXO C:** DIMENSIONES DE LAS CAJAS DE LOMBRICES, DISEÑADAS EN SOLIDWORKS
- **ANEXO D:** ENTREGA DE INVERNADERO INTELIGENTE PARA PROYECTO DE VINCULACIÓN A LAS AUTORIDADES DE CIENCIAS PECUARIAS

#### <span id="page-17-0"></span>**RESUMEN**

Dentro de la ESPOCH se apreció la ausencia de un sistema inteligente y automatizado para la supervisión y control de microclimas. Identificado esto se planteó como el objetivo principal implementar un sistema IoT para supervisión y control de microclimas aplicando la lógica difusa en lotes de vermicompost, controlando las variables de temperatura ambiente, humedad de suelo y pH de suelo. El control difuso es una de las técnicas más eficaces para este sistema, ya que permite trabajar con variables no lineales, con la finalidad de mejorar la calidad y los tiempos de producción. Los parámetros que se toman en cuenta son: temperatura, humedad y pH, mediante estos parámetros se creó un sistema de ventilación y calefacción para la creación del clima artificial dentro de un invernadero, adicionalmente un sistema de riego automático para así mantener los lotes en un óptimo estado, siendo estos datos enviados a un página web, en la actualidad en Ecuador el vermicompost es una práctica que se genera de forma manual, donde existe un déficit en tiempo y calidad, lo cual ocasiona pérdida de materia prima y por ende perdidas en costos de producción, por la falta de información sobre dichas variables. La metodología aplicada fue la investigativa con la cual se optó por implementar un sistema FuzzyLogic. Los resultados demostraron que el sistema es eficiente con una confiabilidad del 95%. El dispositivo de IoT de supervisión y control de microclimas mediante lógica difusa, será de gran aporte al ámbito de investigación acerca del vermicompost dentro de la institución mejorando los tiempos de producción, mediante la supervisión y control en un navegador web. **Palabras clave:** <SISTEMA IOT> <CONTROL DE MICROCLIMAS> <LOGICA DIFUSA> <AUTOMATIZACIÓN> <VERMICOMPOST> <FUZZYLOGIC(SOFTWARE)>.

0644-DBRA-UPT-2024

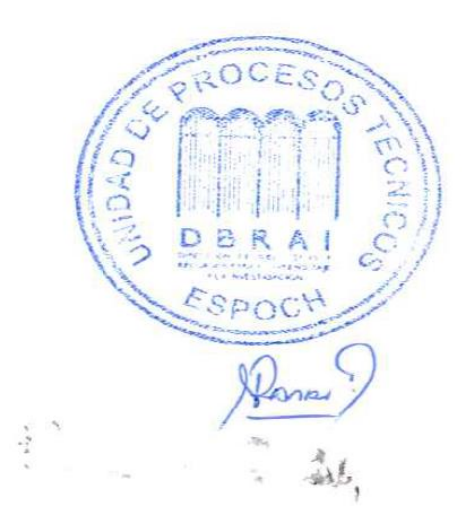

#### <span id="page-18-0"></span>**SUMMARY**

Within ESPOCH (Escuela Superior Politécnica de Chimborazo), the absence of an intelligent and automated system for microclimate monitoring and control was noted. The main objective was implementing a loT system for monitoring and controlling microclimates by applying fuzzy logic in vermicompost batches, controlling variables such as ambient temperature, soil humidity, and soil pH. Fuzzy control is one of the most effective techniques for this system as it allows working with nonlinear variables, aiming to improve the quality and production times. The parameters taken into account are temperature, humidity, and pH; using these parameters, a ventilation and heating system was created to establish an artificial climate inside a greenhouse additionally, an automatic irrigation system was implemented to maintain the batches in optimal condition, with this data being sent to a webpage, Currently, in Ecuador, vermicomposting is a practice that is done manually, where there is a deficit in both time and quality management, leading to loss of raw materials and consequently increased production costs due to insufficient information regarding these variables. The investigative methodology applied led to the decision to implement a Fuzzy Logic system. The results demonstrated that the system is efficient, with a reliability of 95%. The IoT device for monitoring and controlling microclimates using fuzzy logic will significantly contribute to research on vermicompost within the institution, improving production times through web-based supervision.

**Keywords**: <IOT SYSTEM> < MICROCLIMATE CONTROL> <FUZZY LOGIC> <AUTOMATION> <VERMICOMPOST> <FUZZYLOGIC (SOFTWARE)>.

0644-DBRA-UPT-2024

 $-$ 

Lenin Iván Lara Olivo

0602546103

### <span id="page-19-0"></span>**INTRODUCCIÓN**

Actualmente en el campo de la agricultura se vienen dando avances tecnológicos, tanto a nivel empresarial como industrial, donde es común ver sistemas automatizados para mejorar los procesos. El control de dichos procesos ayuda a mejorar los tiempos de producción y la calidad del producto.

El vermicompost es de vital importancia, puesto que, es la técnica principal para producir abono orgánico, para garantizar la calidad de cualquier producto ya sea frutas, verduras, etcétera; Mediante esta técnica se puede obtener 3 tipos de productos como son: Lombricomposta, Lixiviado y Lombrices.

La lombricomposta y el lixiviado son los mejores fertilizantes; Estos se producen a través de las lombrices las cuales de manera natural consumen los desechos orgánicos, dando como fruto el fertilizante tanto sólido como líquido.

Por tanto, es necesario contar con un sistema de control basado en tecnologías emergentes como la lógica difusa, ya que con esta técnica de control se puede controlar las variables de tipo no lineal, con un rango y de error aceptable, acelerando su proceso en ambientes controlables y así evitar pérdidas de materia prima y producción.

Vamos a detallar la construcción del dispositivo en cuatro capítulos divididos en diagnóstico del problema, marco teórico, marco metodológico; y análisis y resultados donde iremos detallado paso a paso los distintos requerimientos que necesitaremos para la construcción además de la bibliografía que revisaremos para sustentar los conocimientos utilizados para la implementación.

El capítulo I encierra los conceptos de diagnóstico del problema, los cuales son: planteamiento del problema, justificación tanto teórica como práctica, y cada uno de los objetivos establecidos. El capítulo II mediante fuentes bibliográficas, revisaremos la información conceptual requerida además de proyectos similares que nos ayuden en la construcción del dispositivo.

El capítulo III especifica las partes del dispositivo tanto en harware y sofware además de materiales extras que necesitaremos como lo son el eléctrico y estructural.

EL capítulo IV analiza los resultados obtenidos y los compara con otros equipos calculando la cantidad de error que se vaya a producir, ahora bien, los datos obtenidos se los coloca en tablas de Excel explicando su resultado.

### **CAPÍTULO I**

### <span id="page-20-1"></span><span id="page-20-0"></span>**1. DIAGNÓSTICO DEL PROBLEMA**

En este capítulo se analiza cada una de las etapas del diagnóstico del problema, tales como: planteamiento del problema, la justificación teórica, así como aplicativa, finalizando con los objetivos que se establecieron para llevar a cabo la implementación del proyecto.

#### <span id="page-20-2"></span>**1.1. Planteamiento del problema**

¿Se puede diseñar un sistema IoT de supervisión y control de microclima mediante lógica difusa aplicado a un lote de vermicompost para la ESPOCH?

#### <span id="page-20-3"></span>**1.2. Justificación**

En este apartado se presenta la justificación teórica, así como aplicativa que se necesita para la creación del sistema IoT para supervisar y controlar el microclima mediante lógica difusa. Se explica cada uno de los aspectos con respecto a agricultura y tecnología para solucionar los distintos problemas por los cuales estos sistemas no son implementados.

#### <span id="page-20-4"></span>*1.2.1. Justificación teórica*

Dentro del mundo de los fertilizantes podemos encontrar muchas variedades tanto en orgánicos como inorgánicos, se los define como sustancias que se emplean para complementar la nutrición del suelo a fin de fortificar además de asegurar el buen desarrollo de una planta. Tiene distintas aplicaciones, desde la jardinería y huertas, hasta pequeñas y grandes producciones agrícolas (Pirotta, 2021).

Como anteriormente mencionamos los fertilizantes pueden ser de dos tipos: orgánicos o de origen mineral, en el primer caso, se trata de compuestos de origen animal o vegetal, en cambio en el segundo caso, son compuestos de origen mineral elaborados por las industrias químicas mediante explotaciones de yacimientos naturales. En el informe de la BCR (Bolsa de Comercio de Rosario) en base de la IFA (Asociación Internacional de los Fertilizantes), se señala que el consumo global anual de fertilizantes es de 185 millones de toneladas, de los mismos, un 60 % son fertilizantes nitrogenados, un 20 % fosforados y un 20 % potásicos. Siendo de los principales exportadores Rusia, Canadá y China. Sus ventas al exterior son alrededor de 100 millones de toneladas anuales.

Los fertilizantes más vendidos por Rusia son los nitrogenados, por Canadá los potásicos y por China también los potásicos además de los nitrogenados (Pirotta, 2021).

Por la parte de fertilizantes orgánicos hallamos al vermicompostaje el cual es una técnica que permite disminuir la cantidad de materia orgánica que se generan por medio de las lombrices convirtiéndola en un recurso de valor, el producto final es: homogéneo y de tamaño pequeño denominado vermicompost, compost de lombriz o humus de lombriz, con la ayuda de las lombrices se puede a eliminar los residuos urbanos (orgánicos) y desechos agroindustriales a nivel mundial, convirtiéndolo en un 100% de fertilizante orgánico (Villegas-Cornelio & Laines Canepa, 2017).

Mediante el proceso realizado por las lombrices denominado vermicompostaje, se pueden transformar una variedad de residuos sólidos orgánicos, por ejemplo, el humus de lombriz es un producto con grandes posibilidades de comercialización en todo el mundo, estos residuos son estabilizados de manera eficiente por las lombrices de tierra para generar un producto con gran valor nutritivo para las plantas de cultivo o recuperación de suelos, En la actualidad, la lombricultura constituye una rama muy importante dentro de la ciencia biotecnológica que utiliza una lombriz domesticada como una herramienta de trabajo dentro de ciertas condiciones de medio ambiente adecuadas para su desarrollo, bajo estos parámetros la lombriz recicla la materia orgánica y obtiene como resultado tres productos; humus, carne de lombriz, harina de lombriz (Villegas-Cornelio & Laines Canepa, 2017).

En la actualidad la comunidad científica está en la búsqueda de tecnologías que sean "económicamente viable" (más barato y al alcance de todas las naciones), "ambientalmente sostenible" (amigable con el medio ambiente, la flora, la fauna, el suelo, el aire y el agua, sin ningún efecto sobre ellos) y "socialmente aceptable" (beneficioso para la sociedad sin ningún efecto adverso sobre la salud). En este aspecto, la tecnología de la lombricultura combina estas virtudes y cualidades juntas, además la lombricultura como tecnología está ocasionando una revolución por sus diversas aplicaciones. Las lombrices de tierra como ingenieros del ecosistema juegan un papel como "gestor de residuos", "gestor de suelo y mejoradores de fertilidad" y "promotor del crecimiento vegetal"(Villegas-Cornelio & Laines Canepa, 2017).

A nivel mundial es una práctica muy extendida, habiendo grandes empresas que se dedican a la producción de humus de lombriz en los cinco continentes. En Australia, Nueva Zelanda, Reino Unido y Estados Unidos se encuentran las explotaciones más grandes del mundo, Todas las industrias que generan lombricompuesto de calidad superior tienen un factor muy importante, las instalaciones, manejo y control de su crecimiento, en Sudamérica se destacan países como: Chile,

Brasil, Colombia y Argentina son los mayores productores, donde se manejan por políticas de altos estándares de calidad (Ortega, 2021).

Dentro del Ecuador no hay datos exactos del aparecimiento de la lombricultura, se conoce que en el año 1986 el investigador Enzo Bollo es el pionero y promotor de la lombricultura en el país, además de otros países latinoamericanos, Este investigador consideró que desarrollar esta actividad representaba un real apoyo e impulso a los sistemas tradicionales que estaban utilizándose en la agricultura, hoy la lombricultura es una actividad que gradualmente se va insertando en la producción agrícola y en la agroindustria dada la innovación, usos de nuevas tecnologías, infraestructura, manejo y control orientadas a la reutilización de los recursos orgánicos que generan los procesos productivos. En la actualidad existen varios criaderos de lombrices, en su mayoría sin las tecnologías actuales, sin embargo, algunos de ellos ya cuentan con el auspicio y asesoramiento de técnicos especializados fundamentalmente de algunos centros de investigación y algunas fundaciones, cuyos resultados son halagadores principalmente en la Provincia de Pichincha (Elizabeth et al., 2005).

En Ecuador, en la escuela superior politécnica del Chimborazo se realizó el diseño y construcción de un sistema automático para controlar el microclima en una cámara de germinación y enraizamiento a cargo del ingeniero Danny S. Tite P. el cual tuvo como objetivo reducir las pérdidas en materia prima, generando las condiciones adecuadas de temperatura, ventilación y humedad, en donde se analizaron fuentes bibliográficas especializadas estableciendo los valores de los parámetros necesarios para la germinación y enraizamiento de distintos tipos de especies.

En la misma institución educativa se encontró el diseño de un sistema de climatización, para invernaderos de cultivo de flores, a través de software, realizado por Barreiro H. Cesar M. y Lema Q. Juan C. con la finalidad de optimizar las condiciones de cultivo de la industria florícola, con la implementación del hardware y de acuerdo con las necesidades del usuario se podrá instalar el software, dependiendo el tipo de flor que se va a producir, podrá tener un control del microclima dentro del invernadero.

Existe un futuro muy alentador para la lombricultura, puesto que, en la actualidad se está dando mayor valor a los productos agrícolas con fertilizantes orgánicos tanto en el mercado nacional como internacional. Su gran rentabilidad que produce el uso de humus de lombriz a los agricultores y floricultores, éste es un renovador de suelos, además da aireación y no permite la compactación de este; se puede seguir realizando los cultivos sin que el suelo sufra desgastes después de mucho tiempo que se lo utilice. En el país, en algunos sectores, ya se controla la protección al medio ambiente, mencionando el cuidado y protección de los suelos agrícolas a través de reglamentaciones en algunas entidades del sector público, tal es el caso de Petroecuador, Ministerio de Energía y Minas, Ministerio de Agricultura y Ganadería, Ministerio de Turismo, INEFAN, Empresas Eléctricas, empresas de servicio públicos, etc., entidades que por medio de regulaciones tienen la obligación de establecer normas para la conservación de los suelos y evitar la explotación deliberada de recursos naturales que causen impacto negativo en la sociedad (Elizabeth et al., 2005).

Hay empresas como "Lombricultura Pachamama", en el Ecuador se está desarrollando ambiciosos proyectos para beneficiar al país, particularmente introduciendo nuevas tecnologías como alternativas en ideas de reciclaje a mediana y a gran escala.

En la actualidad existen varios criaderos de lombrices, en su mayoría sin el asesoramiento técnico adecuado, sin embargo, algunos de ellos ya cuentan con el auspicio y asesoramiento de técnicos especializados fundamentalmente de algunos centros de investigación y algunas fundaciones, cuyos resultados son halagadores principalmente en la Provincia de Pichincha. (Suquilanda, 2003).

Con miras al futuro la lombricultura tiene una alentadora perspectiva, puesto que, en la actualidad se está dando mayor importancia a los productos agrícolas de origen orgánico tanto en el mercado nacional como internacional. Se debe resaltar los beneficios del uso de humus de lombriz a los agricultores y floricultores, ya que son innumerables para los suelos de cultivo, éste es un mejorador del suelo, da aireación y no permite la compactación de este; se puede seguir realizando los cultivos sin que el suelo sufra desgastes después de mucho tiempo que se lo utilice (Suquilanda, 2003).

#### <span id="page-23-0"></span>*1.2.2. Justificación aplicativa*

El sistema IoT de supervisión y control de microclima mediante lógica difusa está compuesto por 3 etapas.

La primera etapa es la lectura de datos, la cual es activada las 24 horas del día, esta etapa parte de los lotes que contienen una cubierta de plástico para aislarlos de las condiciones ambientales naturales, dentro de estos se contara con sensores tanto de temperatura, humedad y pH, los cuales envían la información para la toma de decisiones, manteniendo las óptimas condiciones climáticas con activación de aspersores, calefactor o ventilación.

En la segunda etapa de control y procesamiento de datos, se tiene el tablero principal el cual este compuesto por un botón de inicio y paro, manijas para setear la temperatura y humedad a parte de un display, a partir del controlador donde manejamos una lógica difusa, las cuales van a mantener la temperatura adecuada activando los calefactores o ventiladores, dependiendo el caso, también es el encargado de enviar la orden de riego automático de nuestro lote en caso de humedad baja.

La tercera etapa o sistema IoT, se contará con una base de datos donde el sistema maneja y visualiza datos, sea en una red pública o privada, mediante una aplicación o página web, en esta se podrátener acceso a la visualización de datos del lote, así como: temperatura, humedad y pH.

#### <span id="page-24-0"></span>**1.3. Objetivos**

En este apartado se refleja cada uno de los objetivos planteados para la creación del sistema IoT para supervisar y controlar microclimas mediante lógica difusa.

#### <span id="page-24-1"></span>*1.3.1. Objetivo general*

Diseñar e implementar un sistema IoT de supervisión y control de microclimas mediante lógica difusa aplicado a un lote de vermicompost dentro de la ESPOCH.

#### <span id="page-24-2"></span>*1.3.2. Objetivos específicos*

- Estudiar mediante revisiones bibliográficas temas relacionados con las técnicas para automatizar el control de microclimas en lotes de vermicompost.
- Definir los requerimientos de software y hardware que debe cumplir con el sistema IoT de supervisión y control de microclima.
- Determinar el diseño que cumple con los requerimientos propuestos para nuestro sistema IoT de supervisión y control de microclimas mediante lógica difusa.
- Evaluar si el sistema IoT de supervisión y control de microclima cumple con los requerimientos del diseño.

### **CAPÍTULO II**

### <span id="page-25-1"></span><span id="page-25-0"></span>**2. MARCO TEÓRICO**

En este capítulo se presentan los parámetros adecuados para mejorar las condiciones de vida de las lombrices. Estos parámetros se han definido basados en investigaciones preliminares sobre sistemas IoT de supervisión y control de microclimas, como son: temperatura, humead y pH.

#### <span id="page-25-2"></span>**2.1. Microclimas**

Es un clima que se da de forma particular, debido a sus características climáticas específicas, es decir se diferencia del resto del ecosistema circundante. También llamados climas locales, ya que, pueden estar presente de forma natural o generándolo de forma artificial. La forma artificial es creada por el hombre para cubrir una necesidad, como por ejemplo en los invernaderos.

Dentro de la región interandina más puntualmente hablando de la provincia del Chimborazo, encontramos un clima entre 12°C y 14°C en el día y 5°C y 7°C en la noche. (Gtush, 2019),(Reyes, 2013)

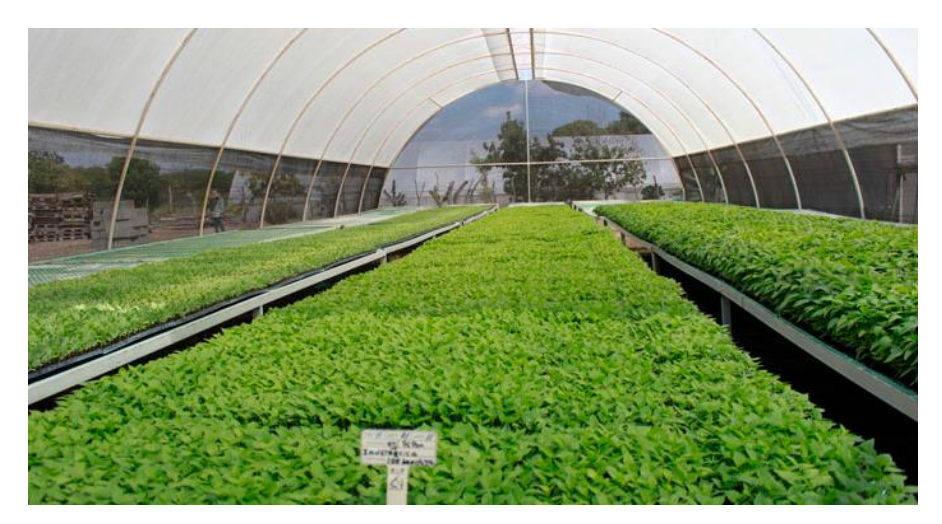

 **Ilustración 2-1:** Generación de microclima mediante invernadero tipo túnel  **Fuente:** (Redacción, 2015)

<span id="page-25-3"></span>En la ilustración 2-1 se puede observar un ambiente controlado de manera natural, cubierto de los factores externos, mediante una cubierta de lona, manteniendo su temperatura interna, con ventilación natural.

#### <span id="page-26-0"></span>**2.2. Invernaderos**

Son estructuras de madera o metal que contienen temperaturas entre 18°C y 24°C, que tienen como principal función aislar la producción para la protección de factores externos, ya sea lluvia, frío, calor o animales que pueden afectar la producción. Este aislamiento puede ser de cubierta plástica traslucida y mallas en las partes laterales. Los principales objetivos de los invernaderos son: la transformación de la energía lumínica en energía calorífica y la circulación de aire para regular el aire caliente y el aire frío. (Gallegos, 2017),

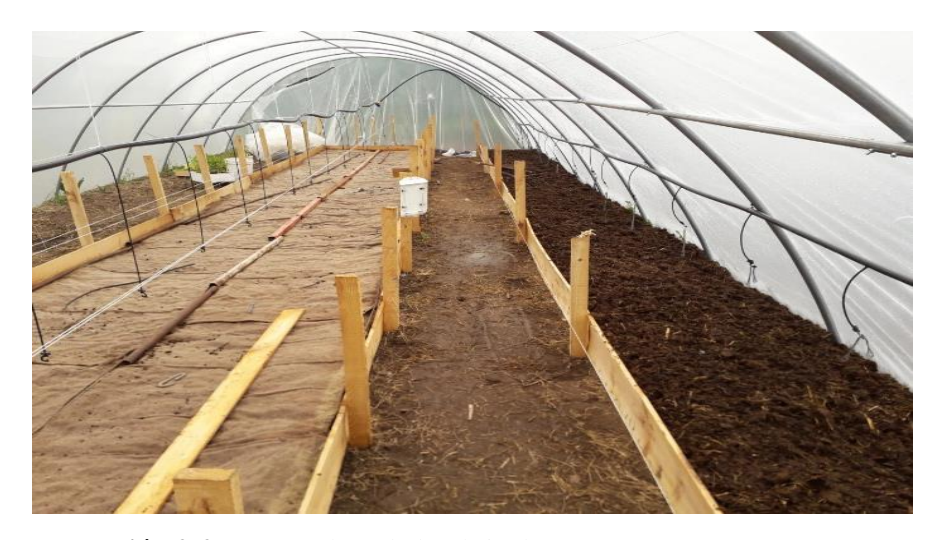

 **Ilustración 2-2:** Invernadero de lombricultura.  **Fuente:** (ecolombriz, 2019)

<span id="page-26-2"></span>En la ilustración 2-2 observa un invernadero tipo túnel, para lombricultura, el cual cuenta con un sistema de riego manual, y cajones de madera para el almacenamiento de lombrices.

En la tabla 2-1, muestra las distintas ventajas y desventajas referente a los invernaderos.

| Ventajas                                | <b>Desventajas</b>                                                  |
|-----------------------------------------|---------------------------------------------------------------------|
| Intensificación de la producción.       | Inversión inicial alta.                                             |
| Posibilidad de cultivar todo el año.    | Desconocimiento de las estructuras más apropiadas para cada región. |
| Obtención de<br>cosechas<br>de<br>fuera | Alto nivel de especialización y necesidades de capacitación del     |
| temporada.                              | personal.                                                           |
| Obtención de productos en regiones con  | Altos costos de producción.                                         |
| condiciones restrictivas.               |                                                                     |
| Obtención de productos de buena calidad | Condiciones para el rápido ataque de plagas y enfermedades.         |
| Menor riesgo de pérdidas de cosecha.    | Alta dependencia de las condiciones del mercado.                    |

<span id="page-26-1"></span>**Tabla 2-1:** Ventajas y desventajas de los invernaderos.

**Fuente:** (Gallegos, 2017)

**Realizado por:** Pulla D., Gavilanes D, 2023

#### <span id="page-27-0"></span>*2.2.1. Invernaderos inteligentes*

Nace de la necesidad de contar con sistemas automáticos, ya que, permiten controlar variables climáticas dentro de un perímetro mediante el uso de elementos y equipos tecnológicos. En estos invernaderos se realiza la producción de productos agrícolas, controlando el ambiente deseado del entorno mediante ventiladores, actuadores, calefactores, sistemas de riego, etcétera. (Vaca, 2023)

Los invernaderos inteligentes son sistemas completos que abarcan, sistemas mecánicos, electrónicos, eléctricos y de control, los cuales son implementados en la estructura, para regular las condiciones ideales del microclima. (Vaca, 2023) A continuación, en la ilustración 2-3 se puede observar un invernadero inteligente.

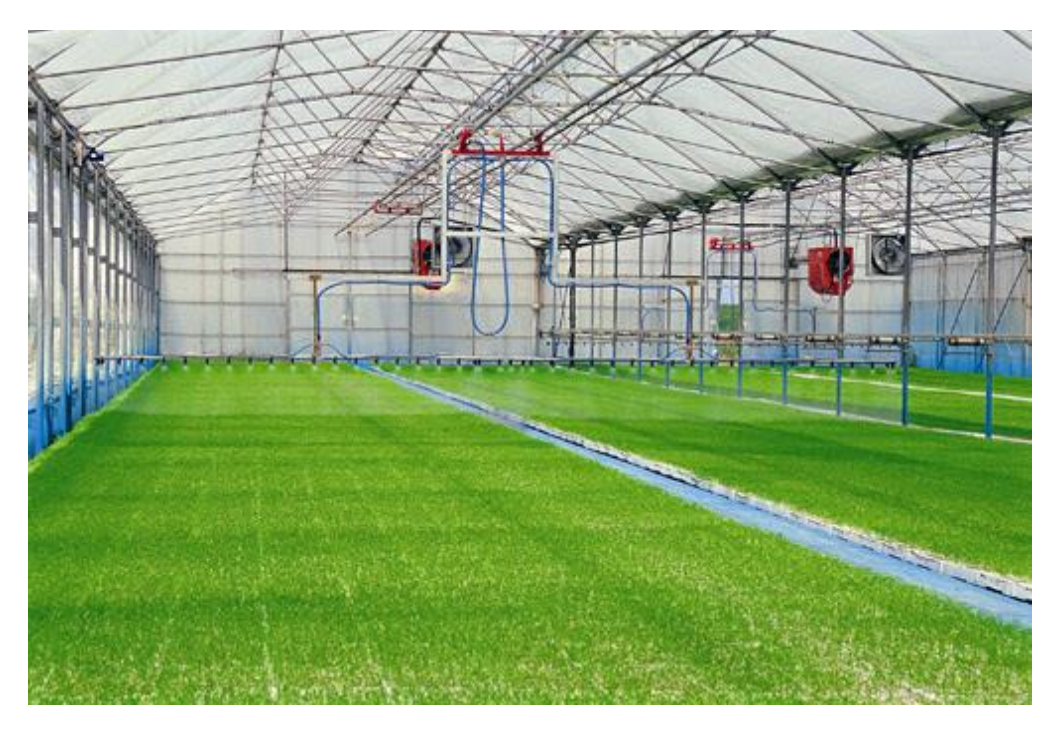

 **Ilustración 2-3:** Invernadero inteligente  **Fuente:** (Estrella, 2022)

#### <span id="page-27-2"></span><span id="page-27-1"></span>**2.3. Vermicultura**

Trata sobre las operaciones que se llevan a cabo con la finalidad de criar y aumentar la producción de lombrices que se desarrollan en el suelo, se valora la inversión inicial por menos de \$1,000 dólares y generan entre \$15.000 y \$150.000 dólares cada año.

Para hacer un buen compost hay que tener en cuenta una serie de parámetros como la temperatura, la humedad, la presencia de oxígeno, la naturaleza de los materiales o su tamaño.

Teniendo claros estos elementos el proceso se puede realizar de manera eficiente y en un menor período de tiempo (Villegas-Cornelio & Laines Canepa, 2017).

A continuación, se presenta la instalación de vermicompostaje en cajones de madera como se observa en la ilustración 2-4.

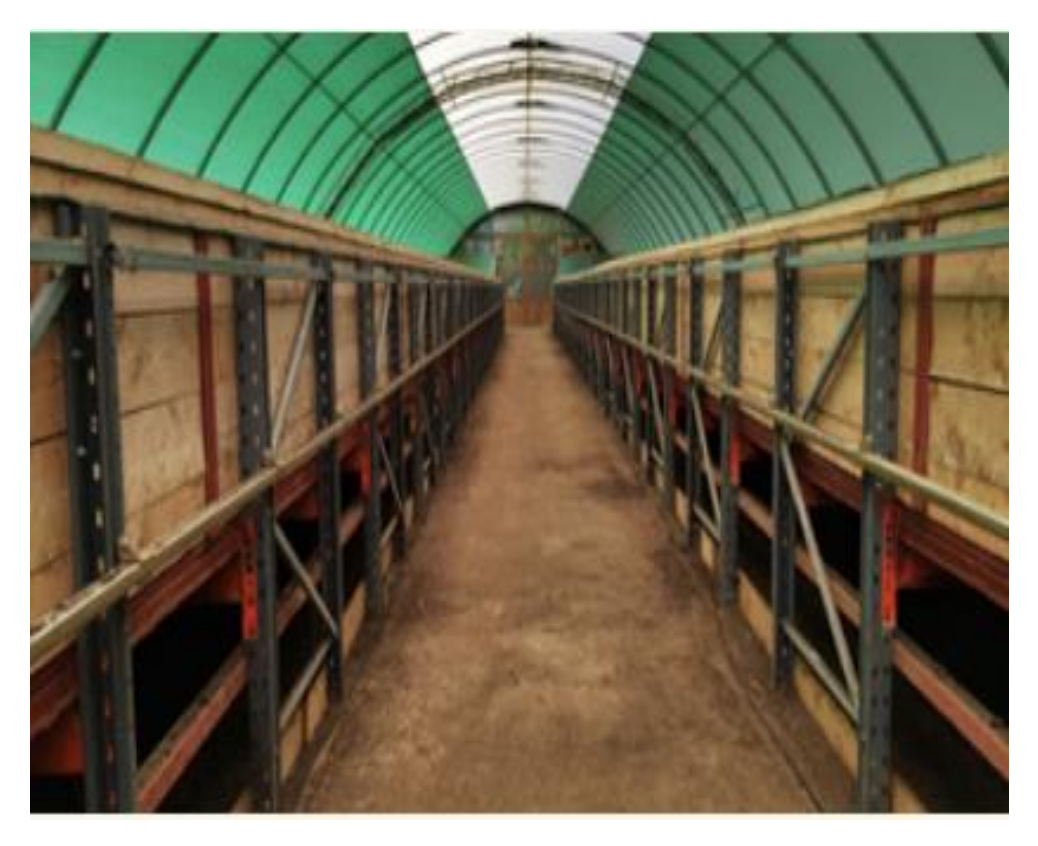

 **Ilustración 2-4:** Instalación de vermicompost de flujo para interiores  **Fuente:** (Grand, 2020)

#### <span id="page-28-1"></span><span id="page-28-0"></span>*2.3.1. Lombricompostaje*

Se refiere a los procedimientos relacionadas con la crianza de lombrices detritívoras para el tratamiento de residuos orgánicos, en donde se utiliza fundamentalmente la lombriz roja californiana Eisenia Foetida, esta lombriz es la mayormente implementada para el lombricompostaje (De et al., 2021).

A continuación, se presenta la Tabla 2-2 con las ventajas y desventajas sobre el Lombricompostaje.

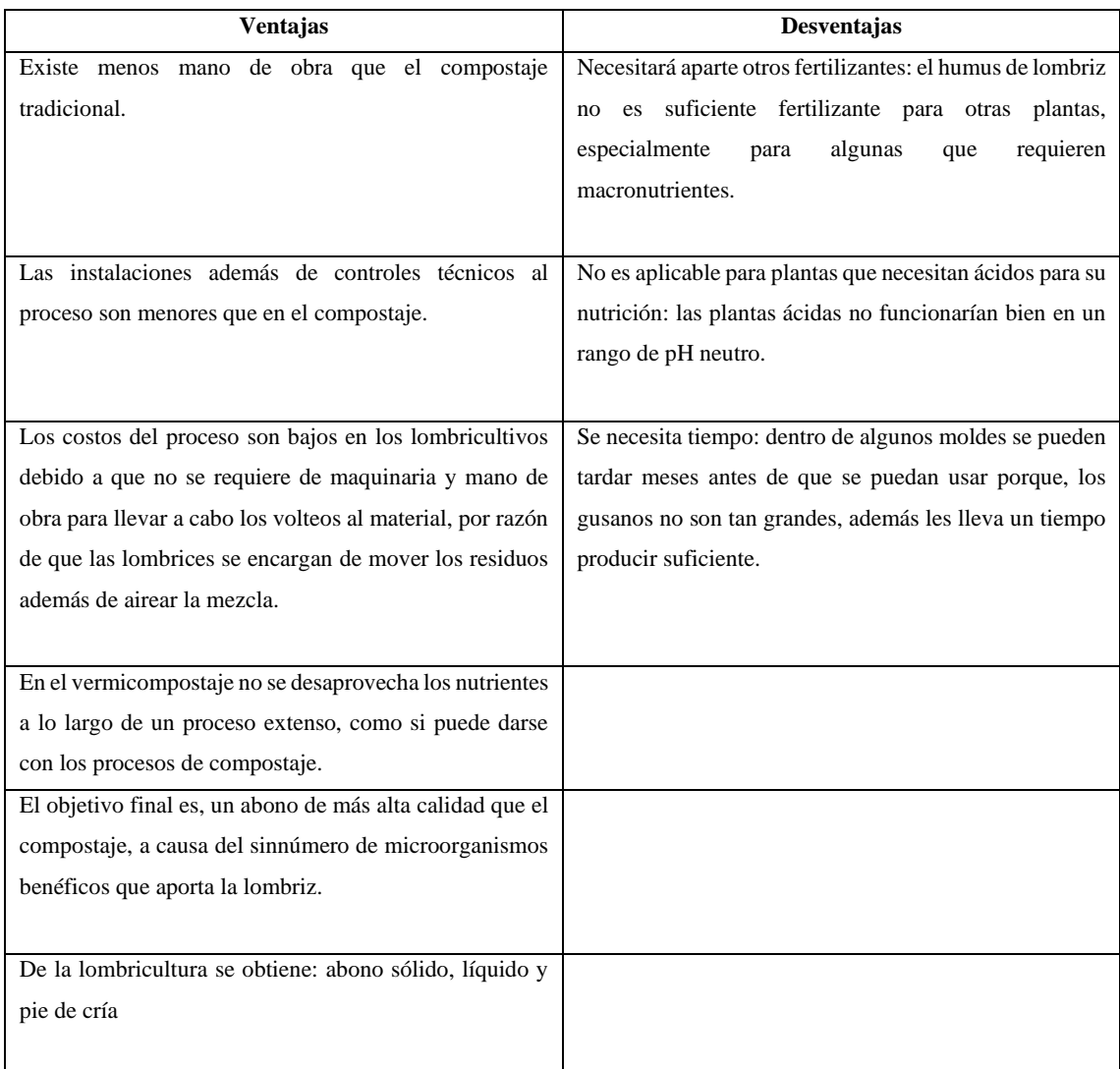

#### <span id="page-29-1"></span>**Tabla 2-2:** Tabla de ventajas y desventajas del Lombricompostaje

**Fuente:** (De et al., 2021)

**Realizado por:** Pulla D., Gavilanes D, 2023

#### <span id="page-29-0"></span>*2.3.1.1. Características del Lombricultivo*

Para aumentar el progreso del lombricultivo aprovechando a la lombriz roja californiana es necesario cúmulos de materia orgánica para su ingesta, así como variables de temperatura desde los 19 hasta los 25ºC, una humedad del 80%, un pH entre 6,5 y 7,5 y una baja luminosidad. Además, se debe disponer de una cama o un contenedor cubierto de la luz del sol y de la lluvia en donde se colocan las lombrices para su alimentación. También se necesita una combinación de sustratos, entre tierra y material orgánico en proporciones de 3:1. Esto genera los parámetros para un desarrollo óptimo de las lombrices y como resultado final se puede obtener los siguientes productos: (De et al., 2021)

- **Lombricompost:** Es un fertilizante orgánico alto en enzimas y microorganismos beneficiosos. Puede llegar a remplazar hasta el 80% de la fertilización química gracias a la alta dosis de nutrientes que posee, favoreciendo las características físicas, químicas y biológicas de los suelos. (Somarriba & Guzmán, 2004)
- **Lixiviado:** Son los líquidos que se desaguan de las camas de lombricultura. Su color es oscuro e inoloro. Los nutrientes que posee al estar en estado soluble son de fácil absorción para las plantas, por lo que, se pueden utilizar como fertilizante foliar (Somarriba & Guzmán, 2004)
- **Lombrices:** Se pueden comercializar gracias a su facilidad de reproducción dentro del lombricultivo. Con ellas, se crean insumos para alimentos concentrados, comida para peces, cerdos, aves y harinas para consumo animal (Somarriba & Guzmán, 2004)

#### <span id="page-30-0"></span>*2.3.2. Lotes de vermicompost dentro de la ESPOCH*

La Escuela Superior Politécnica del Chimborazo (ESPOCH), cuenta con espacios para las prácticas de vermicultura, estos espacios miden 10 m largo x 2.5 m de ancho. Los lotes se encuentran dentro de la Facultad de Ciencias Pecuarias, donde se mantienen lotes de lombricultivo al aire libre con supervisión y vigilancia manual. Estos lotes sirven para las distintas prácticas o casos de estudio, ya que, cuentan con 10 metros de largo y 1.3 metros de ancho, sistema de riego manual, como se muestra en la Ilustración 2-5.

<span id="page-30-1"></span>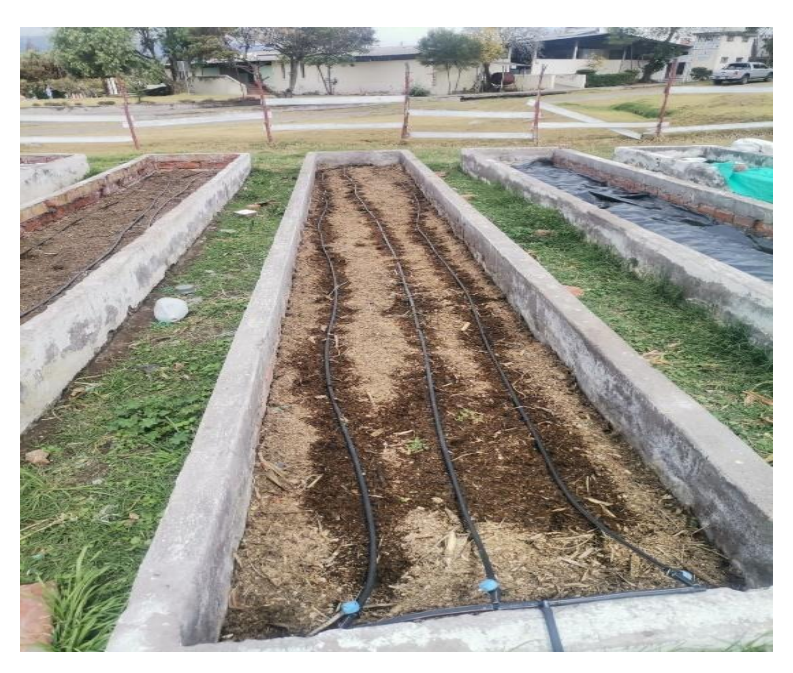

 **Ilustración 2-5:** Lotes de vermicompost dentro de la ESPOCH  **Realizado por:** (Pulla D., Gavilanes D, 2023)

Estos ambientes están expuestos a condiciones naturales, sin cubierta o sistema de supervisión, por lo cual, la reproducción de la lombriz o del abono es muy difícil o lleva demasiado tiempo obtenerla.

#### <span id="page-31-0"></span>**2.4. Lógica Difusa (LD)**

Es una técnica de control avanzado basada en conjuntos difusos y reglas lingüísticas dictadas por expertos, emulando la lógica humana. (Parra, Aguirre, & Reyes, 2005)

El concepto de lógica difusa es muy general y está vinculado con la manera en que las personas perciben el medio. Por ejemplo, las ideas establecidas sobre la altura de una persona, velocidad con la que se desplaza un objeto, la temperatura dominante en algún lugar, entre otras. Diariamente se formulan de manera ambigua estos enunciados y depende de los expertos el darles la connotación sobre su efecto físico o químico. (Guerra et al., 2008)

La idea es muy sencilla, se trata de decretar de una manera lógica que se debe hacer para alcanzar los objetivos de control de la mejor forma posible. Se parte de una base de conocimiento proporcionada por un operador humano, ya que, sin esta base no es posible desarrollar una aplicación que funcione de manera correcta (Guerra et al., 2008).

Al utilizar la inteligencia y la destreza de un operador humano para elaborar un controlador que emule su comportamiento, los procesos de producción pueden ser más eficientes. Comparándolo con el control tradicional, el control difuso tiene dos ventajas prácticas, una de ellas es que el modelo matemático del proceso a controlar no es requerido y la otra es que se obtiene un controlador no lineal desarrollado empíricamente sin complicaciones matemáticas. En realidad, los desarrollos matemáticos de este tema todavía están en proceso de experimentación. (Guerra et al., 2008).

La lógica difusa es un conjunto de principios matemáticos, basados en grados de membresía o funciones de pertenencia para modelar un conjunto de datos de entrada. Los rangos de membresía se encuentran en un intervalo de 0 a 1, que, a diferencia de la lógica convencional, el rango se limita a dos valores concretos, sea este el 0 o 1 lógicos. (Parra, Aguirre, & Reyes, 2005)

#### <span id="page-31-1"></span>*2.4.1. Partes del controlador difuso*

Un controlador difuso se divide en 3 partes, las cuales son: Fuzzificación, Reglas, Grado de membresía o pertenencia. (Parra, Aguirre, & Reyes, 2005)

- **Fuzzificación:** Es la unión entre las entradas reales y difusas. Todas las entradas requieren ser mapeadas para que puedan ser utilizadas. (Parra, Aguirre, & Reyes, 2005)
- **Reglas:** Son las encargadas de servir de medida para ajustar las acciones para que resulten se correctas. Estas dictan la acción de control a tomar y se derivan en primera instancia de un experto. Estas reglas tienen las estructuras de relaciones. La lógica difusa se basa entonces en relaciones, las cuales se determinan por medio de cálculo de reglas. (Parra, Aguirre, & Reyes, 2005)
- **Defuzzificación:** Toma el valor difuso de las reglas y genera una salida real en el espacio de las variables originales. (Parra, Aguirre, & Reyes, 2005)

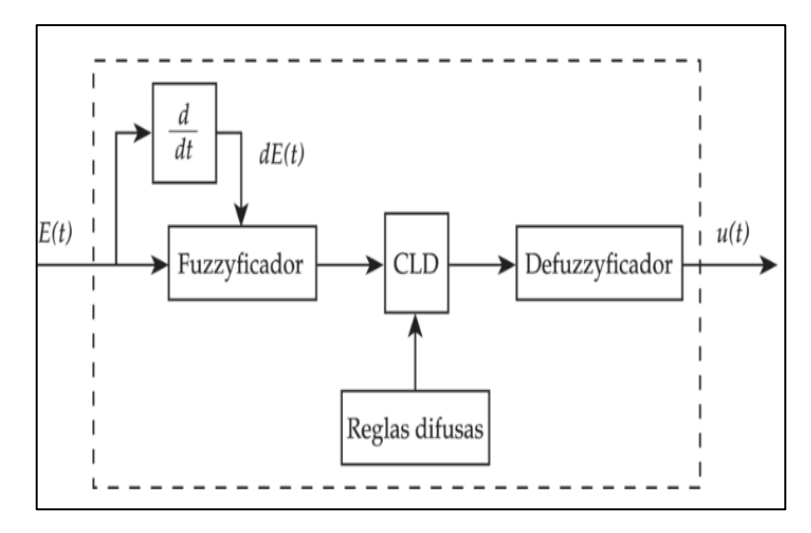

<span id="page-32-1"></span> **Ilustración 2-6:** Diagrama de bloques de un controlador difuso  **Fuente:** (Castaño, n.d.)

En la ilustración 2-6 se puede observar el diagrama de bloques de un controlador difuso.

#### <span id="page-32-0"></span>*2.4.2. Tipo de lógica difusa*

Según lo investigado en distintos artículos científicos, existen 2 tipos de inferencia difusa: Mamdani y Takagi Sugeno. (Valdovinos, 2018). En la Tabla 2-3 se indica los tipos de inferencia difusa.

| <b>Tipo</b>      | Concepto                                                                                                    | Diagrama de bloques                                                                                                    |
|------------------|----------------------------------------------------------------------------------------------------|----------------------------------------------------------------------------------------------------|
| Mamdan<br>i      | Este utiliza reglas del tipo si-entonces<br>(if-then), donde los antecedentes y el<br>proposiciones<br>consecuente<br>son<br>difusas. (Valdovinos, 2018).                                                                                  | R1:IF X es bajo THEN Y es alto<br>R2:IF X es medio THEN Y es mediol<br>R3:IF X es alto THEN Y es bajo<br>Salida<br>Entrada<br>Difusa<br>Difusa<br>En V<br>En U<br>Mecanismo<br>Fuzzificado<br>Defuzzificador<br>de Inferencia<br>Difusa<br>X En U<br>Y En V |
| Takagi<br>Sugeno | Se usa como consecuente no una<br>variable difusa sino una función<br>lineal de las variables de entrada.<br>Dicho tipo se puede representar una<br>clase general de sistemas no lineales<br>estáticos o dinámicos. (Valdovinos,<br>2018). | $R1$ : IF X es bajo THEN $Y_1 = F(x)$<br>R2: IF X es medio THEN $Y_2 = F(x)$<br>R3: IF X es Alto THEN $Y_z = F(x)$<br>Entrada<br>Difusa<br>EnU<br>Mecanismo<br>Fuzzificador<br>de Inferencia<br>Difusa<br>X En U<br>Y En V                                  |

<span id="page-33-1"></span>**Tabla 2-3:** Tabla de los tipos de inferencia difusa.

**Fuente:** (VALDOVINOS, 2018)

**Realizado por:** (Pulla D., Gavilanes D, 2023)

#### <span id="page-33-0"></span>**2.5. Variables de medición**

Son los parámetros de mayor importancia, ya que, se presenta cada una de las variables para controlar el microclima en los lotes de vermicompost, siendo estos muy importantes para la calidad de vida de las lombrices (Grand, 2020).

En la Tabla 2-4 se puede observar las principales características a tener presentes en el sistema de microclimas mediante lógica difusa.

<span id="page-33-2"></span>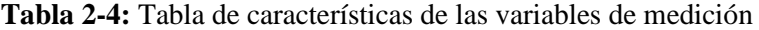

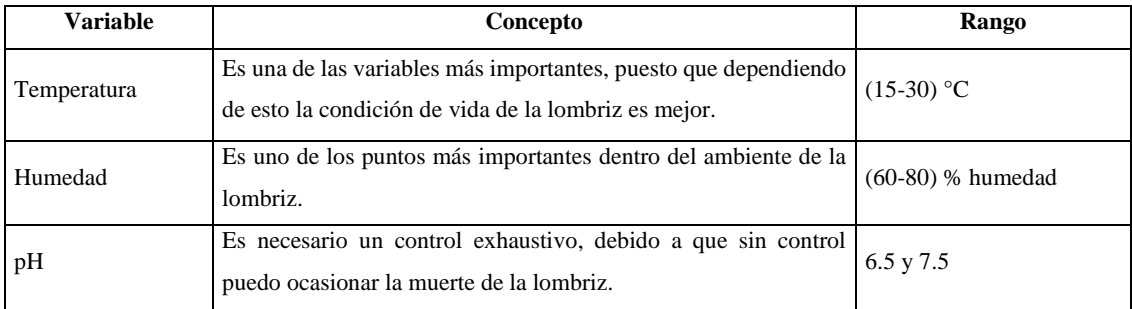

**Fuente:** (Grand, 2020).

**Realizado por:** (Pulla D., Gavilanes D, 2023)

Como se puede observar el sistema IoT debe adquirir y controlar cada uno de estos parámetros para la crianza adecuada de la lombriz.

#### <span id="page-34-0"></span>**2.6. Comunicación**

Es el canal que une la información, esto puede ser de forma física o inalámbrica. La forma física es la que se hace mediante un cable como canal de comunicación, mientras que la manera inalámbrica carece de un canal físico y se transporta mediante ondas electromagnéticas a través del espacio. (De La Ossa De La Espriella & De La Cruz Vega, 2016)

A continuación, en la Tabla 2-5 se puede observar las características importantes de la comunicación inalámbrica por WIFI.

| <b>Características</b> | <b>WiFi</b>                                                                       |
|------------------------|-----------------------------------------------------------------------------------|
| Consumo de corriente   | La comunicación por WIFI tiene un consumo de 3500 mA                              |
| Velocidad              | Este tipo de comunicación es una de las más usadas por su<br>velocidad de 54 Mbps |
| Potencia               | Maneja una potencia de 40-200 mW                                                  |
| Frecuencia de radio    | Tiene una frecuencia de 2.4 GHz                                                   |
| Rango                  | Cubre un rango de 30-100 m                                                        |
| Estándar IEEE          | Utiliza el estándar 802.11                                                        |
| Infraestructura        | Tiene su propia estructura.                                                       |

<span id="page-34-2"></span>**Tabla 2-5:** Características de comunicación inalámbrica WIFI

 **Fuente:** (Vaca, 2023)

**Realizado por:** Pulla D., Gavilanes D, 2023

En las redes de comunicaciones la tecnología inalámbrica es la que más se está implementando para comunicaciones donde el internet es de difícil acceso.

#### <span id="page-34-1"></span>**2.7. Interfaz Humano Maquina**

HMI, por sus siglas en inglés, es una interfaz de usuario que proporciona un medio de comunicación grafica e interactiva entre los operadores y una máquina, equipo o sistema. Es una conexión entre el operador y la tecnología.

La HMI permite al operador monitorear y controlar los procesos en tiempo real mediante pantallas gráficas, botones, teclados y otros dispositivos de entrada.

Los HMI como se puede observar pueden ser táctiles, pero también los hay del tipo que no son táctiles (Pallás, 2003). A continuación, se presenta la ilustración 2-7 donde se observa el control y supervisión en un HMI

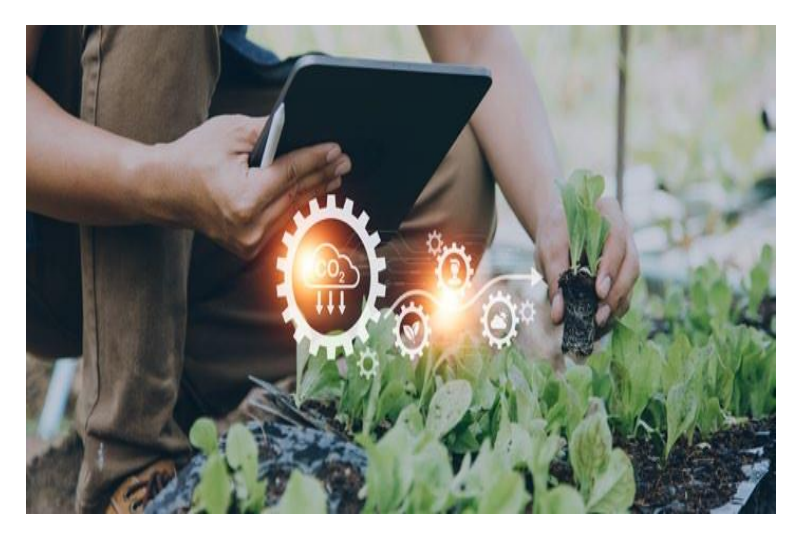

 **Ilustración 2-7:** HMI para la supervisión en la agricultura  **Fuente:** (Grand, 2020)

#### <span id="page-35-1"></span><span id="page-35-0"></span>*2.7.1. HMI en entorno web*

Las Aplicaciones Web ofrecen una amplia gama de propiedades y características importantes, convirtiéndolos en valor agregado como producto software.

También tienen la singularidad de que una versión actualizada de la aplicación siempre está disponible sin que el usuario tenga que involucrarse en estas tareas. (Yarlequé Adrianzén, 2021).

Todo esto ha dado lugar a que los sistemas web se consideren un elemento esencial y elemental del intercambio de información en todas las actividades comerciales (Yarlequé Adrianzén, 2021).

Es posible actualizar o renovar las herramientas de trabajo persiguiendo el mismo objetivo de producción, en todo lo referente con la maquinaria que facilite y desarrolle este proceso. Es aquí donde surge la importancia de la automatización en la agricultura (Yarlequé Adrianzén, 2021)

A continuación, en la Ilustración 2-8 se presenta un ejemplo de las aplicaciones actuales de la tecnología IoT en la agricultura.
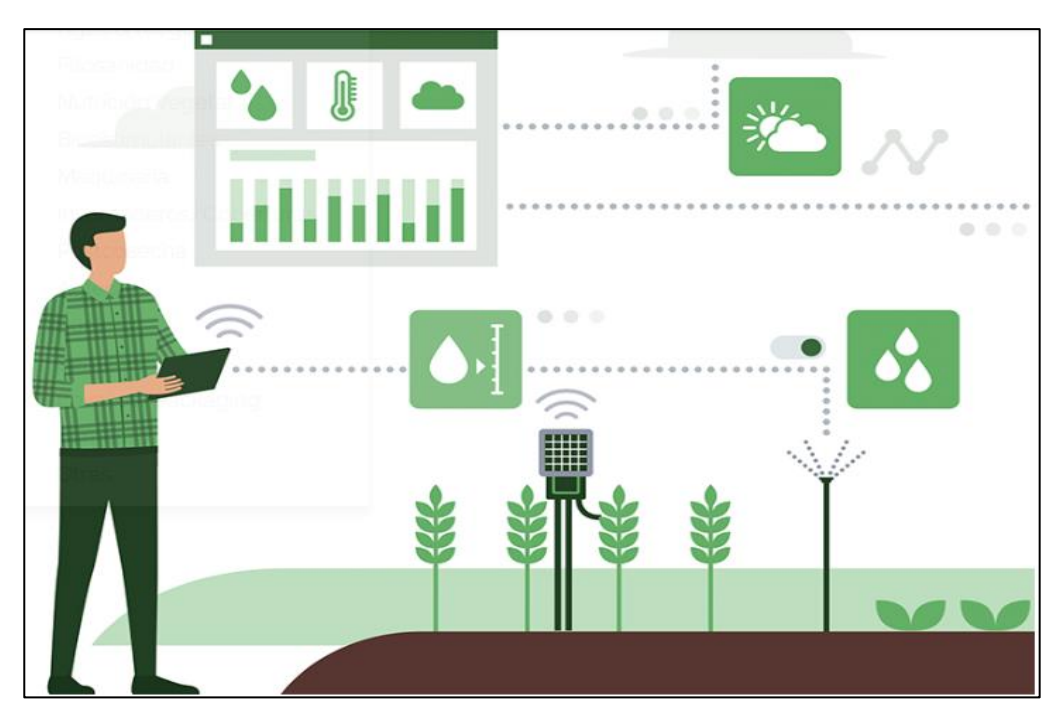

 **Ilustración 2-8:** Diagrama de monitoreo remoto de las condiciones de un invernadero  **Fuente:** (Vaca, 2023)

## **2.8. Internet de las cosas (IoT)**

El Internet de las cosas es la conexión física y lógica de los objetos del mundo físico por medio del Internet. Estos objetos están equipados con sensores, actuadores y además con tecnología para su comunicación. Esta tecnología va orientada a una gran variedad de áreas, tales como la industria, la salud y la energía, que a su vez facilita el desarrollo de nuevas aplicaciones, buscando mejorar las actuales (Tania & Isabel, 2015).

A un sistema IoT se pueden unir múltiples elementos basados en la conectividad, los procesos y usuarios, así como también sensores o actuadores inteligentes. Como se muestra en la Ilustración 2-9

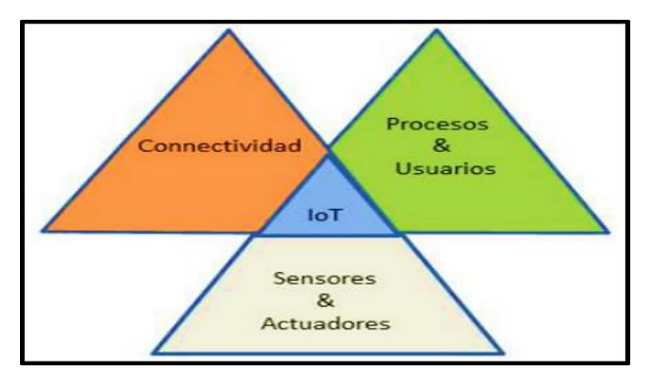

 **Ilustración 2-9:** Conexión IoT  **Fuente:** (Silvestre & Salazar, 2020, pág. 14).

#### *2.8.1. Elementos de IoT*

Hay tres componentes básicos que interactúan: (Tania & Isabel, 2015)

- **Hardware:** como sensores, actuadores, instrumentos que controlan el sistema y un dispositivo de comunicación propio de en un objeto.
- **Plataforma de Middleware:** Software que aprueba el intercambio de información. entre aplicaciones y datos.
- **Herramientas:** que permiten una fácil representación e interpretación de los datos. Además, debe estar diseñada para acceder por una variedad de aplicaciones y dispositivos.

A continuación, se presenta la Tabla 2-6 con las distintas características de aplicaciones IoT

| Concepto                | Aplicación                     | Característica                           |
|-------------------------|--------------------------------|------------------------------------------|
| Ciudades Inteligentes   | Mapas de Ruido Urbano          | Vigilancia del sonido en zonas de        |
|                         |                                | bares y zonas Céntricas                  |
| Entorno Inteligente     | Contaminación de Aire          | Control de las emisiones de CO2 de       |
|                         |                                | las fábricas, la contaminación emitida   |
|                         |                                | por coches y gases tóxicos generados     |
|                         |                                | en granjas.                              |
| Agua Inteligente        | Calidad de Agua                | Estudio de la disponibilidad del agua    |
|                         |                                | en ríos y mares para la fauna y la       |
|                         |                                | elegibilidad de esta para uso potable    |
| Granja Inteligente      | Compost                        | Control de los niveles de humedad y      |
|                         |                                | temperatura en los vegetales, frutas,    |
|                         |                                | hortalizas entre otros.                  |
| Agricultura Inteligente | Mejora de la calidad del vino. | Vigilancia de la humedad del suelo y     |
|                         |                                | diámetro del tronco en las cepas para    |
|                         |                                | controlar la cantidad de                 |
|                         |                                | azúcar en las uvas y la salud de la vid. |

**Tabla 2-6:** Características de las distintas aplicaciones IoT

**Fuente:** (Tania & Isabel, 2015)

**Realizado por:** Pulla D., Gavilanes D, 2023

Como se puede observar, existe una gran envergadura de tecnología IoT que cubre todos los ámbitos sociales y económicos donde podemos destacar la agricultura como principal.

## **2.9. Tipos de software para el desarrollo del proyecto**

En el presente apartado, se presentan los distintos tipos de software que se pueden implementar para el sistema IoT de supervisión y control de microclimas mediante lógica difusa. Durante las distintas etapas se utilizará herramientas para la programación de la tarjeta de desarrollo, diseño del circuito electrónico, entre otros.

#### *2.9.1. MATLAB*

Es un software sofisticado y de gran aceptación para proyectos, sean académicos o industriales. Su programación está basad en el lenguaje Java y permite hacer cálculos matemáticos básicos y complejos. MATLAB por sus siglas Matrix Laboratory o laboratorio de matrices es el idóneo para las operaciones con matrices. Debido a su simplicidad en la sintaxis y estructura de programación se ha vuelto muy común para ingenieros y demás profesionales. (Valdovinos, 2018)

### *2.9.1.1. Fuzzy Logic Designer*

Es una de las herramientas dentro del IDE de Matlab. Sirve para diseñar y probar interactivamente sistemas de inferencia difusa, Definiendo variables de entrada y salida, y funciones de pertenencia. Además, permite el ingreso de las reglas difusas y la evaluación el sistema de inferencia difusa con múltiples combinaciones de entradas. (Mathworks, s.f.)

### *2.9.2. Python*

El lenguaje de programación Python se destaca por ser de fácil interpretación, es decir, permite leer y entender el código de una manera ágil. Utilizado en su mayoría para crear diferentes tipos de aplicaciones, de las cuales destacan: Instagram, Netflix, Spotify y Panda3D. Tiene un lenguaje versátil que puede ser utilizado para diferentes estilos de programación, como la orientada a objetos, imperativa y funcional. Además, usa una licencia de código abierto que es compatible con diferentes sistemas operativos. (Python, 2022)

### *2.9.3. KiCad*

Es un conjunto de herramientas gratuitas y de código abierto aplicado al diseño de circuitos electrónicos. Incluye funciones para capturar esquemas, simular circuitos, diseñar placas de circuito impreso, crear imágenes en 3D y exportar datos a diferentes formatos. Además, cuenta con una amplia biblioteca de componentes de alta calidad. KiCad es compatible con sistemas operativos Linux, Windows y macOS. (KiCad, 2024)

#### *2.9.4. Proteus*

Es una colección de herramientas de software patentadas que se utilizan para automatizar el diseño electrónico. Además, permite capturar esquemas, simular circuitos y diseñar placas de circuito impreso (PCB). Viene en diferentes configuraciones, dependiendo del tamaño de los diseños y los requisitos de simulación del microcontrolador (Aung et al., 2022).

#### *2.9.5. Tabla comparativa entre MATLAB y Python*

Se presenta la comparativa en software para la programación de lógica difusa para el sistema, tomando en cuenta las utilidades para dicho programa. 3.

A continuación, se presenta la tabla 2-7 comparativa de los softwares de alto nivel.

| <b>Software</b> | Características                                 |
|-----------------|-------------------------------------------------|
|                 | Lenguaje avanzado para ingeniería               |
|                 | Interfaz sencillo de usar                       |
| <b>MATLAB</b>   | visualización de datos y creación de diagramas  |
|                 | Múltiples herramientas para distintas funciones |
|                 | de ingeniería (FuzzyLogic)                      |
|                 | Lenguaje simple para mejor interacción          |
| Python          | Software de uso general                         |
|                 | Menor líneas de código                          |

**Tabla 2-7:** Tabla comparativa software.

 **Fuente:** (MATHWORKS, s.f.)

 **Realizado por:** (Pulla D., Gavilanes D, 2023)

La tecnología que podemos destacar y nos servirá para desarrollar el algoritmo de lógica difusa es MATLAB, PYTHON sus aplicaciones son mayormente implementadas en el machine learning.

#### *2.9.6. Tabla comparativa entre KiCad y Proteus*

Se presenta la comparativa en software para la creación de la placa PCB, en base a los softwares KiCad y Proteus, ya que, son los más usados en el área de la electrónica. A continuación, se presenta la tabla 2-8 comparativa entre dichos softwares con sus características principales.

| <b>Software</b> | Características                                   |
|-----------------|---------------------------------------------------|
|                 | $\ast$<br>Creación de diagramas esquemáticos      |
|                 | profesionales.                                    |
|                 | * Mayor número de bibliotecas e importación de    |
| KiCad           | estas.                                            |
|                 | * visualización de PCB en 3D                      |
|                 | * Software libre.                                 |
|                 | *Elaboración de placas de circuitos electrónicos. |
| Proteus         | *Número limitado de librerías                     |
|                 | * Software Pagado.                                |

**Tabla 2-8:** Tabla comparativa software para la placa PCB

 **Fuente:** (KiCad, 2024)

 **Realizado por:** (Pulla D., Gavilanes D, 2023)

En tecnologías para desarrollo de placas actuales y que tienen un IDE amigable con el usuario es KiCad destacándose por sus amplias librerías y variedad de componentes además de ser gratuito.

### **2.10. Elementos de hardware**

En el presente apartado se toma en cuenta los distintos dispositivos de control, como sensores, actuadores, entre otros, que deberán ser usados en el desarrollo del sistema propuesto.

#### *2.10.1. Sensores*

Es un elemento primario. Su característica es medir o censar el valor de una variable de proceso, es un dispositivo capaz de detectar cambios en el entorno y mostrar la presencia o la medida de una magnitud específica, ya que tiene una propiedad sensible a esa magnitud.

A continuación, se indican algunos de los sensores por principio físico. (Pallás, 2003)

| <b>Sensores</b>                | Características                                                                                                    | Como se encuentran                                                                                                    | Ejemplos                                         |
|--------------------------------|----------------------------------------------------------------------------------------------------|----------------------------------------------------------------------------------------------------|--------------------------------------------------|
| <b>Resistivo</b><br>Capacitivo | Es un sensor cuyo principio<br>físico es la variación de su<br>resistencia eléctrica.<br>Es un sensor específicamente                                                                                                    | Galgas extensiométricas.<br>Sensores de temperatura<br>resistivos.<br>Potenciómetros.<br>Fotorresistencias                                                         | <b>CEA-06-</b><br>125UNA-350<br>BC10-P30SR-      |
|                                | utilizado para efectuar controles<br>de presencia y mediciones de<br>distancia en<br>espacios<br>muy<br>reducidos                                                                                                    | Medida de distancia y<br>$\bullet$<br>posición<br>Medida de presión, fuerza<br>y aceleración<br>Medida<br>de<br>humedad.<br>análisis químico y nivel de<br>fluidos | VP4X2/3GD                                        |
| <b>Inductivo</b>               | sensor funciona de una<br>El<br>manera en la cual se emana un<br>campo magnético alterno de alta<br>frecuencia.                                                                                                    | distancia,<br>Medida<br>de<br>$\bullet$<br>posición y espesores<br>Medida de presión, fuerza<br>y aceleración                                                      | <b>NI30U-</b><br>EM30WD-<br>$AP6X-$<br>H1141/3GD |
| Piezoresistivo                 | El sensor emplea un cambio de<br>resistencia de ciertos materiales<br>semiconductores cuando se lo<br>fuerza<br>somete<br>una<br>a<br>$\mathbf{o}$<br>deformación mecánica.                                                                                                    | En su mayoría se utiliza<br>en una amplia variedad de<br>aplicaciones la principal<br>es medición de tensión<br>mecánica.                                          | SPAN-B11R-<br>G18M-PN-PN-<br>L1                  |
| Electromagnético               | Es un tipo de sensor cuya<br>aplicación son las mediciones de<br>caudal volumétrico de líquidos o<br>gases,<br>utiliza<br>un<br>campo<br>magnético el cual detecta el<br>flujo de líquido o gas, y mide la<br>electromotriz<br>fuerza<br>(FEM)<br>inducida en el líquido o gas por<br>el campo magnético. | Transformadores<br>$\bullet$<br>diferenciales (LVDT)<br>Sensores que se basan en<br>la leyde Faraday y en el<br>efecto<br>Hall.                                    | BIM-EM12E-<br>Y1X                                |
| Piezoeléctrico                 | Es un sensor cuyo fundamento<br>es el efecto piezoeléctrico, el<br>trasforma<br>la<br>energía<br>cual<br>mecánica, en una señal eléctrica,<br>aplicación es medir la<br>su<br>presión, la aceleración, la fuerza<br>y la vibración.                                                                       | Sensor piezoeléctrico de<br>presión<br>Sensor piezoeléctrico de<br>fuerza<br>Sensor piezoeléctrico de<br>fuerza                                                    | 7BB-20-6L0                                       |

**Tabla 2-9:** Características de los sensores por principio físico

**Fuente:** (Gallego, 2015)

**Realizado por:** Pulla D., Gavilanes D, 2023

En la tabla 2-9 se puede observar las distintas clases de sensores con sus características, con los cuales se parte de como fundamente teórico.

#### *2.10.2. Sensor de Temperatura*

El sensor de temperatura más utilizado en aplicaciones industriales es el termopar, que consiste en dos metales unidos por juntas llamadas unión fría y unión caliente. Cuando la temperatura cambia, mediante la señal en las juntas, el sensor lo transforma en una señal eléctrica medible. (Chen et al., 2022). En la ilustración 2-10 se puede observar distintos sensores de temperatura común.

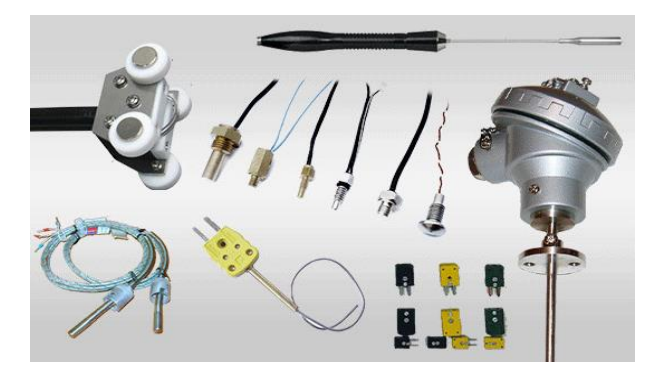

 **Ilustración 2-10:** Sensor de temperatura AM2301 **Fuente:** (Chen et al., 2022)

## *2.10.3. Sensor de Humedad*

El sensor de humedad es un dispositivo que detecta la cantidad de agua en el aire o en cualquier tipo de objeto. A menudo se conoce como higrómetro y sus aplicaciones se enfocan tanto en el clima y en sistemas de aire acondicionado. Algunos también miden la temperatura para calcular la cantidad de agua el ambiente. (Rodriguez, 2023). A continuación, en la ilustración 2-11 se presenta un sensor para detectar la humedad del suelo.

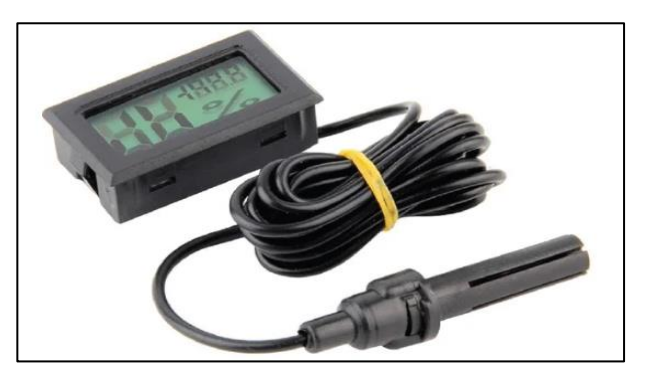

 **Ilustración 2-11:** Sensor de humedad del suelo  **Fuente:** (Rodriguez, 2023)

## *2.10.4. Sensor de PH*

Un pHmetro o medidor de pH es un dispositivo que mide la cantidad de ácido o base sumergido en agua. Utiliza dos electrodos para medir la diferencia de electricidad y evaluar si la cantidad de agua es ácida o alcalina. (Alcántara, 2023). Como se indica en la ilustración 2-12.

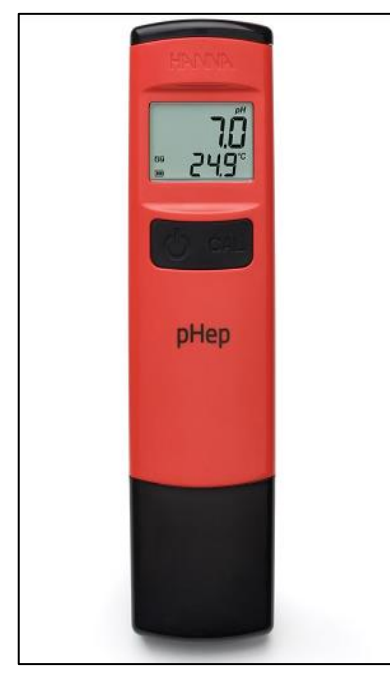

 **Ilustración 2-12:** Sensor de pH  **Fuente:** (Rodriguez, 2023)

A continuación, se presenta en la Tabla 2-10 y en la Tabla 2-11 las características entre los sensores de Temperatura, Humedad y pH.

| Características        | AM2301<br><b>CANADA</b>                                    |
|------------------------|------------------------------------------------------------|
| Fuente de alimentación | 3.5-5.5 V DC                                               |
| Señal de salida        | Señal digital a través de bus bidireccional                |
| Elemento sensor        |                                                            |
| Rango funcionamiento   | Humedad 0-100% HR, temperatura -40 hasta<br>$80^{\circ}$ C |
| Precisión              | humedad + -3% HR temperatura < +-<br>0.5 Celsius           |

**Tabla 2-10:** Características principales del sensor de temperatura y Humedad

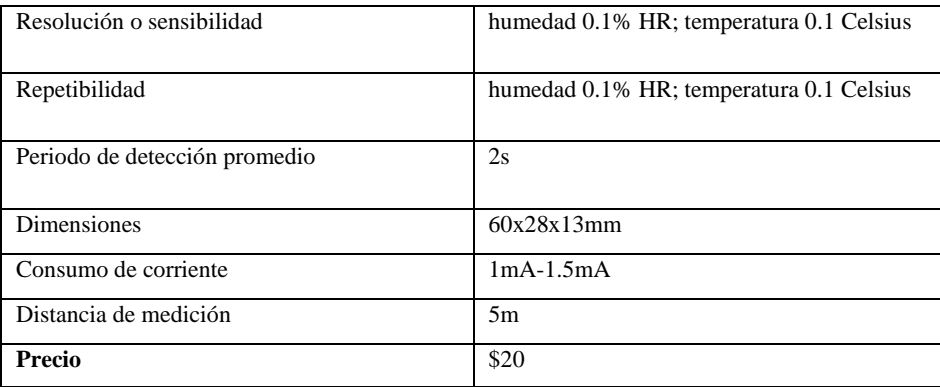

 **Fuente:** (VACA, 2023)

**Realizado por:** Pulla D., Gavilanes D, 2023

En la tabla 2-10 se puede observar las características principales del sensor AM2301, el cumple con los parámetros para nuestro sistema de supervisión y control mediante lógica difusa, tanto en temperatura o humedad, ya que para lombrices se tiene en cuenta una temperatura que este entre 14 y 20 grados centígrados.

| Características              | Sensor pH de suelo RS485                    |
|------------------------------|---------------------------------------------|
|                              | 15 <sub>mm</sub>                            |
| Fuente de alimentación       | 12-24 V DC                                  |
| Señal de salida              | RS485-bus                                   |
| Elemento sensor              | Condensador de polímero                     |
| Rango funcionamiento         | Humedad 5-95% HR, temperatura 5-45° Celsius |
| Precisión                    | $+2\%$ fondo de escala                      |
| Resolución o sensibilidad    | $0.1$ [pH]                                  |
| Rango pH                     | $3 - 9$ [pH]                                |
| <b>Dimensiones</b>           | tamaño pequeño 123 x45 x 15 mm              |
| Consumo de corriente         | $\overline{a}$                              |
| Distancia máxima de cableado | 800 m                                       |
| Precio                       | \$70                                        |

 **Tabla 2-11:** Características principales del sensor pH

**Realizado por:** Pulla D., Gavilanes D, 2023

En la tabla 2-11 se puede observar las características principales del sensor de suelo RS485, el cumple con los parámetros para nuestro sistema de supervisión y control mediante lógica difusa, puesto que para lombrices se tiene en cuenta parámetros de pH que varíen entre 3 y 9, siendo buen parámetro de 6.5 a 7.5, cuando tiene menos de 6 es acido y cuando tiene más de 7 es considerado alcalino.

### **2.11. Actuadores**

A continuación, se menciona los principales tipos de actuadores que se utilizan en el diseño de sistemas ciber físicos.

| Actuadores      | funcionamiento         | <b>Usos</b>               |
|-----------------|------------------------|---------------------------|
| Hidráulicos     | Liquido                | maquinaria pesada         |
| Eléctricos      | Energía eléctrica      | válvulas, tuberías        |
| <b>Térmicos</b> | Calorífica o magnética | Densidad de alta potencia |
| Neumáticos      | Aire comprimido        | válvulas                  |
|                 |                        |                           |

 **Tabla 2-12:** Clasificación de los actuadores.

 **Fuente:** (Vaca, 2023)

 **Realizado por:** Pulla D., Gavilanes D, 2023

#### *2.11.1. Actuadores electromecánicos*

Son máquinas o dispositivos que transforman la energía eléctrica en movimiento. Esto se logra mediante sistemas de transmisión y motores que generan movimientos y fuerzas.

#### *2.11.1.1. Relés*

Se puede definir un relé como un interruptor que es accionado a través de una señal digital. La entrada de control de un relé requiere una cantidad mínima de energía para abrir y cerrar sus contactos, que a su vez permiten energizar un circuito de mayor potencia. Las principales características que posee un relé son: la corriente y tensión máxima que pueden tolerar y transformar los contactos, tiempos de apertura y cierre, la corriente y tensión nominales de la apertura del control. De acuerdo con las necesidades de la aplicación, se puede optar por relés de estado sólido o electromagnéticos (Gallego, 2015). A continuación, se presenta una regleta de 4 relés en la ilustración 2-13.

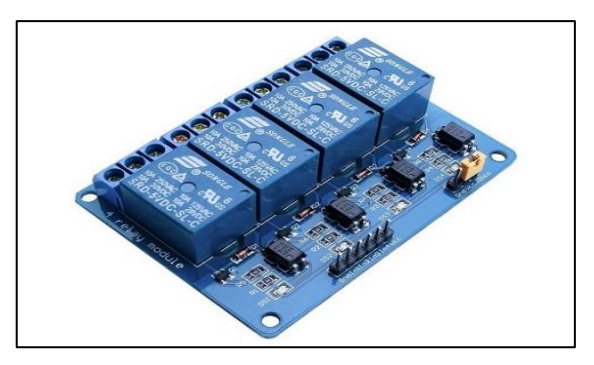

 **Ilustración 2-13:** Sensor de humedad del suelo **Fuente:** (Gallego, 2015)

### *2.11.1.2. Motores*

Estos tienen la capacidad de transformar energía eléctrica en energía potencial mediante la rotación o giro de un eje a través de la relación que existe entre dos dipolos magnéticos. Los motores que se alimentan a través de corriente continua se conocen como motores DC; mientras que se alimentan a través de corrientes alternas se denominan motores AC. De entre las características principales de un motor se pueden mencionar: la velocidad, par de arranque y salida y la regulación de velocidad (Gallego, 2015). Como se observa en la ilustración 2-14.

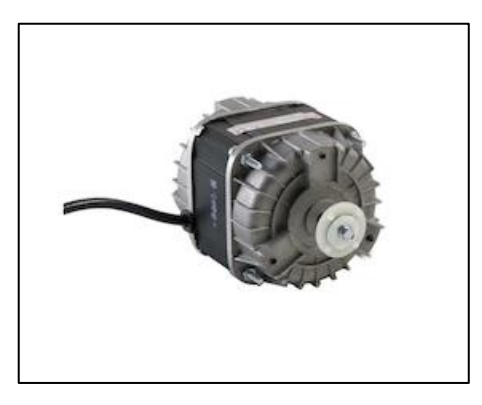

 **Ilustración 2-14:** Motor de ventilador  **Fuente:** (Gallego, 2015)

### *2.11.1.3. Electroválvulas*

Estas se utilizan con el fin de controlar el flujo de líquidos o gases mediante un conducto que emplea el uso de un componente que permite el accionamiento para abrir o cerrar. Se compone de una válvula y un solenoide, el cual tiene la capacidad de accionar la válvula mediante una señal de control. Asimismo, ciertas válvulas son accionadas por un motor el cual permite regular la amplitud de la apertura (Gallego, 2015). En la ilustración 2-15 se puede observar una electroválvula de media pulgada.

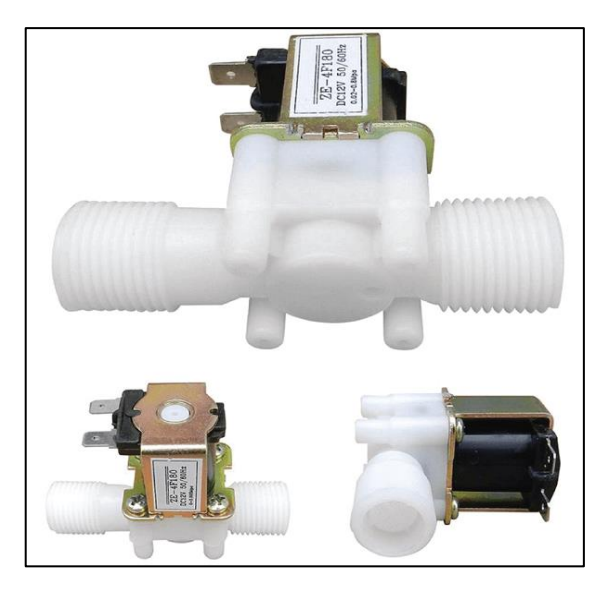

 **Ilustración 2-15:** Electroválvula media pulgada **Fuente:** (Gallego, 2015)

### *2.11.2. Actuadores electrotérmicos*

Estos generan un aumento o reducción de la temperatura a través de una señal eléctrica de entrada.

#### *2.11.2.1. Cédulas Peltier*

Se fundamentan básicamente en el efecto Peltier, que consiste en absorber o transferir la sensación térmica durante la unión de dos elementos distintos mediante la circulación de una corriente eléctrica. Su principal función es la de reducir las altas temperaturas hasta que alcance niveles térmicos inferiores a la temperatura ambiente. De entre sus características principales se puede mencionar la resistencia eléctrica y el coeficiente de Seebeck (Gallego, 2015). En la ilustración 2- 16 se puede observar el funcionamiento del efecto Peltier.

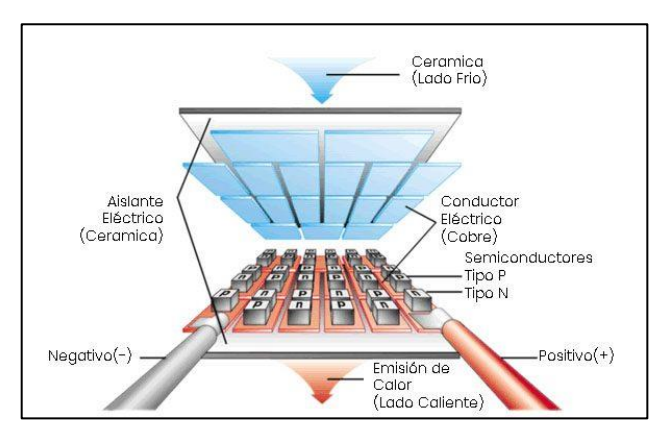

 **Ilustración 2-16:** Efecto Peltier.  **Fuente:** (Gallego, 2015)

### *2.11.2.2. Calefactores*

Se emplean con la finalidad de alcanzar niveles térmicos superiores a 750◦C por medio de una resistencia por efecto Joule. Esta resistencia, por lo general, tiene una conexión directa a la red eléctrica, y mediante los contactos de un relé permitir o interrumpir el paso de corriente. (Gallego, 2015). En la ilustración 2-17 se puede observar un ventilar de doble uso.

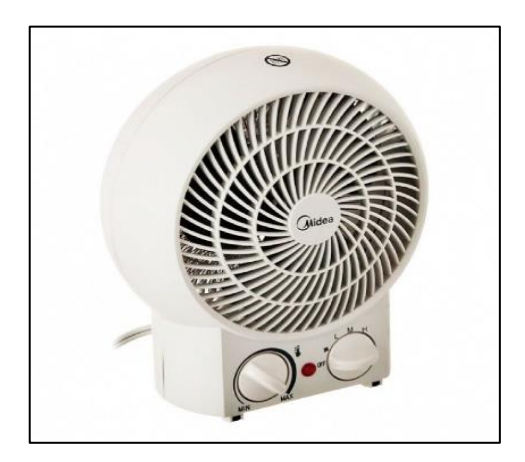

 **Ilustración 2-17:** Ventilador doble uso  **Fuente:** (Gallego, 2015)

#### **2.12. Tarjetas de desarrollo**

Son placas electrónicas que dentro de su estructura contienen circuitos importantes y necesarios para desarrollar proyectos electrónicos. Estas tarjetas permiten que los usuarios prueben y depuren el código en un ambiente controlado antes de adaptarlo en un proyecto final. (Areny R. P., 2009)

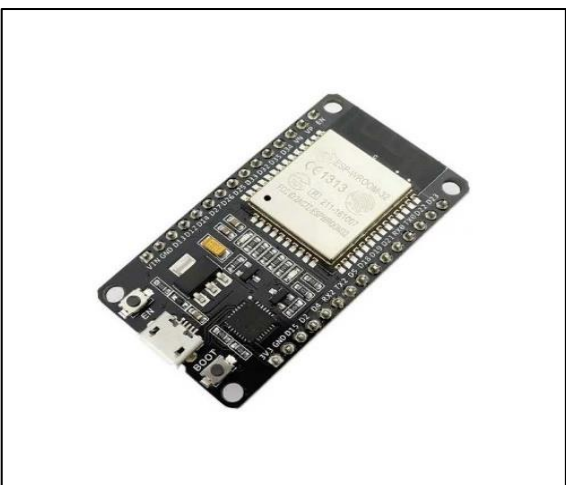

 **Ilustración 2-18:** Tarjeta de desarrollo ESP32 **Fuente:** (Areny R. P., 2009)

Este dispositivo permite llevar a cabo procesos logísticos, bajo comandos escritos en un lenguaje de programación. Conformado por un procesador o microcontrolador, memoria RAM, memoria de programación tipo ROM, PROM o EPROM, líneas de entradas y salidas de comunicación con el exterior, módulos de control de periféricos y generador de impulso de reloj. (Barra Zapata & Barra Zapata, 2015) . Como se observa en la ilustración 2-18

Los sistemas de procesamiento o tarjeta de desarrollo reciben uno o más datos en sus entradas, ya sea de forma paralela o serial, para procesarlos, almacenarlos y/o visualizarlos. Contienen elementos como puertos, conectores y reguladores que les permite a los usuarios acceder fácil y rápidamente a los periféricos para realizar aplicaciones. En la actualidad gracias al avance tecnológico se puede encontrar modelos con conversores analógico-digital, puertos de comunicación Wifi, etcétera (David et al., 2011).

- **Raspberry Pi** es una tarjeta de desarrollo con una similitud a una computadora completamente funcional en un paquete pequeño y de bajo costo. Las aplicaciones que podremos encontrar son para navegación por la web , interés sobre su programación o crear sus propios circuitos. Además de dispositivos físicos, una Raspberry Pi puede hacer cualquier cosa que pueda hacer una computadora más grande pero consume menos energía.(Halfacree, 2020).
- **Arduino** es una tarjeta de desarrollo cuya plataforma es código abierto. Está compuesta por una placa con un microprocesador ATmega. En su mayoría usada en proyectos electrónicos, contiene un entorno grafico de desarrollo con su hardware y software flexibles y simples de usar. Está al alcance de cualquier persona para la construcción de circuitos electrónicos, robots, entornos controlados, tarjetas de adquisición de datos, etcétera (Moreno & Córcoles, 2020).
- **BeagleBone** es una tarjeta de desarrollo de Linux integrada, dirigida a universitarios informáticos y aficionados. Es una versión más pequeña y básica de su predecesor BeagleBoard. Ambos son hardware de código abierto y utilizan procesadores de Texas Instruments con un núcleo de la serie ARM Cortex-A, que están diseñados para dispositivos móviles de bajo consumo (Richardson, 2014).
- **ESP32 NODE MCU**, creado por Espressif Systems, se trata de un SoC (System On Chip) asequible y de consumo de energía eficiente, con Wi-Fi y Bluetooth de modo dual. Tiene un procesador Tensilica Xtensa LX6 de uno o doble núcleo con una velocidad de hasta 240 MHz. Está altamente integrado con convertidor de antena, balun RF, amplificador de potencia, amplificador de recepción de bajo ruido, filtro y módulo de administración de energía completamente integrados en un solo chip (Bruno, 2019).

En la tabla 2-12 se puede observar las características de distintas tarjetas de desarrollo.

| Característica           | <b>Raspberry Pi</b> | <b>Arduino</b>                  | <b>BeagleBone</b>        | <b>ESP32</b><br><b>NODE</b> |
|--------------------------|---------------------|---------------------------------|--------------------------|-----------------------------|
|                          |                     |                                 |                          | <b>MCU</b>                  |
| <b>Sistema Operativo</b> | Si                  | N <sub>o</sub>                  | Si                       | Si                          |
| Procesador               | Córtex              | AtMega                          | AM335x<br><b>ARM</b>     | Tensilica<br>Xtensa         |
|                          |                     |                                 | Córtex-A8                | LX6 de 32 bits              |
| Almacenamiento           | Micro SD 512 MB-    | 32 KB-256 KB                    | Micro SD 4GB             | 520 KB                      |
|                          | 8GB                 |                                 |                          |                             |
| Conectividad             | WLAN, Bluetooth,    | UART, I2C, SPI.                 | USB host, Ethernet,      | $Wi-Fi$ ,<br>Bluetooth.     |
|                          | USB,<br>BLE.        |                                 | microHDMI,<br><b>OTG</b> | Bluetooth:<br>v4.2          |
|                          | Ethernet.           |                                 | I2C, SPI, PWM,           | BR/EDR<br>y                 |
|                          |                     |                                 | ADC.<br>JTAG.            | bluetooth<br>Low            |
|                          |                     |                                 | eMMC.                    | Energy (BLE).               |
| Compatibilidad de        | Raspbian<br>Linux,  | Arduino IDE                     | Debian,<br>Android,      | Arduino<br>IDE,             |
| software                 | búster, Android.    |                                 | Ubuntu,<br>Cloud9        | Visual Studio Code,         |
|                          |                     |                                 | IDE, Plus<br>much        | PlatformIO,                 |
|                          |                     |                                 | more.                    | <b>Espressif IDF</b>        |
| Entradas/Salidas         | 40                  | 14-54                           | 46                       | 30                          |
| Voltaje<br>de            | 5 V                 | $3.3 V - 5 V$                   | 5 V                      | 3.3V                        |
| operación                |                     |                                 |                          |                             |
| Consumo                  | $0.6A - 0.85A$      | $15 \text{ mA} - 93 \text{ mA}$ | 1000 mA                  | 500 mA                      |
| energético               |                     |                                 |                          |                             |
| <b>Dimensiones</b>       | Min:<br>65x56<br>mm | Min:<br>44x18<br>mm             | 86.36x53.34 mm           | 54x26x7 mm                  |
|                          | Max: 85x56 mm       | Max: 102x54 mm                  |                          |                             |
| Peso                     | $7g - 45g$          | $13g - 37g$                     | 39.68g                   | 6.8 <sub>g</sub>            |

**Tabla 2-12:** Características de distintas tarjetas de desarrollo

**Fuente:** (Salguero & Pintag, 2023).

**Realizado por:** Pulla D., Gavilanes D, 2023

## **CAPÍTULO III**

## **3. MARCO METODOLÓGICO**

En el presente capítulo se detalla cada uno de los requerimientos que debe cubrir el sistema de microclimas mediante lógica difusa. Además, se presenta su arquitectura, especificando cada una de las etapas, tanto físicas como electrónicas. Entre las etapas físicas se tiene: instalación de invernadero, instalación de cajones para lombricultora, instalación eléctrica, instalación de internet, caja principal, diseño de PCB. En las etapas electrónicas se tiene: implementación de la red de sensores, lectura de datos, procesamiento de datos, visualización, diseño de PCB, y en la etapa IoT se tiene: conexión entre Arduino IoT y NODE RED, configuración de la red y la creación del entorno visual Web.

Para el presente proyecto se creó un sistema de forma artificial, ya que mediante un tablero con una tarjeta de desarrollo se toman distintas acciones como el sistema de ventilación, sistemas de calefacción y sistema de riego, cada uno de estos manipulados por datos ingresados al en la tarjeta de desarrollo, una temperatura variante entre 16 y 22 grados centígrados, una humedad de suelo de 70% a 80% y un nivel de pH que varíe entre 6.5 y 7.5 respectivamente.

#### **3.1. Requerimientos para el sistema de microclimas**

Partiendo de investigaciones bibliográficas sobre los sistemas de supervisión y control de microclimas mediante lógica difusa, se considera los siguientes requerimientos:

- El sistema debe contar con sensores de temperatura, humedad y pH, para el control de un microclima óptimo.
- Implementar el sistema utilizando actuadores para generar y disipar el calor (calefactor), y así mantener una temperatura adecuada.
- Aplicar un sistema de riego para mantener una humedad adecuada.
- Instalación de un invernadero cerrado y con poca iluminación.
- Desarrollar el control mediante lógica difusa para la toma de decisiones, para mantener una temperatura que oscile entre 16°C y 22°C. colocar un tablero principal para la supervisión y manejo del sistema.
- Poner en marcha el sistema para tener una humedad en el suelo del 70% al 80% mediante el sistema de riego.
- Establecer una conexión eléctrica estable.

#### **3.2. Consolidación general del sistema de microclimas**

Para la implementación del sistema de supervisión y control de microclimas mediante lógica difusa se considera los datos de temperatura, humedad y pH. Para la consolidación de este sistema se cuenta con un tablero principal, el cual, va a contar con un microcontrolador capaz de tomar decisiones basadas en lógica difusa. Esta tarjeta recibe los datos de los sensores

En la siguiente ilustración 3-1 se puede visualizar la arquitectura del sistema.

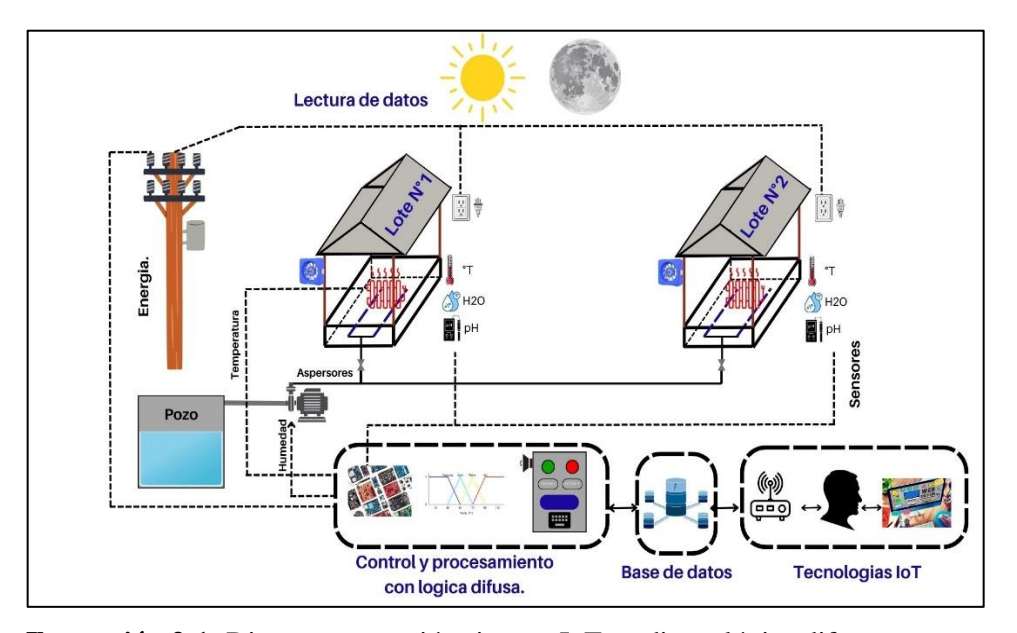

 **Ilustración 3-1:** Diagrama conexión sistema IoT mediante lógica difusa  **Realizado por:** Pulla D., Gavilanes D, 2023

#### **3.3. Zona de implementación**

Dentro de la Escuela Superior Politécnica del Chimborazo existen lotes de vermicompostaje en la Facultad de Ciencias Pecuarias., Estos lotes están expuestos a condiciones climáticas ambientales naturales, por lo que se puede correr el riesgo de perder la materia prima. Para esto se ha realizado la petición de un espacio, para la implementación del sistema de microclimas mediante lógica difusa.

En la ilustración 3-2 se puede observar la ubicación exacta mediante mapa de Google maps.

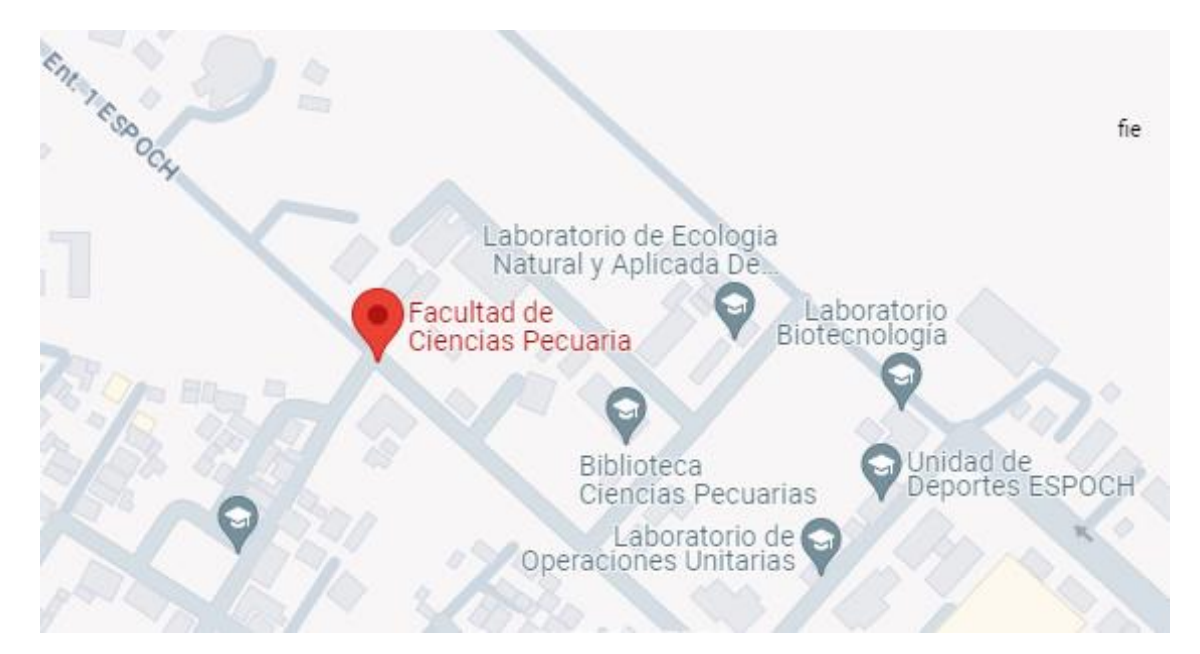

**Ilustración 3-2:** Ubicación de los terrenos de Especies menores, en este lugar se implementará el dispositivo **Realizado por:** Pulla D., Gavilanes D, 2023

Está ubicada dentro de la ESPOCH dentro de la facultad de ciencias pecuarias, dentro de los laboratorios de especies menores.

En la ilustración 3-3 se puede observar una imagen real del terreno destinado a instalarse el invernadero de microclimas, mediante lógica difusa. Este terreno inicialmente no contaba con electricidad, iluminación e internet.

de temperatura, humedad y pH, los cuales según las reglas aplicadas activarán controladores, como puede ser ventilación o calefacción, así mismo para las reglas de humedad realizada el encendido de aspersores, estos datos serán enviados a una base de datos, y serán visibles en un entorno web, para llevar un mayor control, este sistema asegura un mayor control en los climas óptimos de lombrices por lo que se podrá mejorar la calidad del producto.

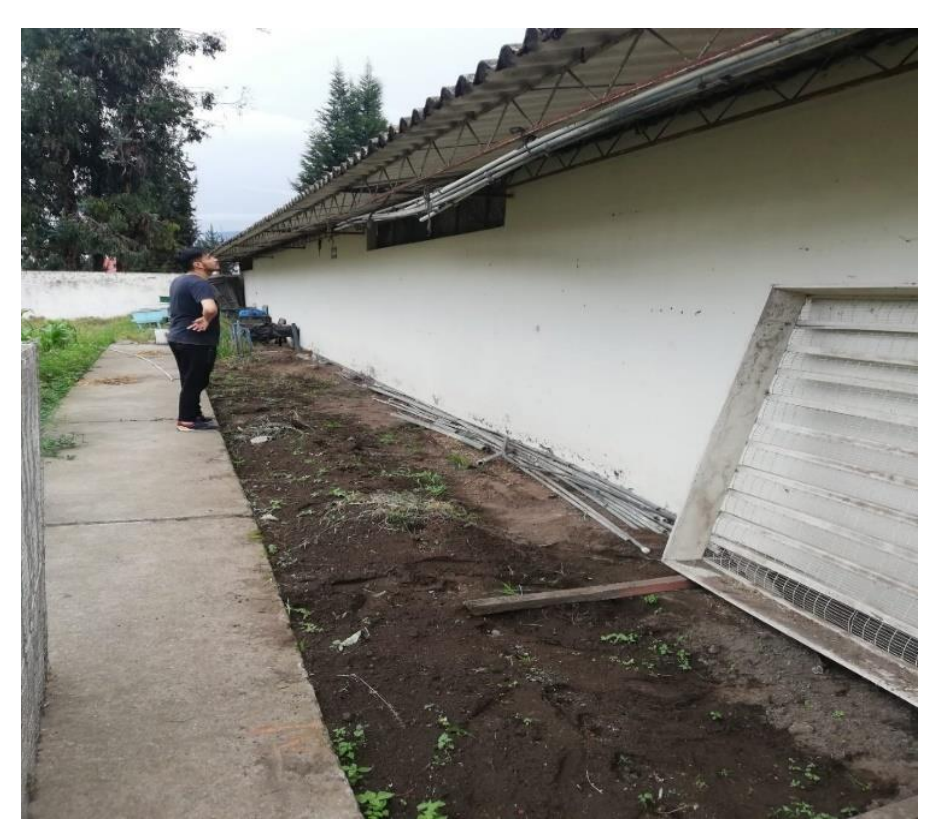

 **Ilustración 3-3:** Terreno a implementar sistema IoT mediante lógica difusa  **Realizado por:** Pulla D., Gavilanes D, 2023

### *3.3.1. Instalación del invernadero*

Se utilizo una estructura semi-tunel, debido a su forma natural de protección de factores exteriores, el cual se recubrió con una cubierta plástica color negro para reducir la iluminación interna del invernadero, debido a que puede ocasionar el deceso de las lombrices por rayos ultravioletas. Se ha montado en una estructura flexible con tubos de PVC de media pulgada.

Como se observa en la ilustración 3-4 se ha colocado la estructura de PVC, mientras que en la ilustración 3-5 se observa la estructura la cubierta de color negro instalada para obtener la mínima de iluminación posible.

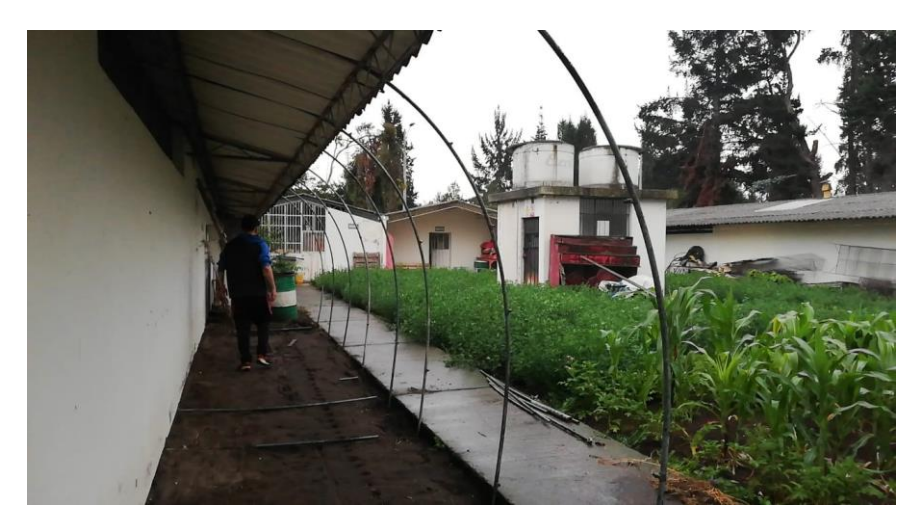

 **Ilustración 3-4:** Instalación estructural tipo semi-tunel para invernadero  **Realizado por:** Pulla D., Gavilanes D, 2023

Como se observa él tuvo pvc, es el material perfecto para una estructura semi túnel, ya que se puede moldear de manera curvilínea, los cuales tienen la medida de 3.20 metros cada uno.

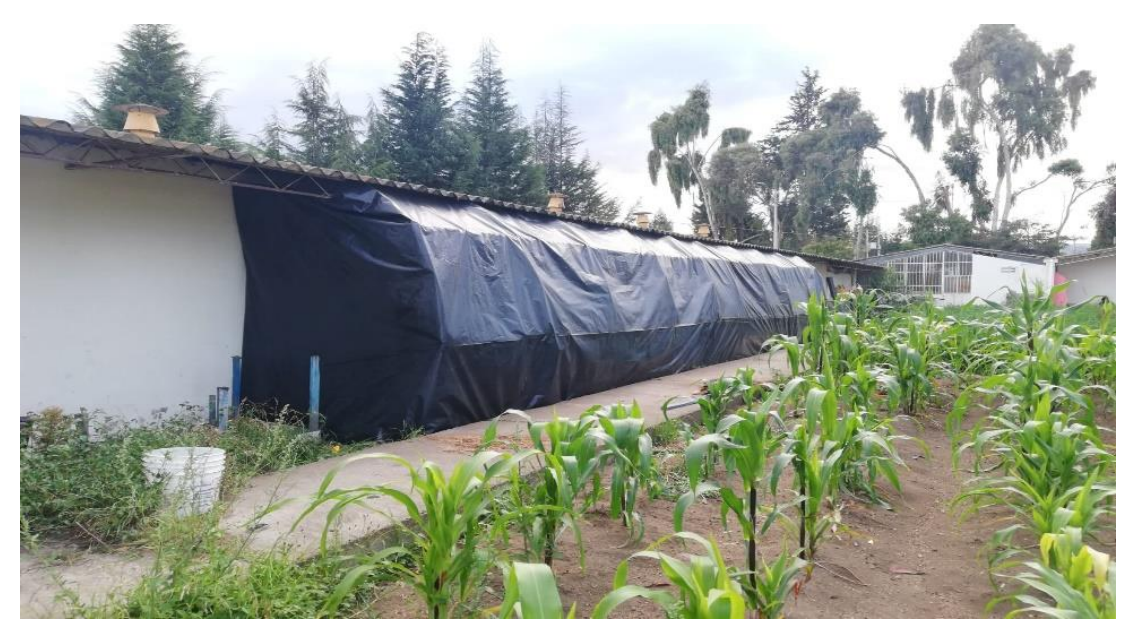

 **Ilustración 3-5:** Instalación cubierta plástica con protección de rayos UV para invernadero  **Realizado por:** Pulla D., Gavilanes D, 2023

Se observa el montaje de la lona color negro para menor iluminación y protección contra rayos UV. Esta lona plástica tiene una medida de 15 metros de longitud y 4 metros de altura Para la instalación de la puerta del invernadero se ha utilizado un marco de madera de 1.70 metros de alto por 1 metro de ancho, recubierto del mismo material del invernadero como se observa en la Ilustración 3-6.

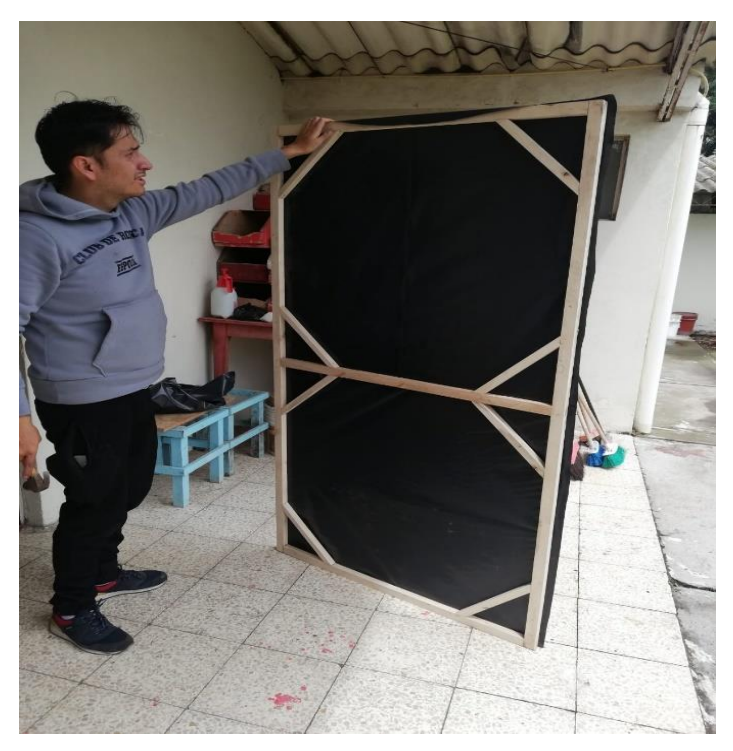

 **Ilustración 3-6:** Instalación puerta con marco de madera  **Realizado por:** Pulla D., Gavilanes D, 2023

## *3.3.2. Instalación de cajones para Lombricompostaje*

Para la crianza de lombrices se ha implementado 2 cajones de madera de 5 metros de largo por 1 metro de ancho con una altura de 60 cm, los cuales, están ubicados dentro del invernadero para la supervisión y control de microclimas.

En la ilustración 3-7 se puede observar la instalación de los cajones tipo encofrado.

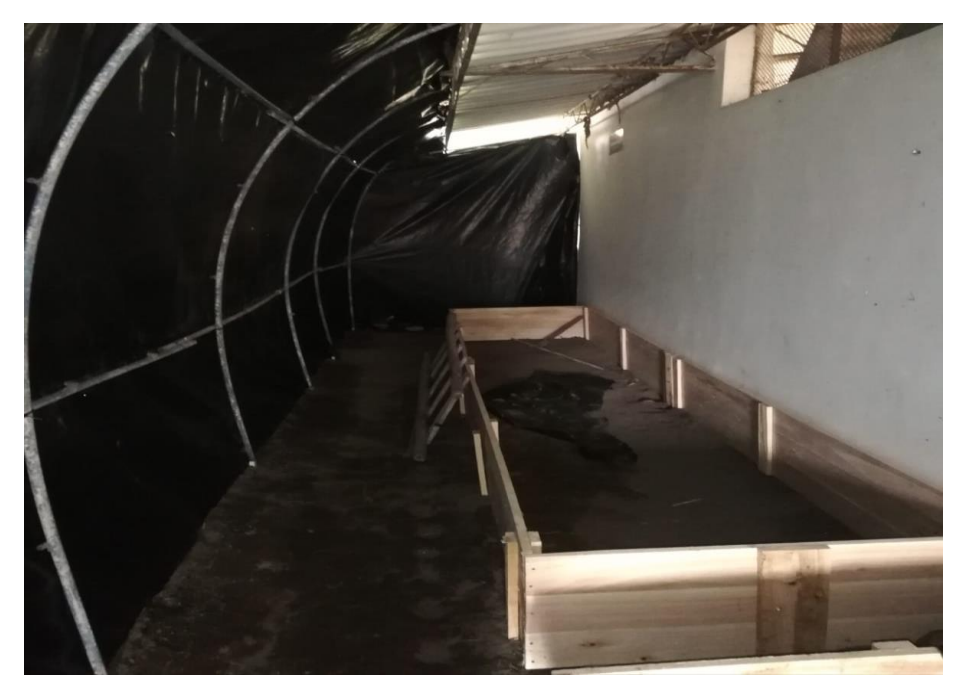

 **Ilustración 3-7:** Instalación cajones tipo encofrado para criadero de lombrices  **Realizado por:** Pulla D., Gavilanes D, 2023

## *3.3.3. Instalación eléctrica dentro de invernadero*

Para la instalación de la energía eléctrica, se ha utilizado cable gemelo número 12 tipo AWG, debido a que puede manejar hasta 20 amperios de una corriente 110 voltios.

En la ilustración 3-8 se puede observar el acondicionamiento de tomas eléctricas e iluminación en la parte interior del invernadero.

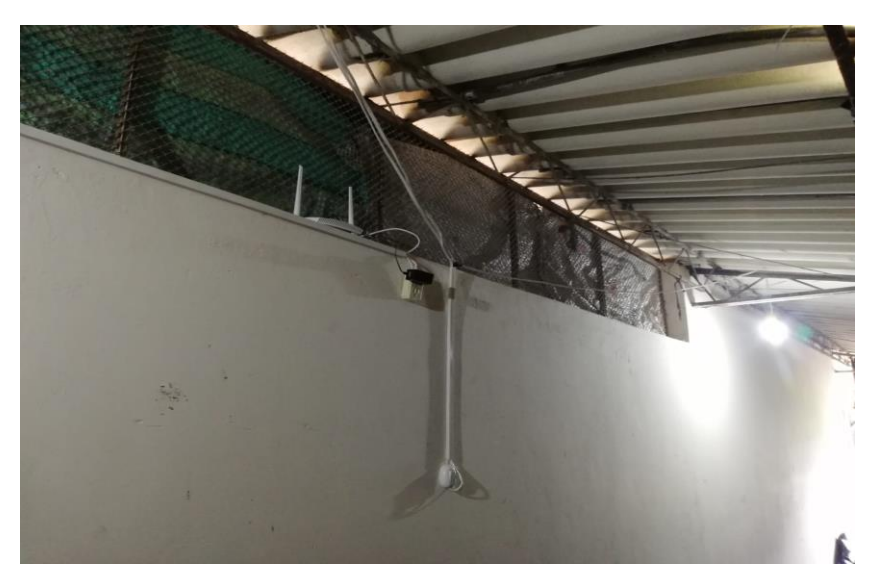

 **Ilustración 3-8:** Instalación puntos de carga y puntos de iluminación  **Realizado por:** Pulla D., Gavilanes D, 2023

### **3.4. Etapas del sistema**

Analizando la arquitectura del sistema y para tener un mejor entendimiento, se divide al sistema en etapas. A continuación, se explica cada una de ellas.

### *3.4.1. Etapa de alimentación*

Para el sistema difuso, se toma en cuenta la alimentación eléctrica de 110 V, los cuales se distribuyen en cada uno de los componentes con la siguiente decripción:

- **Tarjeta de Desarrollo:** se activa con voltaje de 5V DC, por lo cual, adicional a la fuente de alimentación de 110V AC, se necesita de una fuente externa para rectificar y regular el voltaje requerido.
- **Actuadores:** Para la activación de los actuadores se utiliza módulos relé reguladores de 5V, los cuales están alimentados con 110V y son regulados con una señal de 5V DC.
- **Sensores**: Estos reciben la señal directa de la tarjeta de desarrollo, la cual, envía una señal de 3V a 5V DC para su alimentación.

En la ilustración 3-9 se puede observar el diagrama de alimentación al sistema IoT.

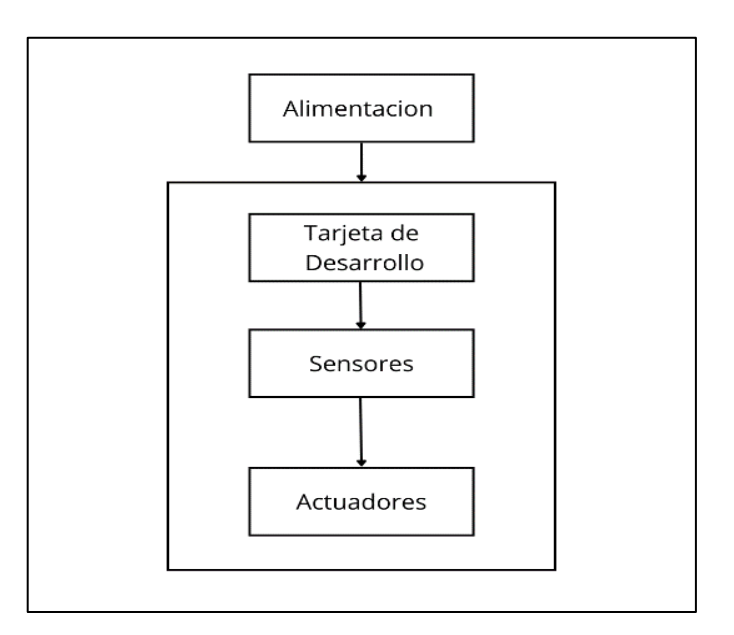

 **Ilustración 3-9:** Diagrama etapa de alimentación  **Realizado por:** Pulla D., Gavilanes D, 2023

Como se puede observar la etapa de alimentación es la encargada de alimentar la tarjeta de desarrollo, sensores y actuadores para su óptimo funcionamiento.

#### *3.4.2. Etapa de adquisición de señales*

Se toma en cuenta los 3 tipos de sensores usados en el sistema de lógica difusa, con el siguiente detalle:

- **Temperatura:** considerando la temperatura deseada, estos sensores dan las ordenes de mantener apagados o encendidos los actuadores durante el proceso de ventilación o calefacción.
- **Humedad:** considerando la humedad deseada, estos sensores dan las ordenes de activar o desactivar los actuadores. En este caso son las electroválvulas para mantener seco o húmedo el suelo.
- **pH:** estos toman el valor de pH del suelo para el envío de datos a la plataforma web.

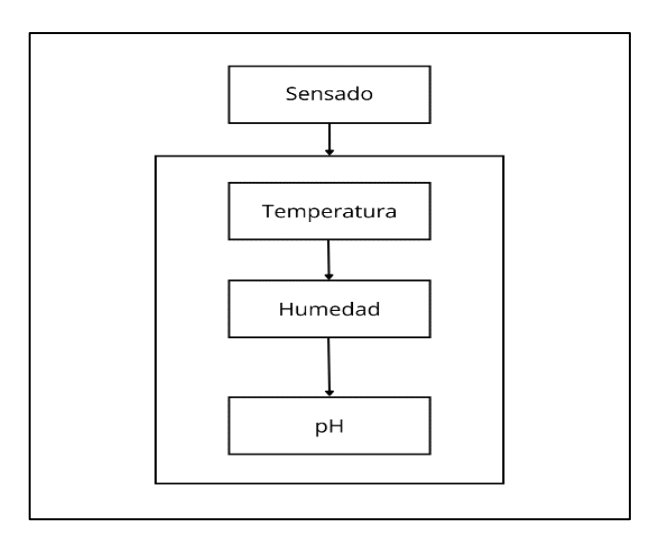

 **Ilustración 3-10:** Diagrama etapa de censado  **Realizado por:** Pulla D., Gavilanes D, 2023

El diagrama de bloques general se muestra en la Ilustración 3-10. En esta etapa se incluyen los valores de temperatura de ambiente, humedad de suelo y pH de suelo, para ser enviados a la tarjeta de desarrollo para la toma de decisiones según la programación desarrollada.

### *3.4.3. Etapa de actuadores*

Se toma en cuenta las señales enviadas y recibidas de los sensores, procesadas en la tarjeta de desarrollo para la activación de los actuadores considerando:

- **Ventilación:** El actuador se activa cuando la temperatura del ambiente esté por encima de la temperatura deseada o setpoint.
- **Calefactor:** El actuador se activa cuando la temperatura del ambiente esté por debajo de la temperatura deseada o setpoint.
- **Alerta Sonora:** Este actuador se activa cuando los niveles de pH del suelo estén por encima o debajo del nivel deseado.

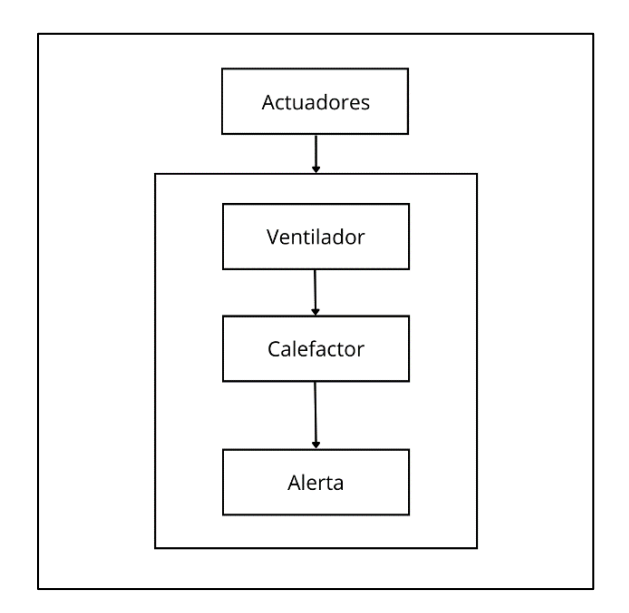

 **Ilustración 3-11:** Diagrama etapa de actuadores  **Realizado por:** Pulla D., Gavilanes D, 2023

En la Ilustración 3-11, se describe el diagrama de bloques general donde los actuadores vienen incluidos con el accionamiento de ventilación, calefacción y sistema de riego, los cuales se accionan cuando se sobrepasa los valores umbral predeterminados.

#### *3.4.4. Etapa de comunicación*

Para la comunicación se ha instalado una red de tipo privada mediante un router qpcom de doble antena. Esto permite la comunicación entre el ESP32 y la plataforma ThingSpeak, siendo esta una plataforma gratuita y con servidor web. Además, mantiene todos los datos almacenados en la nube, para luego visualizarlos en la plataforma web. En la Ilustración 3-12 se observa la etapa de comunicación la cual se da a partir de la señal WIFI la cual transporta la información de los sensores al sistema difuso, mediante un protocolo HTTP para visualizarlo en ThingSpeak.

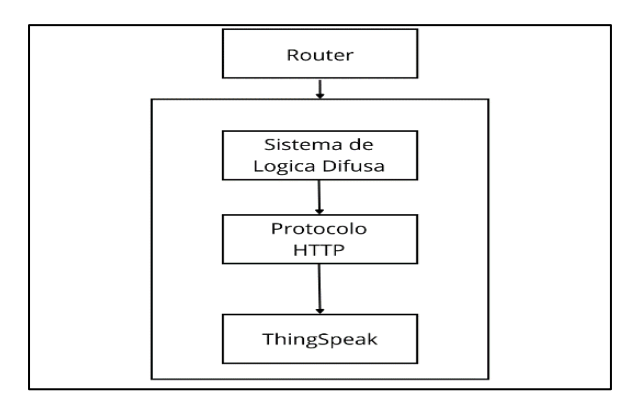

 **Ilustración 3-12:** Diagrama etapa de actuadores  **Realizado por:** Pulla D., Gavilanes D, 2023

### **3.5. Elementos de hardware del dispositivo**

#### *3.5.1. Sensor de temperatura AM2302*

Sensor digital de temperatura y humedad relativa AM2302. Ha sido seleccionado porque permite la obtención de datos de temperatura, también datos de humedad en tiempo real. Además, es uno de los sensores mayormente usados para proyectos de microclima, control y monitoreo. Fácil uso y mejor precisión frente a otros sensores del mismo tipo y un mayor tiempo de vida. En la Tabla 3-1 se presenta las características importantes de este sensor.

| Modelo                    | AM2302                                           |
|---------------------------|--------------------------------------------------|
|                           |                                                  |
| Voltaje de alimentación   | 3.3-5.5V DC                                      |
| Señal de salida           | Señal digital mediante un bus de 1 hilo          |
| Elemento sensor           | Polímero condensador de humedad                  |
| Rango de operación        | Humedad 0-100% RH; temperatura -40~80 Celsius    |
| Precisión                 | Humedad $+2\%RH(Max+5\%RH)$ ; temperatura $+0.5$ |
|                           | Celsius                                          |
| Sensibilidad              | Humedad 0.1%RH; temperatura 0.1 Celsius          |
| Repetibilidad             | Humedad +-1%RH; temperatura                      |
| Histeresis de humedad     | $+ -0.3\% RH$                                    |
| Estabilidad a largo plazo | $+ -0.5RH/a\tilde{n}$ o                          |
| Intercambiabilidad        | Totalmente intercambiables                       |
| $\mathbf{a}$              |                                                  |

 **Tabla 3-1:** Características de sensor AM2302

 **Realizado por:** Pulla D., Gavilanes D, 2023

Se optó por este sensor debido a que está dentro del rango establecido para el sistema, el cual mide una temperatura máxima de 40°C.

### *3.5.2. Sensor humedad del suelo HD-38*

Es el más usado para proyectos de riego automático, ya que, es resistente a corrosión. Entrega una salida digital y una salida analógica. Gracias a su cubierta tiene una vida útil extensa y cuenta con una sensibilidad ajustable mediante un potenciómetro. A continuación, se presenta la Tabla 3-2 con las características relevantes del sensor

| Sensor de Humedad de suelo HD-38 |                                             |
|----------------------------------|---------------------------------------------|
| Pines                            | VCC, GND, digitalPIN, analogPIN             |
| Voltaje de alimentación          | $3.3 - 12V$                                 |
| Modo de salida                   | Dual (salida digital, salida analógica (más |
|                                  | precisa))                                   |
| Dimensiones                      | 30mm x 16mm                                 |
| Amplificador                     | LM393                                       |
| Longitud del cable               | 1.3m                                        |

 **Tabla 3-2:** Características de sensor de humedad de suelo HD-38

 **Realizado por:** Pulla D., Gavilanes D, 2023

El sensor cumple con la lectura del porcentaje de la temperatura, la cual varía de 0 a 100%. Dependiendo de la información enviada permite activar o desactivar el sistema de riego.

#### *3.5.3. Sensor de PH de suelo RS485*

Dicho sensor cuenta con la capacidad de medir el pH del suelo, enviando una señal digital. Su rango de medición se encuentra entre 3 a 9 pH, con una precisión de 0.3 pH. Gracias a su recubrimiento es impermeable lo que lo hace óptimo para suelos. En la Tabla 3-3 se presentan sus características importantes.

| Sensor pH RS485           |                                  |
|---------------------------|----------------------------------|
| Voltaje de alimentación   | 5-30V DC                         |
| Consumo de energía        | 0.5W                             |
| Rango de medición         | $3-9PH$                          |
| Resolución                | 0.1                              |
| Temperatura de operación  | $-20^{\circ}$ C-60 $^{\circ}$ C  |
| Estabilidad a largo plazo | $5\%$ /año                       |
| Tiempo de respuesta       | 7S                               |
| Nivel de protección       | <b>IP68</b>                      |
| Material de la sonda      | Electrodo especial anticorrosivo |
| Señal de salida           | RS485/4~20mA/0~5V/0~10V          |

 **Tabla 3-3:** Características sensor pH RS485

 **Realizado por:** Pulla D., Gavilanes D, 2023

#### *3.5.4. Módulo MAX485 conversor RS485 a serial TTL*

Este módulo permite conectar distintos microcontroladores como Arduino a largas distancias utilizando RS485. Se basa en el chip Maxim MAX485 que permite la comunicación tipo halfduplex. Para implementar full-duplex se necesitan 2 módulos, uno para enviar y otro para recibir los datos. El RS485 es un estándar industrial de capa física que soporta la implementación de un bus de campo industrial tipo MODBUS, DMX, etc. En la Tabla 3-4, se muestran las principales características de este módulo.

| Modulo MAX485           |                                  |
|-------------------------|----------------------------------|
| Voltaje de alimentación | 5V DC                            |
| Corriente de operación  | 500 uA (máx)                     |
| Chip conversor          | <b>MAX485</b>                    |
| Interfaz                | microcontrolador Serial UART TTL |
| Tipo de comunicación    | Half-Duplex                      |
| Velocidad máxima        | 10 Mbit/s (a 12 metros)          |
| Distancia máxima        | 1200 metros (a $100$ kbit/s)     |
| <b>Dimensiones</b>      | $44*14*20$ mm                    |

 **Tabla 3-4:** Características modulo MAX485

 **Realizado por:** Pulla D., Gavilanes D, 2023

Se optó por este dispositivo electrónico por la comunicación serial. La señal generada por el sensor de pH es una señal serial por lo que su transmisión resulta mucho más eficiente usando este protocolo.

#### *3.5.5. Módulo conversor de voltaje DC-DC step-up 2.5ª XL6009*

El módulo convertidor de voltaje XL6009 Step-Up 2.5A DC-DC eleva el voltaje de entrada para obtener un voltaje de salida constante de mayor valor. Puede manejar corrientes de hasta 2.5A y voltajes de entrada en un rango de 5V a 32V para generar voltajes de salida entre 7V y 32V. . En la Tabla 3-5, se muestran las características principales del convertidor de voltaje.

| Módulo convertidor de voltaje XL6009 |                                                     |
|--------------------------------------|-----------------------------------------------------|
| Voltaje de Entrada                   | 5V a 32V DC                                         |
| Voltaje de Salida                    | 7V a 35V DC                                         |
| V. Salida ajustable                  | (Regulable por trimmer)                             |
| Corriente de salida                  | 2.5A máx. (usar disipador para corrientes mayores a |
|                                      | 2A)                                                 |
| Potencia de salida                   | 10W                                                 |
| Eficiencia de conversión             | 94% máx                                             |
| <b>Dimensiones</b>                   | 43mm*20mm*14mm                                      |

 **Tabla 3-5:** Características modulo convertidor de voltaje

 **Realizado por:** Pulla D., Gavilanes D, 2023

.

El convertidor de voltaje se utilizó para elevar el voltaje de 5 a 12 V que es usado para la activación del sensor de pH.

### *3.5.6. Módulo de adquisición de datos*

Para la adquisición de datos se ha utilizado la tarjeta la ESP32 que, cuenta con 38 pines, conexión WiFi y bluetooth, tiene un consumo de energía bajo, es compatible con lenguaje C y programable en lenguaje. ino. A continuación, se presenta la Tabla 3-6 con las principales características del módulo de adquisición.

| desarrollo<br><b>ESP32-</b><br>Tarjeta<br>de<br><b>WROOM</b> |                                                                                                    |
|--------------------------------------------------------------|----------------------------------------------------------------------------------------------------|
| Microprocesador                                              | Xtensa® de uno o dos núcleos LX6 de<br>32 bits, hasta 600 MIPS (200 MIPS<br>para ESP32-S0WD / ESP32-U4WDH,<br>400 MIPS para ESP32-D2WD) |
| <b>ROM</b>                                                   | 448KB                                                                                                    |
| <b>SRAM</b>                                                  | 520KB                                                                                                    |
| <b>SRAM</b>                                                  | 16KB en RTC                                                                                                    |
| Frecuencia                                                   | 8MHZ                                                                                                    |
| <b>GPIO</b>                                                  | 34                                                                                                    |
| <b>SAR ADC</b>                                               | 12 bits hasta 18 canales                                                                                                    |
| <b>DAC</b>                                                   | 2x8 bits                                                                                                    |
| <b>SPI</b>                                                   | $\overline{4}$                                                                                                    |
| <b>UART</b>                                                  | 3                                                                                                    |
| <b>PWM</b>                                                   | $\overline{16}$                                                                                                    |
| Bluethoot                                                    | 4.2 BR/EDR y BLE                                                                                                    |
| Wi-fi                                                        | 802.11 b/g/n 2.4Ghz hasta 150Mbps                                                                                                    |
| Realizado por: Pulla D., Gavilanes D, 2023                   |                                                                                                    |

 **Tabla 3-6:** Características de tarjeta de desarrollo ESP32-WROOM

Debido a las necesidades del proyecto se ha elegido esta la tarjeta de desarrollo ESP32, la cual trabaja con software libre y cuenta con las entradas y salidas necesarias.

## *3.5.7. Router QPcom QP WR 347N*

Es un dispositivo de Systems specs con un CPU de 400 MHz que trabaja a una velocidad de 300mbps, un ancho de banda de 2.4 GHz ideal para la transmisión de datos del sistema a la interfaz web. En la tabla 3-7 se presentan las distintas características del dispositivo.

| QPcom QP WR 347N                                                            | <b>NETCHART AND INCOME.</b>                     |
|-----------------------------------------------------------------------------|-------------------------------------------------|
| Wifi speed                                                                  | 300-450Mbps                                     |
| Band                                                                        | Doble Banda simultanea que reduce interferencia |
| Nightawk                                                                    | Configure y supervise su red fácilmente.        |
| Ipv6                                                                        | si                                              |
| Estándar                                                                    | IEEE* 802.11 b/g/n 2.4Ghz                       |
| $P \cdot P \cdot P \cdot P \cdot P \cdot P \cdot P \cdot P \cdot P \cdot P$ |                                                 |

 **Tabla 3-7:** Características de router QPcom

 **Realizado por:** Pulla D., Gavilanes D, 2023

#### *3.5.8. Salidas*

#### *3.5.8.1. Módulo de relé de 6 canales con regulador de 5V*

Es una tarjeta de relés con 6 canales para control remoto. Su aplicación es para el control de dispositivos en la industria. Cada canal se controla con una entrada TTL, que puede ser manejada fácilmente por la tarjeta de desarrollo. Requiere una alimentación de 5V. Cada canal tiene un contacto normalmente abierto (NO) y uno normalmente cerrado (NC). Cuando la bobina no está energizada, el contacto estará en estado de NO, y estará en NC cuando esté activado.

| Modelo: SRD-05VDC-DL-C      |                          |
|-----------------------------|--------------------------|
| Voltaje de operación        | 5V DC                    |
| Máxima salida del relevador | DC 30V/10A, AC 250V/10A  |
| Rangos de corriente         | 10A (NO) y 5A (NC)       |
| Protocolo de comunicación   | TTL (3.3V o 5V)          |
| Tiempo de acción            | 10ms / 5ms               |
| Dimensiones                 | $104$ mm x 56 mm x 19 mm |

**Tabla 3-8:** Características de regleta de relés

 **Realizado por:** Pulla D., Gavilanes D, 2023

En la tabla 3-8 se puede observar las características de la regleta de relés, la cual, se usa para la activación de los actuadores, como el ventilador, calefactor y electroválvula, que utilizan un voltaje de 110V y voltaje de 10A en AC.

#### *3.5.8.2. Electroválvula*

Es un instrumento de acción directa, que da paso al flujo de agua para el riego del sistema. A continuación, se detalla las características en la siguiente Tabla 3-9.

| Electroválvula                         |                                       |
|----------------------------------------|---------------------------------------|
| Voltaje de alimentación                | 110V AC                               |
| Corriente                              | 30mA                                  |
| Diámetro<br>Entrada<br>de<br>/Salida   | $1/2$ "                               |
| Tasa de flujo                          | 5 Lt/min a 0.2 MPa (29 PSI)           |
| Diámetro de salida                     | 90x50x60mm (LxWxH)                    |
| Jornada de trabajo                     | 120H                                  |
| Vida útil                              | 1000000 ciclos                        |
| Temperatura<br>de<br>agua<br>aplicable | $+5^{\circ}$ C $\sim$ $+45^{\circ}$ C |

 **Tabla 3-9:** Características electroválvula media pulgada.

Se ha usado esta electroválvula de media pulgada, debido a que la instalación de riego utiliza mangueras de media pulgada, alimentada a 110V AC.

#### *3.5.8.3. Ventilador de 2 modos*

Para el control del clima interno, se utiliza un ventilador de 2 configuraciones, ya que, puede comportarse como calefactor y como ventilador. El calor se genera mediante una resistencia interna y la ventilación mediante un motor interno, que acciona el movimiento de las aspas. A continuación, se presenta la Tabla 3-10 con las características de este actuador.

**Realizado por:** Pulla D., Gavilanes D, 2023

| Ventilador de 2 modos<br>de Uso            |                  |
|--------------------------------------------|------------------|
| Modelo                                     | <b>NF15-16BA</b> |
| Voltaje/Frecuencia                         | 120V/60Hz        |
| Corriente:<br>Consumo<br>continuo máximo   | 10A              |
| Potencia                                   | 1500W            |
| <b>BTUs</b>                                | 5200             |
| Realizado por: Pulla D., Gavilanes D, 2023 |                  |

 **Tabla 3-10:** Características ventilador/calefactor

# *3.5.9. Materiales complementarios*

A continuación, se presenta en la Tabla 3-11 los materiales complementarios usados tanto para la instalación de eléctrica, internet, riego, entre otros.

| 30m Cable Flexible #14 24 <sup>a</sup> 600V                        |  |
|--------------------------------------------------------------------|--|
| Termomagnético 10A                                                 |  |
| Cable<br>Dupont<br>Jumper<br>Protoboard<br>10/20/30cm Macho-hembra |  |
| Taladro y Brocas                                                   |  |

**Tabla 3-11:** Materiales usados en la instalación de sistema IoT.

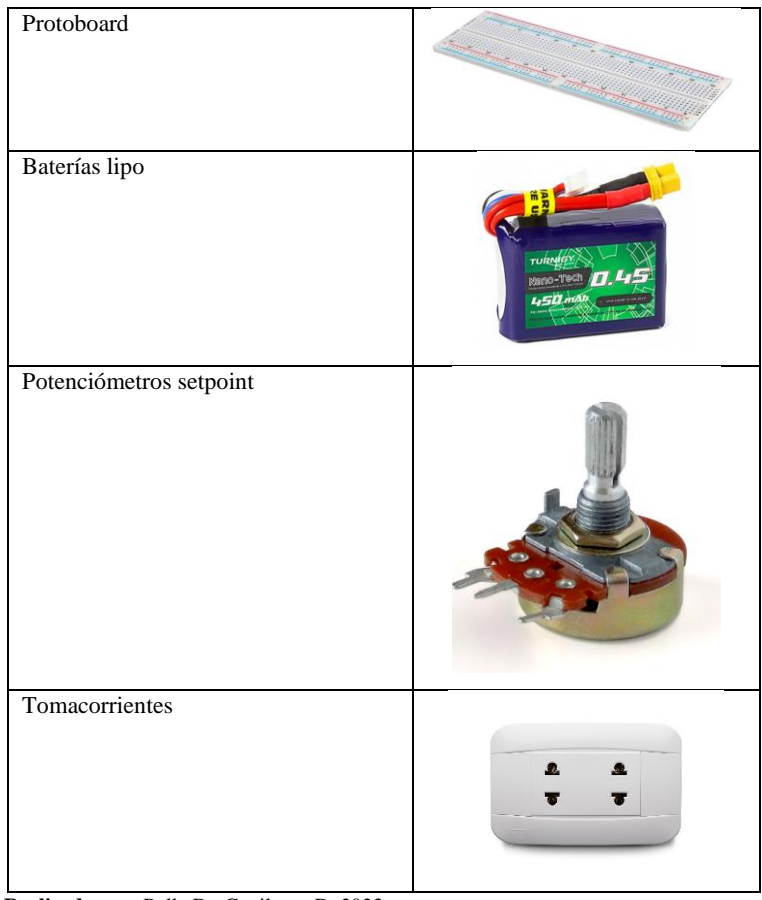

 **Realizado por:** Pulla D., Gavilanes D, 2023

### **3.6. Elementos de Software del dispositivo**

Para la implementación del algoritmo de lógica difusa se usa el software *SIMULINK* de Matlab, mientras que para la creación de la red IoT se utiliza el software Node Red, ya que tiene vinculación directa con Arduino.

## *3.6.1. Fuzzy Logic*

Para el manejo de las variables de entrada y las variables de salida debe pasar un proceso de control. Para este control se usa la lógica difusa, la cual, se asemeja al pensamiento humano durante la toma de decisiones.

Debido a que nuestro sistema usa múltiples entradas y salidas en condiciones variables, se ha optado por el uso del método Mamdani.

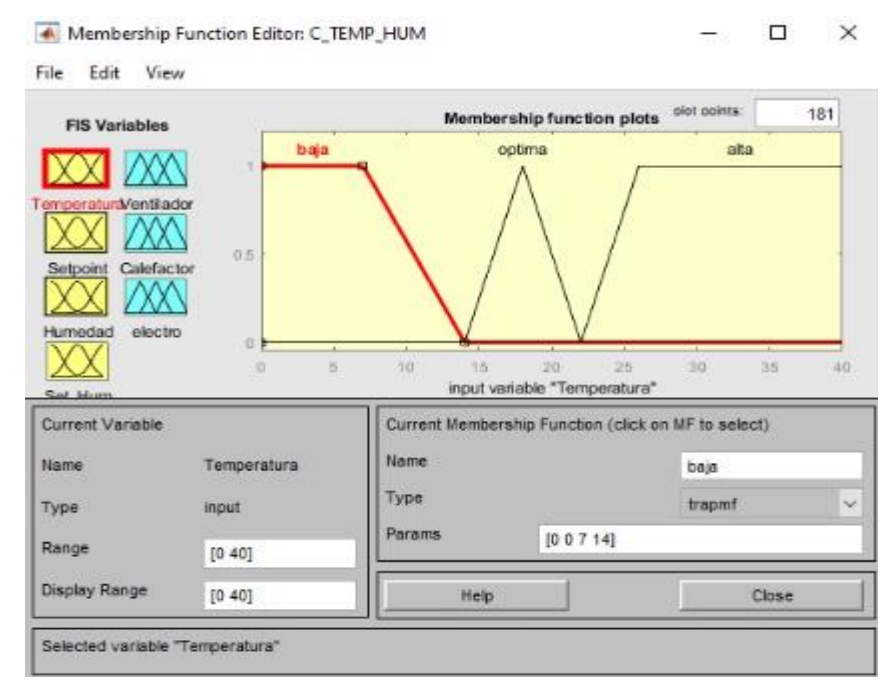

 **Ilustración 3-13:** Funciones de membresía usada en el sistema.  **Realizado por:** Pulla D., Gavilanes D, 2023

En la ilustración 3-13 se muestran las funciones de pertenencias usadas por el sistema. Se puede observar que la temperatura es una variable de entrada y el ventilador es una variable de salida.

Además de los parámetros de medición, el tipo de función y el nombre con el cual llamamos a esta función, en este caso *"baja".*

### *3.6.2. Arduino IDE*

En la plataforma de Arduino IDE se programa en código C para la adquisición, manejo, operación, transformación de la planta Mediante el puerto serial de la plataforma se puede obtener los datos de la tarjeta y mediante la conexión WI-FI se envían los datos de los sensores para obtener las gráficas de salida.

|               | skeldi dec21cina ·                                                                                                    |                                    |           |
|---------------|----------------------------------------------------------------------------------------------------|------------------------------------|-----------|
| -6<br>8<br>18 | #include <thingspeak.h><br/>Winclude <wifi.h><br/>Winclude <br/> Glient.h&gt;<br/>#include decomments<br/>#Include <dht.h><br/>#define FIS TYPE Float<br>#doline FIS RESOLUSION 101<br/>#define FIS HIN -3.4028235E+38<br/>+define =15 MAX 3.40282356+38<br/>Typedef (15_1YPE(* FIS_ME)(FIS_TYPE, FIS_TYPE*);</br></dht.h></wifi.h></thingspeak.h>                                                       |                                    |           |
| Saida.        | Monitor Serie x                                                                                                    |                                    | $\odot$ = |
|               | Mercece (hitu gene member el mensage de 'ESP32-WITOOM-DA Module' e 'COMT').                                                                                                    | $\bullet$ 9600 hand<br>Минов Япин. |           |
|               | Humedad suelo es: 24.00                                                                                                    |                                    |           |
|               | setpoint humodad: 77.00<br>terceratora esi 23.63<br>setpoint: 20.00<br>Munacias statio est 24.00<br>setpoint humedad: 77.00<br>temperatura es: 23,35<br>sempoint: 30.00.<br>Humedad suelo es: 25.00<br>setpoint humound: 77.00<br>ARRAANNANNANNANNANANANNANNANNANNANNANANANAT ADVIACOR PATIACANANANANNANNANNANNANNANNANNANANANAN<br>texperatura es: 23.40<br>setpoint: 20.00<br>Numeriad suelo es: 24.00 |                                    |           |

**Ilustración 3-14:** Funciones de lógica difusa implementado en Arduino IDE.

 **Realizado por:** Pulla D., Gavilanes D, 2023

En la ilustración 3-14 se observa el código desarrollado en el IDE de Arduino, donde se detallan los valores de temperatura, humedad y pH, con sus respectivos setpoint durante la ejecución del programa.

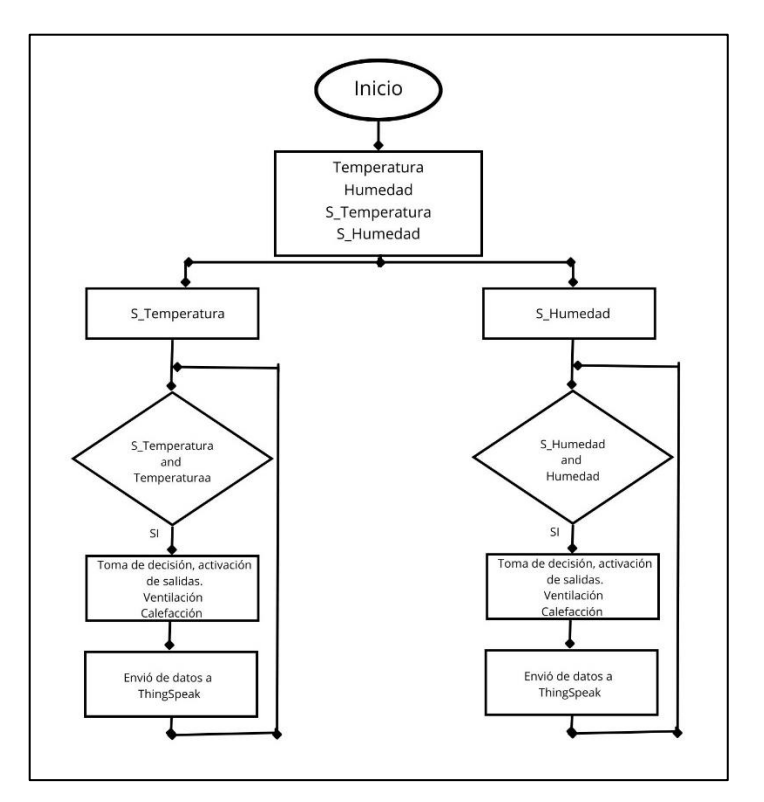

 **Ilustración 3-15:** Diagrama de flujo para lógica difusa.  **Realizado por:** Pulla D., Gavilanes D, 2023
En la ilustración 3-15 se puede observar el diagrama de flujo del programa implementado mediante lógica difusa, siendo este un sistema retroalimentado.

#### *3.6.3. ThingSpeak*

Es una plataforma para Internet de las Cosas (IoT) que permite a los usuarios comunicarse con dispositivos habilitados para la nube. Proporciona una API para que los dispositivos y los sitios web puedan acceder, recuperar y registrar datos. Además, es una plataforma de análisis de IoT que permite agregar, visualizar y analizar flujos de datos en tiempo real. Es utilizado para monitorear y controlar dispositivos conectados y recopilar datos.

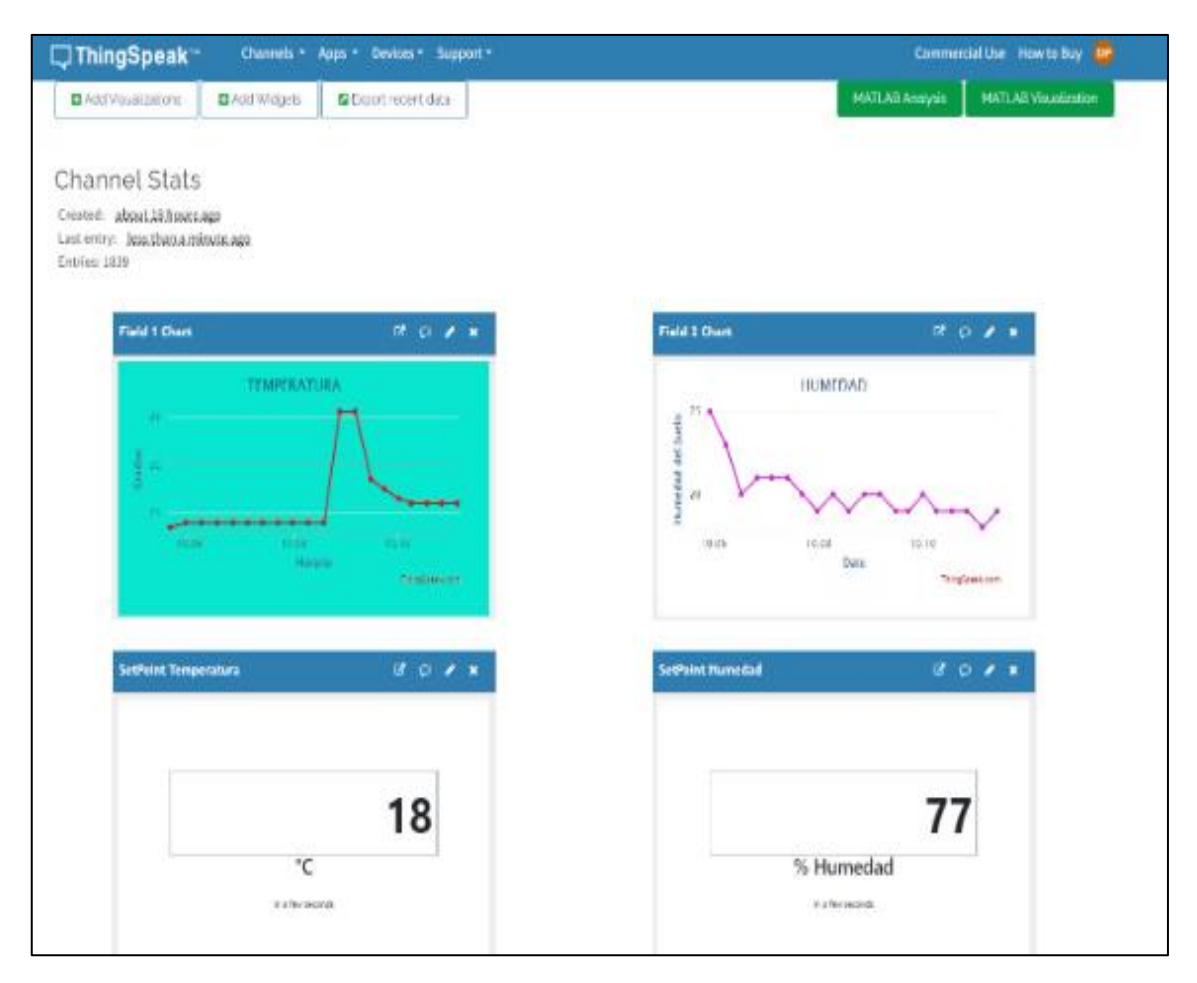

**Ilustración 3-16:** Interfaz Web creada mediante ThingSpeak. **Realizado por:** Pulla D., Gavilanes D, 2023

En la Ilustración 3-16, se presenta la pantalla de visualización de los datos obtenidos por el sistema de sensores en tiempo real. Además, se tiene los setpoints para los lotes de lombricultura.

## *3.6.4. Firebase Realtime Database*

Es un tipo de base de datos NoSQL. Se encuentra en la nube y permite guardar y actualizar datos en tiempo real. Su acceso puede realizarse desde cualquier dispositivo, como una computadora, página web o un smartphone y permite el trabajo colaborativo.

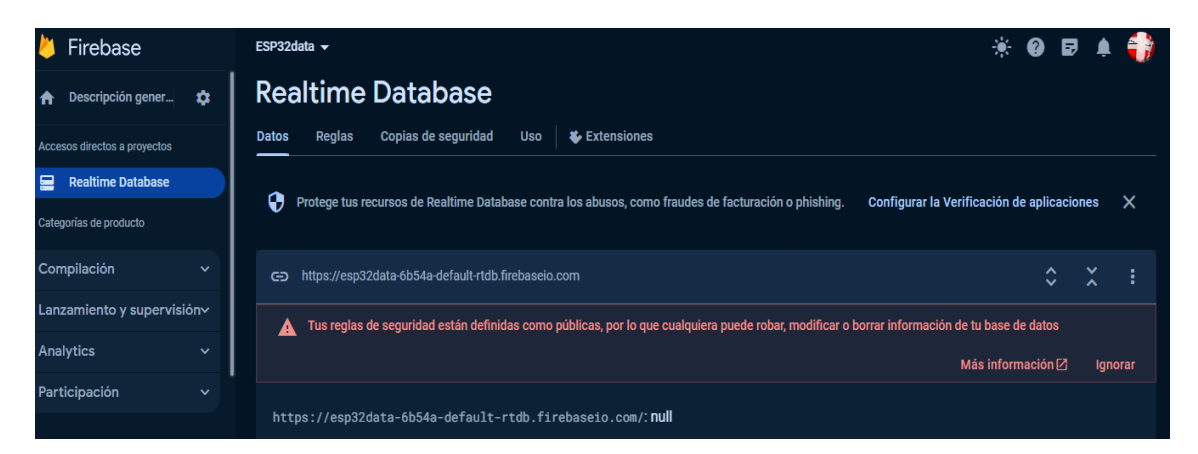

**Ilustración 3-17:** Creación de base de datos en Firebase **Realizado por:** Pulla D., Gavilanes D, 2023

En la ilustración 3-17 se muestra la conexión de nuestro sistema con la plataforma Firebase, para envío y recepción de datos en tiempo real.

## **3.7. Diagrama de conexión del sistema**

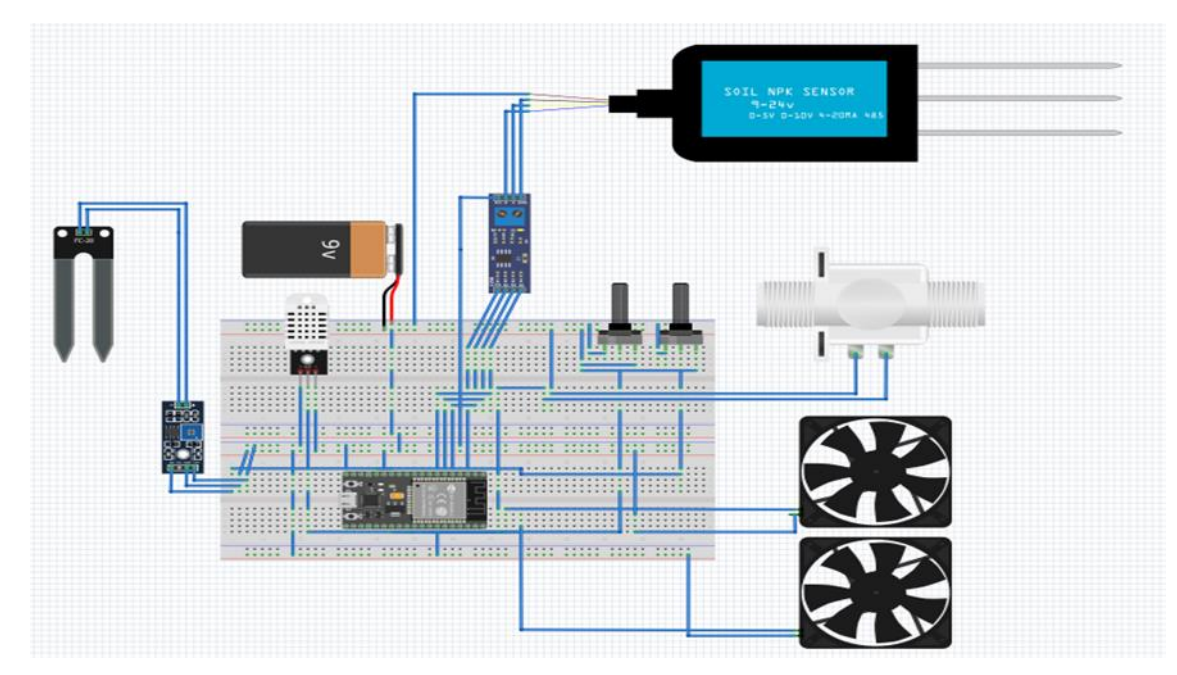

**Ilustración 3-18:** Diagrama conexión prototipo IoT. **Realizado por:** Pulla D., Gavilanes D, 2023

En la la Ilustración 3-18, se muestra el prototipo implementado en la plataforma de Fritzing. Este permite simular la planta de adquisición y control de datos, bajo el criterio de dividirlo en etapas. Esto se detalla en la Tabla 3-12:

| AM2302:          | Nos permite captar la temperatura<br>ambiente en un radio aproximado de<br>15m<br>exactitud,<br>con<br>una gran<br>manejando el ambiente de nuestra<br>planta                                                            |  |
|------------------|----------------------------------------------------------------------------------------------------|--|
| $HD-38$          | Mediante el dispositivo captamos la<br>humedad del suelo por conducción<br>eléctrica del agua, mientras mas<br>húmedo, mayor continuidad produce                                                                         |  |
| <b>JXBS-3001</b> | permite medir<br>$\mathop{\rm EL}$<br>sensor<br>con<br>precisión<br>parámetros<br>$\log$<br>más<br>importantes, tal como es el pH, y los<br>nutrientes (Nitrato, Potasio, Calcio)<br>en muestras de soluciones de suelo. |  |

**Tabla 3-12:** Características de los distintos equipos para adquisición de datos

**Realizado por:** Pulla D., Gavilanes D, 2023

# **3.8. Diagrama de Bloques del dispositivo**

En la grafico 3-1 se puede observar el diagrama de bloques del sistema de control difuso, con cada una de sus entradas y salidas, especificando sensores, tarjeta de desarrollo y entorno web.

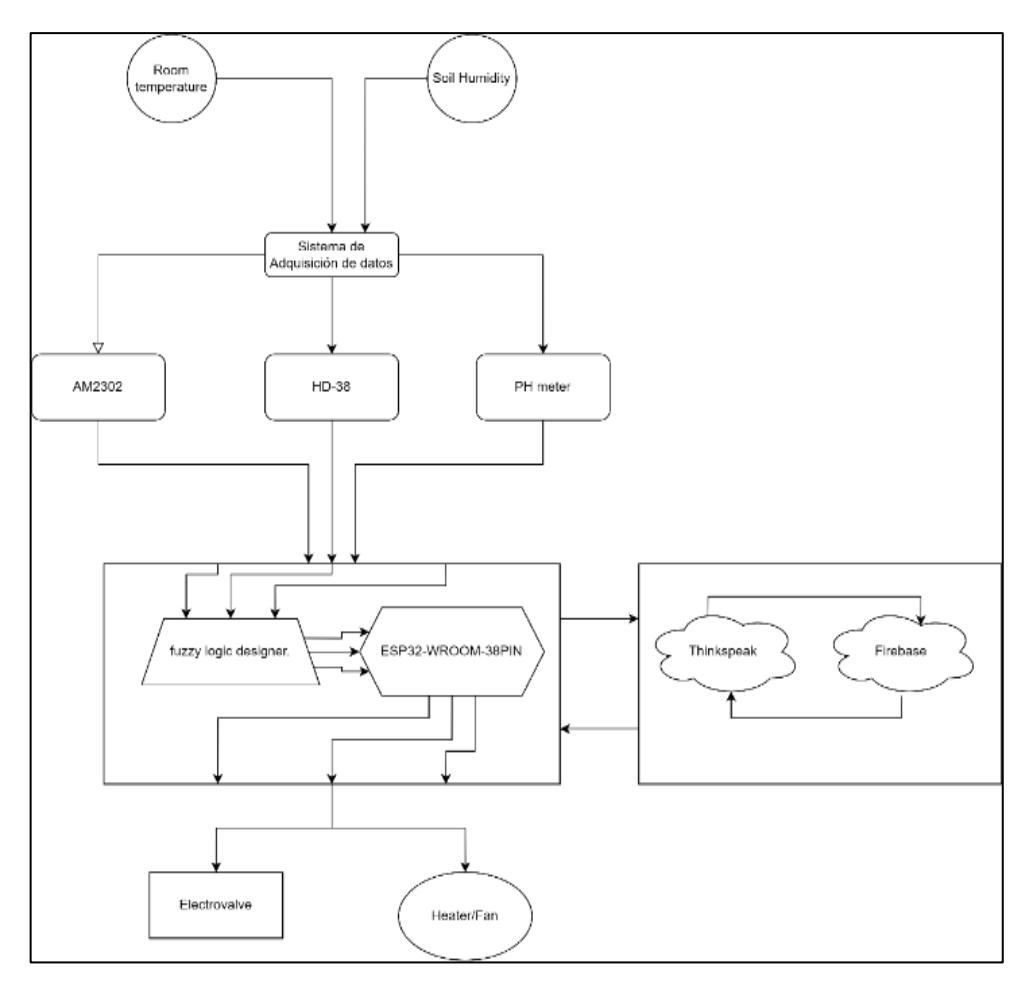

**Ilustración 3-19:** Diagrama de bloques del sistema una manera más detallada **Realizado por:** Pulla D., Gavilanes D, 2023

La adquisición de datos por medio de la lectura de las variables mediante los sensores. Esto datos son las entradas del controlador y las operaciones difusas se realizan en la tarjeta de desarrollo ESP32. Los datos se envían al sistema IoT ylos actuadores realizan las acciones indicadas.

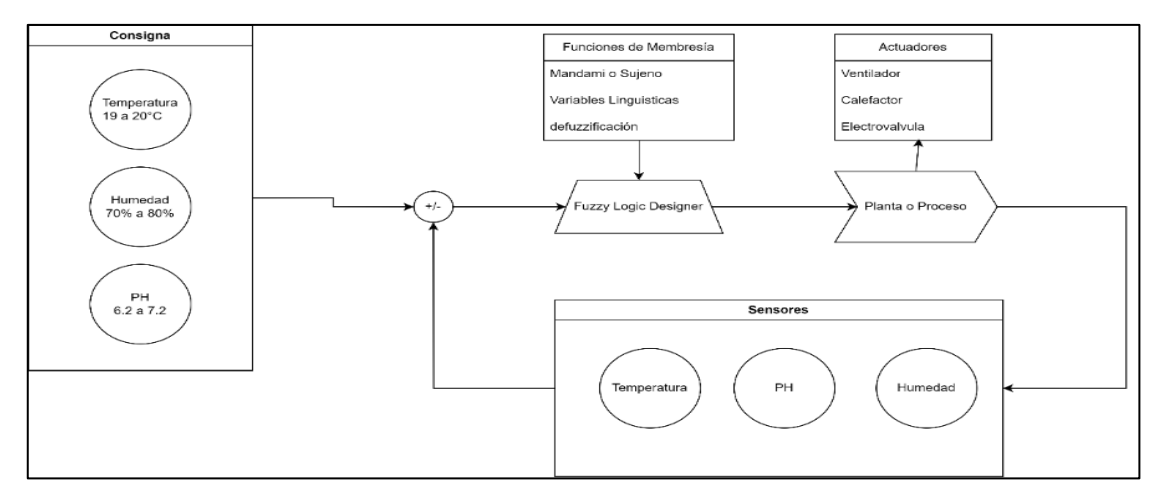

**Ilustración 3-20:** Diagrama de bloques del sistema las partes que conforman el sistema **Realizado por:** Pulla D., Gavilanes D, 2023

La segunda parte la componen los setpoints o consignas, los sensores, la planta o proceso y el sistema de control.

#### **3.9. Desarrollo sistema de control difuso**

Como se puede observar, el software más recomendable por su herramienta de FuzzyLogic, que es una herramienta propia para programas con lógica difuso, se opta por trabajar con el software MATLAB. Permite desarrollar el controlador mediante las funciones de membresía y reglas. A continuación, en la ilustración 3-19 se puede observar la creación del sistema Mamdani.

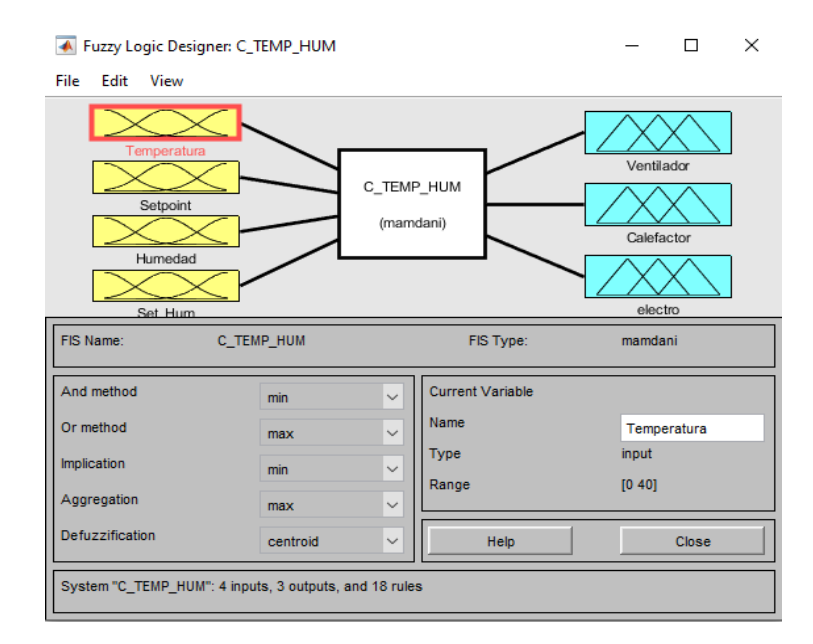

 **Ilustración 3-21:** Salidas y entradas del sistema difuso.  **Realizado por:** Pulla D., Gavilanes D, 2023

Como se observa el sistema cuenta con las entradas para la humedad del suelo, temperatura ambiente, setpoint de temperatura, setpoint de humedad, mientras que en las salidas se tienen los actuadores para el ventilador, calefactor y electroválvula.

Dentro de las funciones de membresía se ajustan los valores, de acuerdo con los que se espera tener tanto en temperatura como humedad medidos en el ambiente real.

#### *3.9.1. Temperatura*

Para la función de membresía de temperatura se trabaja con 3 indicadores, los cuales son: temperatura baja, óptima y alta. Los valores de temperatura están en el rango de 0 y 40 grados centígrados, como se muestra en la Ilustración 3-20.

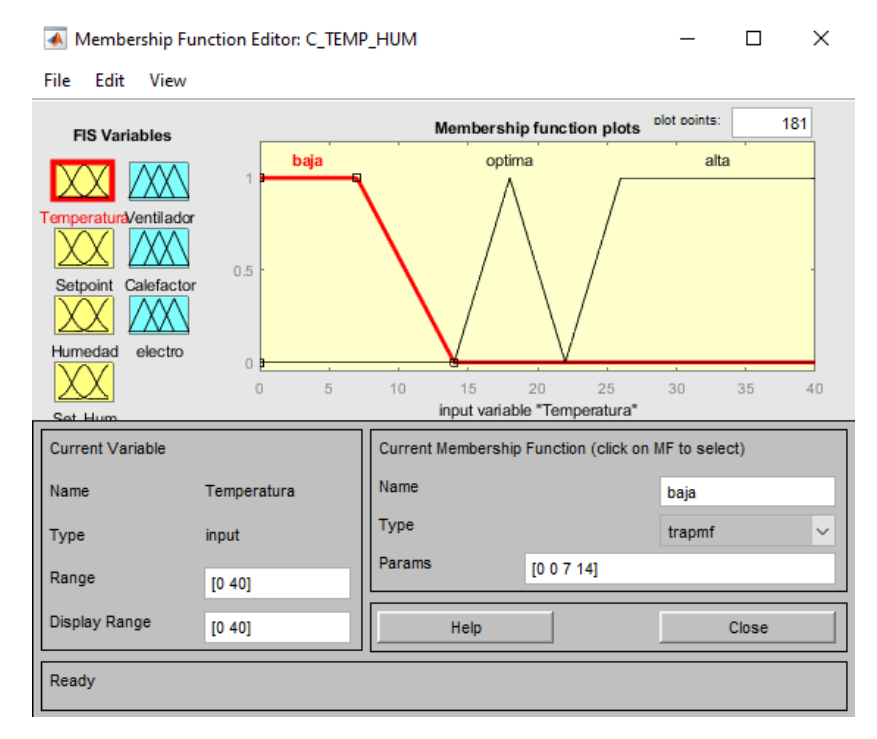

 **Ilustración 3-22:** Indicadores de temperatura del sistema difuso  **Realizado por:** Pulla D., Gavilanes D, 2023

Para los valores del setpoint se trabaja con el mismo valor de los intervalos de temperatura, por tanto, se tiene indicadores, bajos, óptimos y altos. Como se muestra en la ilustración 3-21.

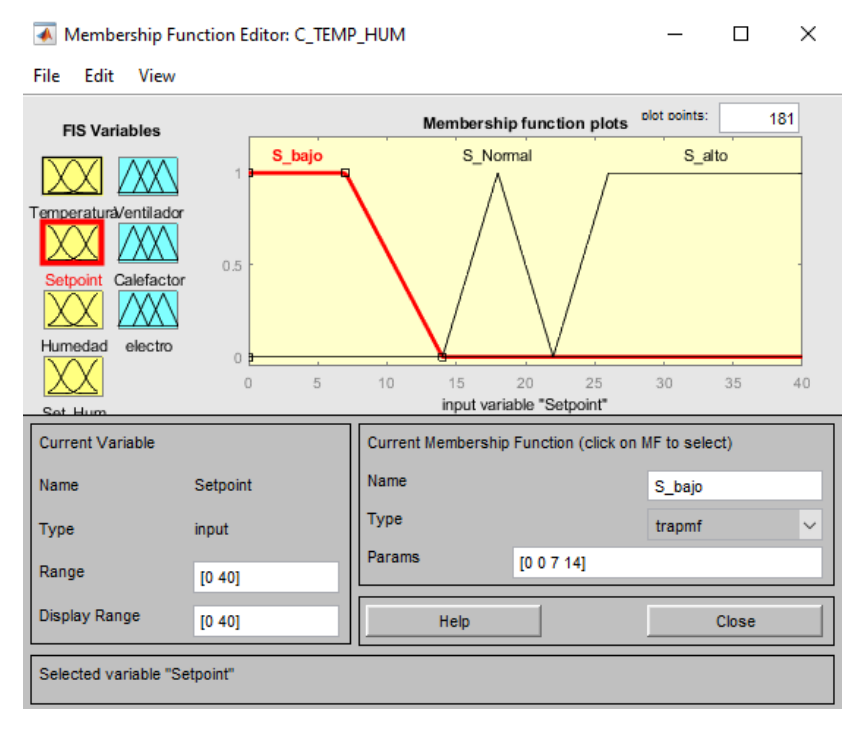

 **Ilustración 3-23:** Indicadores Setpoint temperatura.

### *3.9.2. Humedad*

Para la variable de humedad se trabaja en un intervalo de 0% a 100%, en los cuales las lombrices comen poco, óptimo y malo, como se muestra en la ilustración 3-22, en el intervalo de 0% a 70% dichas lombrices están en un ambiente no optimo, por lo que se necesita de un sistema de riego para mantener su humedad estable.

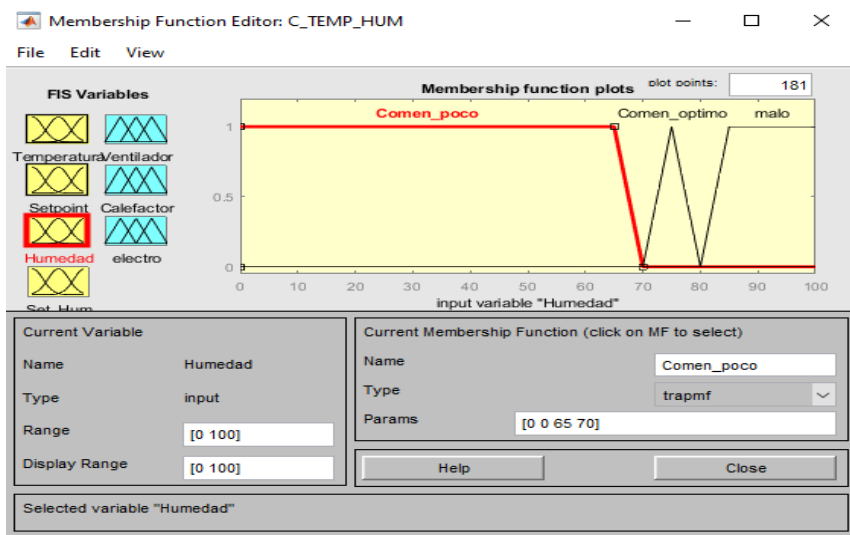

 **Ilustración 3-24:** Indicadores Setpoint humedad.

 **Realizado por:** Pulla D., Gavilanes D, 2023

Para los valores del setpoint se trabaja con el mismo valor de los intervalos de humedad, teniendo indicadores, los cuales son electroválvula cerrada y electroválvula abierta, como se indica en la ilustración 3-23.

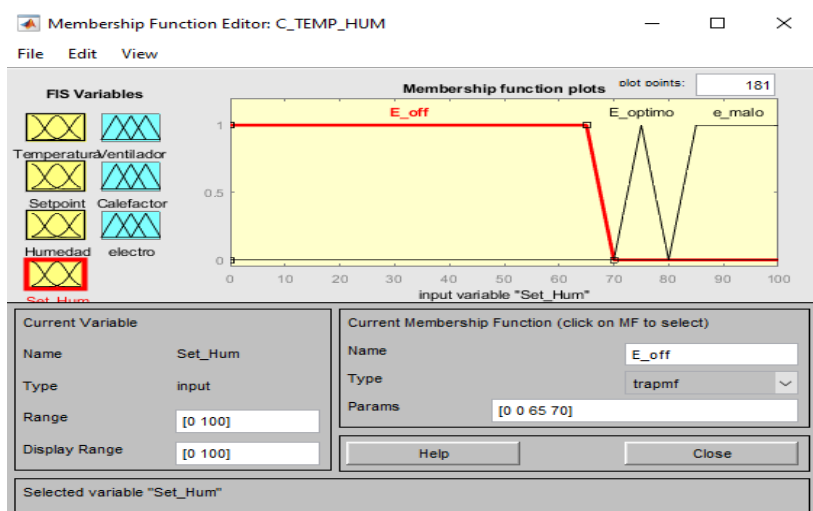

 **Ilustración 3-25:** Indicadores porcentaje humedad.

#### *3.9.3. Reglas*

Dado el número de indicadores por entrada y salida, el sistema difuso cuenta con 18 reglas, las cuales se pueden observar en la Ilustración 3-24 y en la Ilustración 3-25.

Para la creación de las reglas se uso el conector and, con las principales reglas:

- Temperatura baja y setpoint de temperatura bajo, se mantendrían los actuadores apagados.
- Temperatura baja y setpoint de temperatura normal, se encendería el calefactor para alcanzar la temperatura adecuada dentro del invernadero.
- Temperatura optima y setpoint optimo, el sistema permanecería apagado.
- Temperatura elevada y setpoint optimo, se activaría la ventilación para liberar el calor interno del invernadero.

Así mismo para el sistema de riego, donde entre las principales reglas están:

- Humedad baja y setpoint de humedad optimo se encendería el sistema de riego del invernadero.
- Humedad optima y setpoint de humedad optimo se mantendría el sistema de riego apagado.
- Entre otras reglas, para mejorar el tiempo de reacción.

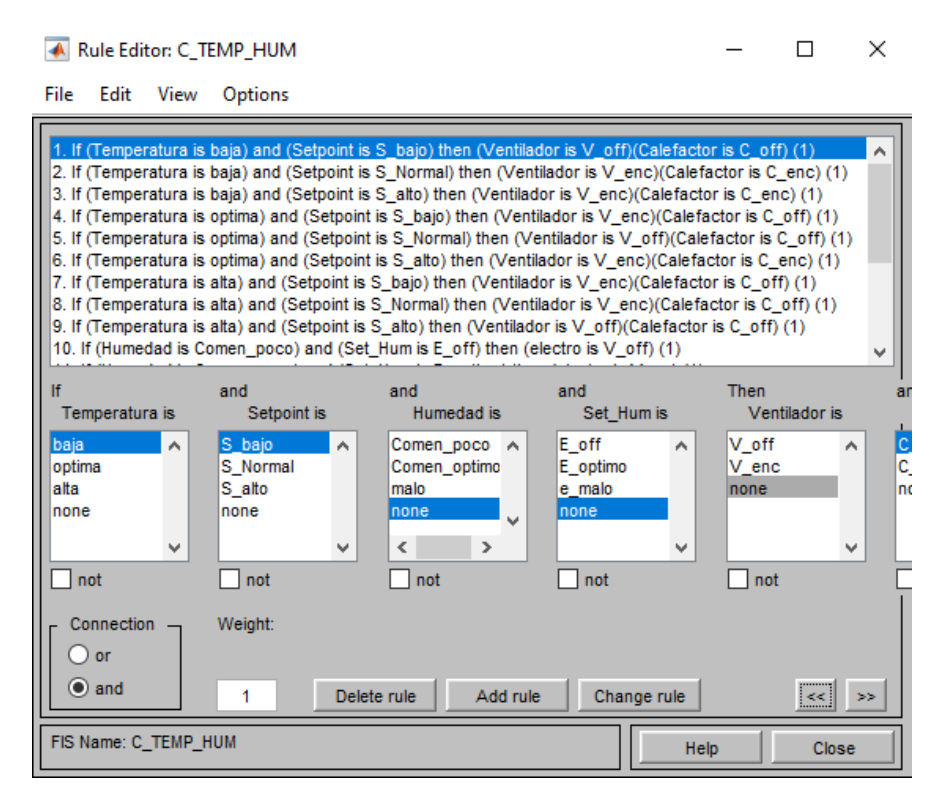

 **Ilustración 3-26:** Reglas insertadas en sistema difuso.

| Rule Viewer: C_TEMP_HUM                                                                                                    |               | ×<br>П        |
|----------------------------------------------------------------------------------------------------|---------------|---------------|
| File<br>Edit<br>View<br>Options                                                                                                    |               |               |
| Temperatura = 20Setpoint = 8.94 Humedad = 50 Set_Hum = 50 Ventilador = 50 Calefactor = 0<br>$\mathbf{1}$<br>$\overline{2}$<br>3<br>4<br>5<br>6<br>$\overline{7}$<br>8 |               | $electro = 0$ |
| 9<br>10<br>11<br>12<br>13<br>14<br>15<br>16<br>17<br>18<br>40<br>40<br>$\mathbf 0$<br>Ó<br>O<br>$\Omega$<br>Q,<br>Q,                                                  |               |               |
| Plot points:<br>Input:<br>Move:<br>[20;8.936;50;50]<br>101                                                                                                    | left<br>right | down<br>up    |
| Opened system C_TEMP_HUM, 18 rules                                                                                                    | Help          | Close         |

 **Ilustración 3-27:** Zona de las distintas reglas.  **Realizado por:** Pulla D., Gavilanes D, 2023

## **3.10. Desarrollo sistema IoT**

Para la implementación del sistema IoT se procede a configurar el router con los parámetros como el nombre de la red y su contraseña para asegurar la conexión a Internet como se observa en la Ilustración 3-26.

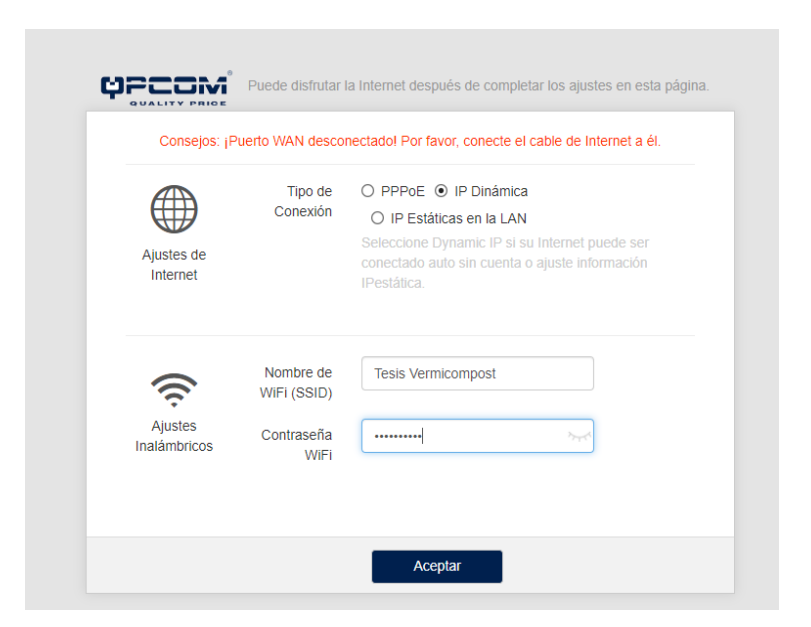

 **Ilustración 3-28:** Configuración red inalámbrica de internet

Una vez configurado el equipo se procede a conectar a la nueva red de internet, para realizar la conectividad con la tarjeta de desarrollo. En la ilustración 3-27 se puede observar la red disponible con acceso a internet.

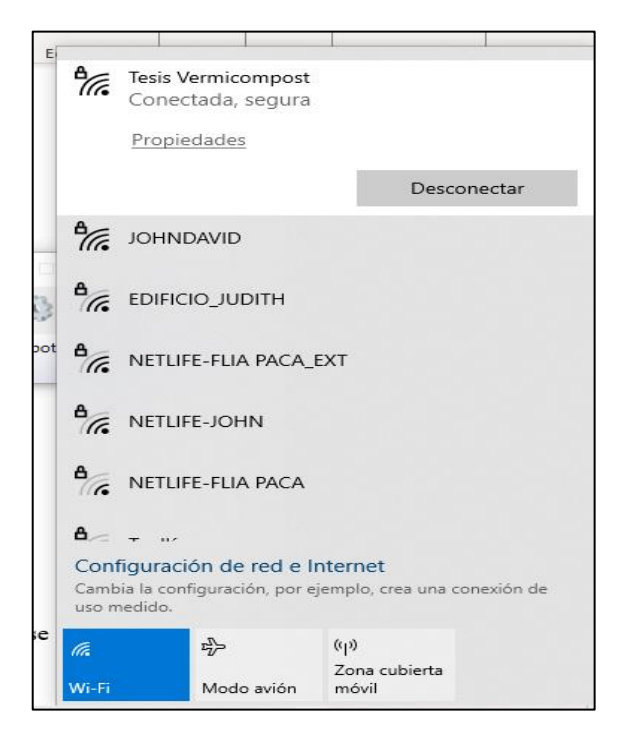

**Ilustración 3-29:** Red creada para sistema IoT.

**Realizado por:** Pulla D., Gavilanes D, 2023

Con esta conexión se programa el código con extensión .ino de Arduino, agregando la librería "WiFi.h". En la ilustración 3-28 se observa los comandos agregados para la conectividad de la tarjeta de desarrollo con la red de internet.

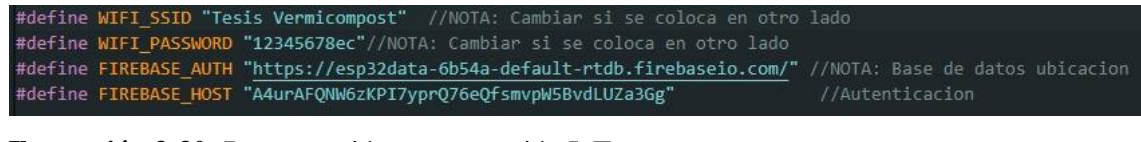

**Ilustración 3-30:** Programación para conexión IoT.

**Realizado por:** Pulla D., Gavilanes D, 2023

Para verificar la conexión de la tarjeta a internet se tiene la instrucción *while*, la cual verifica la conexión como se muestra en la ilustración 3-29.

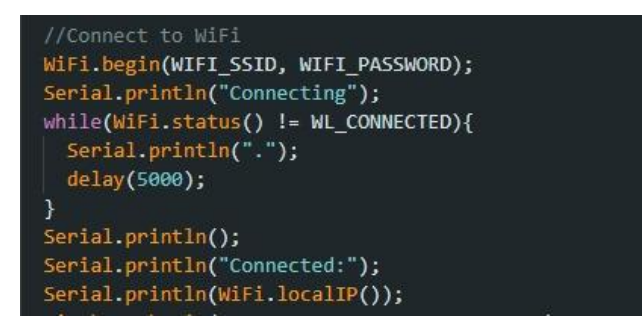

 **Ilustración 3-31:** Verificación para conexión internet  **Realizado por:** Pulla D., Gavilanes D, 2023

### **3.11. Desarrollo entorno Web**

Para la creación del entorno web se utiliza el software ThingSpeak, que es muy útil por ser una plataforma IoT abierta para análisis en Matlab. Para acceder a esta plataforma se necesita crear una cuenta en el sitio, para posteriormente crear un canal, sea público o privado. En la ilustración 3-30 se puede apreciar la interfaz del entorno web creado para recibir datos en tiempo real.

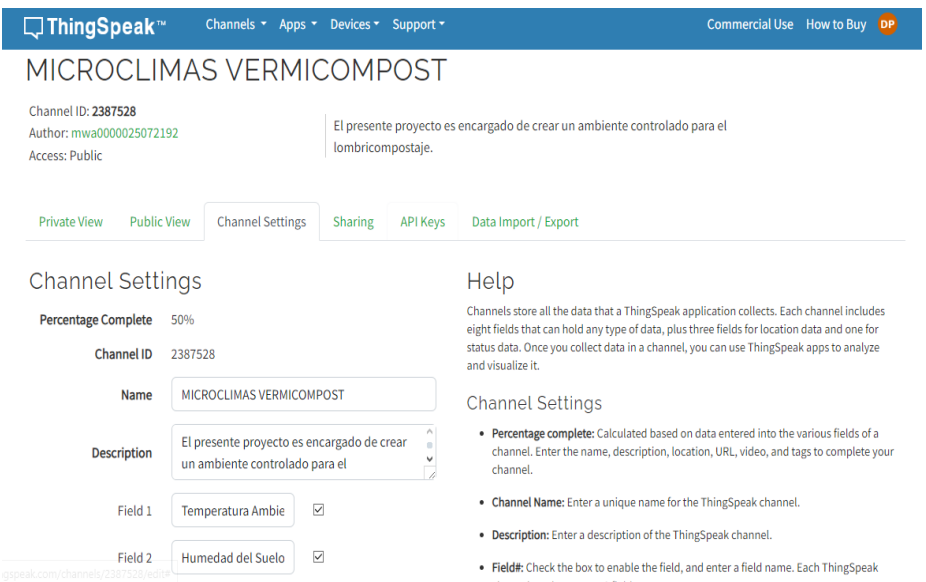

**Ilustración 3-32:** Configuración de canal de visualización **Realizado por:** Pulla D., Gavilanes D, 2023

# **3.12. Creación placa PCB**

Para la creación de la placa PCB se utiliza el programa KiCad, donde se puede diseñar distintos componentes electrónicos, tanto su diagrama esquemático como su conexión en placa.

#### *3.12.1. Diseño esquemático*

Como se puede observar, el software más recomendable por ser un software libre y tener mayor número de componentes en sus librerías, es Kicad, ya que con este se puede dar un acabado más profesional.

Aunque también fue necesario descargarse librerías adicionales, no se utilizaron unión por líneas, sino la unión con banderas como se muestra en la Ilustración 3-31.

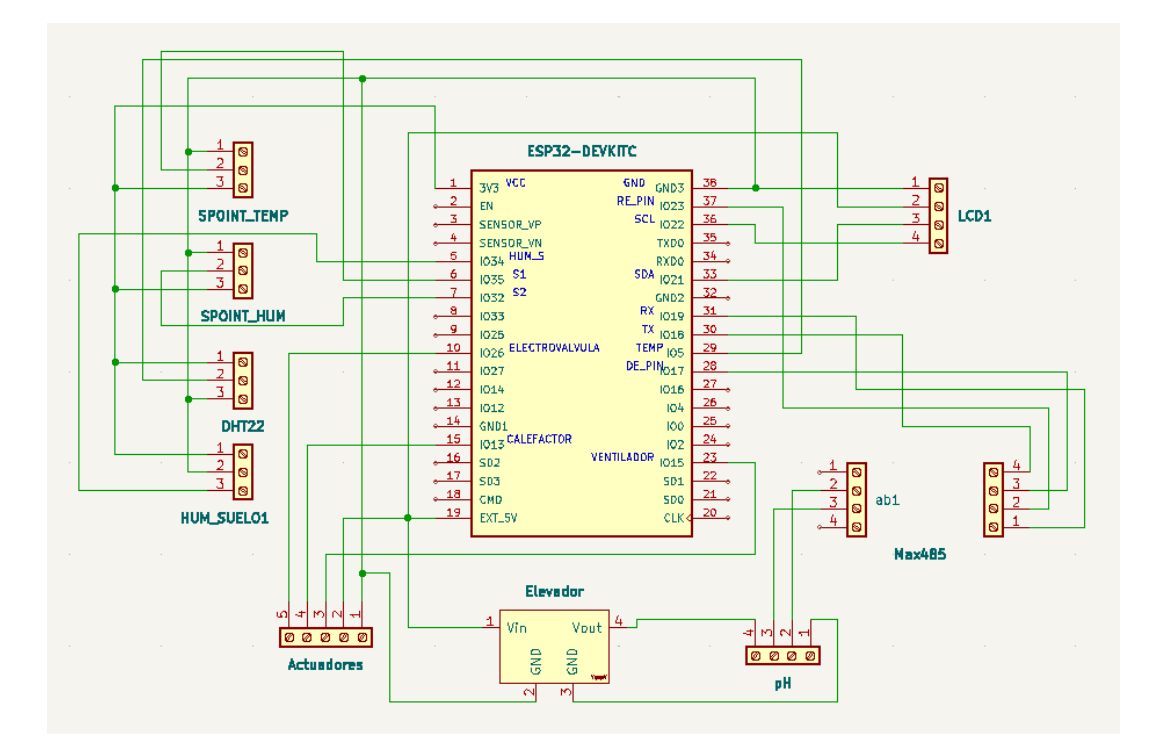

 **Ilustración 3-33:** Esquemático de sistema IoT.  **Realizado por:** Pulla D., Gavilanes D, 2023

## *3.12.2. Diseño de la placa*

Para el diseño de la placa se hizo necesario usar doble capa, para así evitar el cruce de líneas, y darle un mayor ahorro de espacio. En la ilustración 3-32 se puede observar el diseño desarrollado.

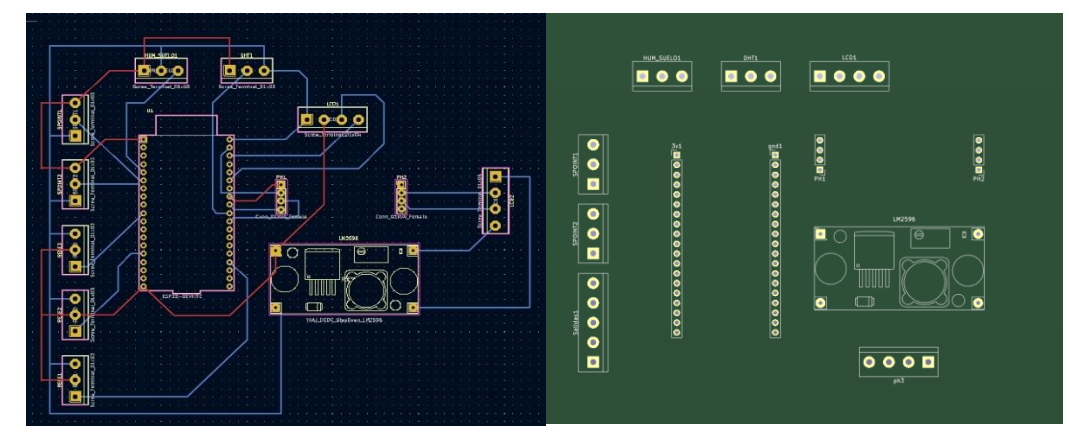

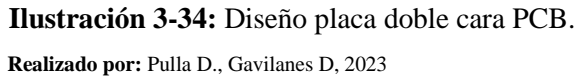

Para la instalación del panel de control se utilizó los siguientes materiales detallados en la tabla 3-13 a continuación.

| <b>Cantidades</b> | <b>Materiales</b>                      | Características              |
|-------------------|----------------------------------------|------------------------------|
|                   | (Eléctricos/Electrónicos/Construcción) |                              |
| 1 caja            | De conexiones eléctricas de plástico   | $100$ mm x $100$ mm x $50$   |
|                   |                                        | mm                           |
| 1 caja            | <b>Tornillos</b>                       | $30 \text{ mm}$              |
| 1 rollo           | Alambre de timbre #22 AWG              | <b>120V AC</b>               |
| 3 rollos          | Manguera corrugada 1/2 inch            | negra                        |
| 3 metros          | Cable gemelo #16 AWG                   | 300V AC/13A                  |
| 10 unidades       | Abrazaderas de 1/2 inch                | 2 ojales                     |
| 2 unidades        | Borneras eléctricas de cobre           | 12 polos-15A                 |
| 4 unidades        | Canaleta PVC                           | $2m \times 20mm \times 20mm$ |
| 1 modulo          | Relé de 6 canales                      | 5V DC / 120V-2A              |
| 1 placa           | PCB de cobre                           | 10 cm x 22 cm                |
| 1 metro           | Cable multipar telefónico              | 8 hilos                      |
| 1 modulo          | Convertidor                            | <b>TTL a RS485 MAX485</b>    |
| 1 modulo          | Convertidor elevador de voltaje DC/DC  | $5V - 24V$                   |
| 6 unidades        | Conectores borneras                    | color azul de 2 pines        |
| 5 unidades        | Espadines macho/hembra                 | 40 pines                     |
| 1 modulo          | <b>ESP32</b>                           | WROOM de 38 pines            |
| 1 pantalla        | <b>LDC</b>                             | 16 celdas x 4 celdas         |
| 30 cables         | Dupont #28 AWG                         | macho/hembra                 |
| 1 unidad          | Cable USB                              | micro tipo B                 |
| 1 unidad          | Cargador                               | 120V AC/ 5V DC               |

 **Tabla 3-13:** Elementos para la instalación del tablero de control.

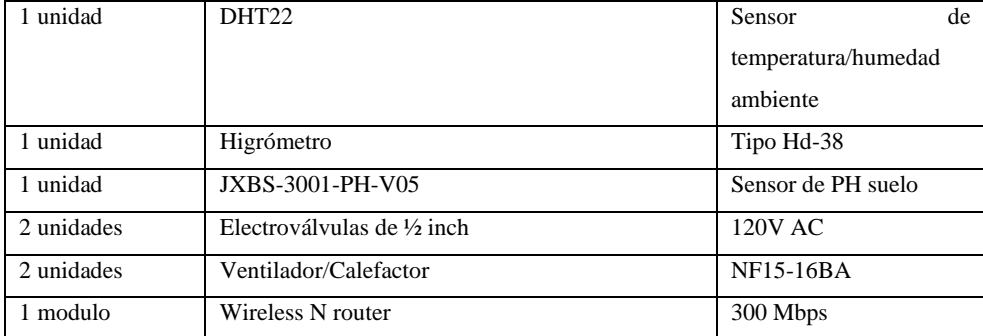

 **Realizado por:** Pulla D., Gavilanes D, 2023

.

## **CAPITULO IV**

# **4. ANÁLISIS E INTERPRETACIÓN DE RESULTADOS**

En el presente capítulo se analizan los resultados de las evaluaciones realizadas en el sistema IoT de supervisión y control de microclimas mediante lógica difusa aplicado a un lote de vermicompost en la ESPOCH. Estos resultados se obtienen mediante las pruebas de funcionamiento del sistema, validación de sensores, estabilidad, comunicación, visualización, validación profesional y costos comparativos frente a otros sistemas.

#### **4.1. Consideraciones generales**

Para la verificación del sistema se toma en cuenta la validación de cada uno de los sensores mediante instrumentos de medición existentes en el mercado.

Para la validación se toman 30 muestras por cada sensor y equipo patrón para analizar el error absoluto y error relativo con un nivel de confianza del 95%. Si el error relativo menor al 5% se considera una buena medición, caso contrario, los sensores se consideran poco fiables para el sistema.

## **4.2. Validación de sensores**

Para la validación de nuestro equipo se utilizaron los siguientes equipos; DT8550AH INFRARED THERMOMETER que nos sirve para medir la temperatura y el OAKTON ecotestr pH and Humidity.

## *4.2.1. Validación de sensor DHT22*

El sensor de temperatura y humedad de ambiente DHT22 se compara con el equipo de medición; DT8550AH INFRARED THERMOMETER como se muestra en la Ilustración 4-1.

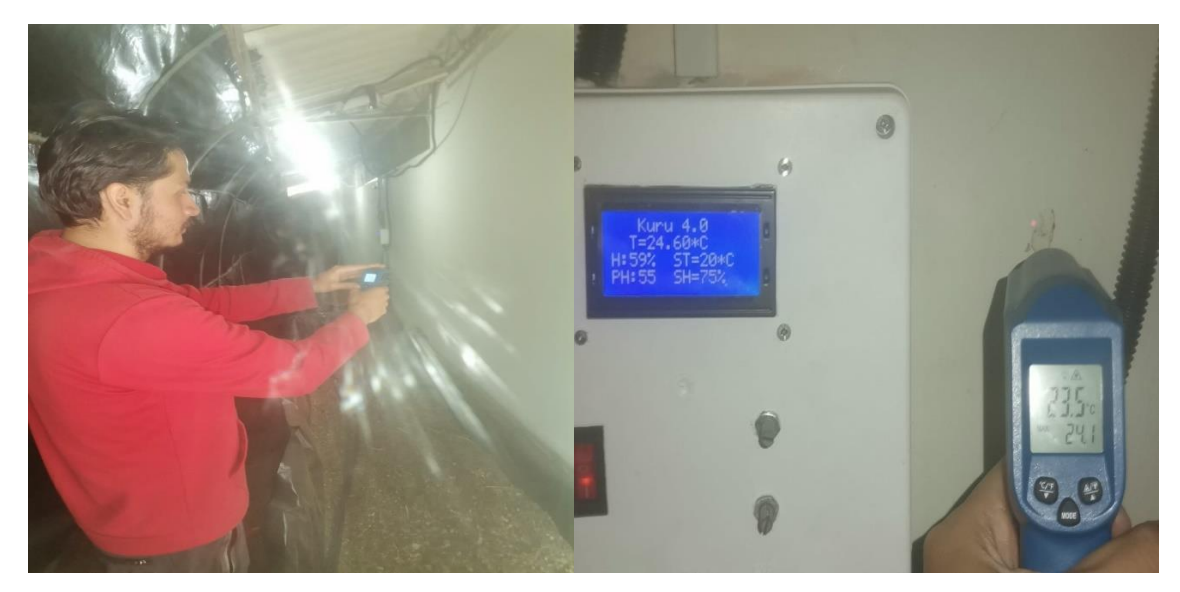

**Ilustración 0-1:** Toma de muestras y validación del sensor **Realizado por:** Pulla D., Gavilanes D, 2023

A continuación, se presenta la Tabla 4-1 para la validación del sensor de temperatura.

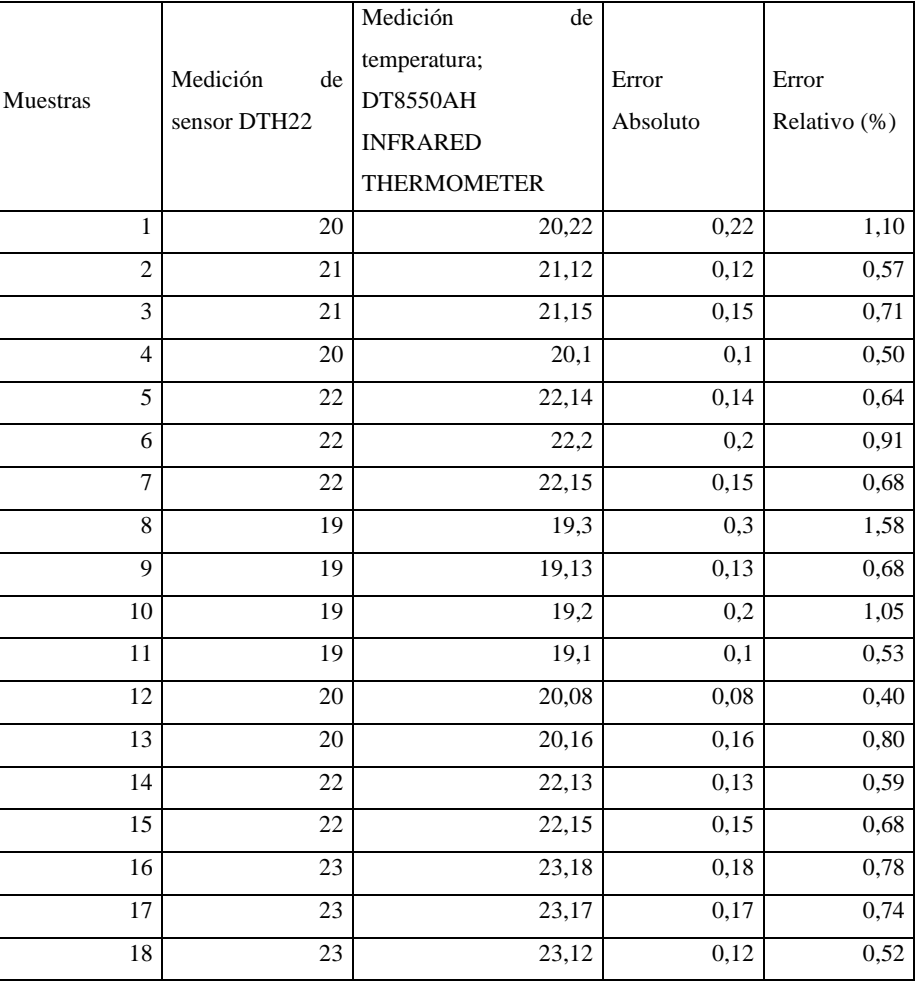

## **Tabla 0-1:** Tabla error relativo sensor DHT22

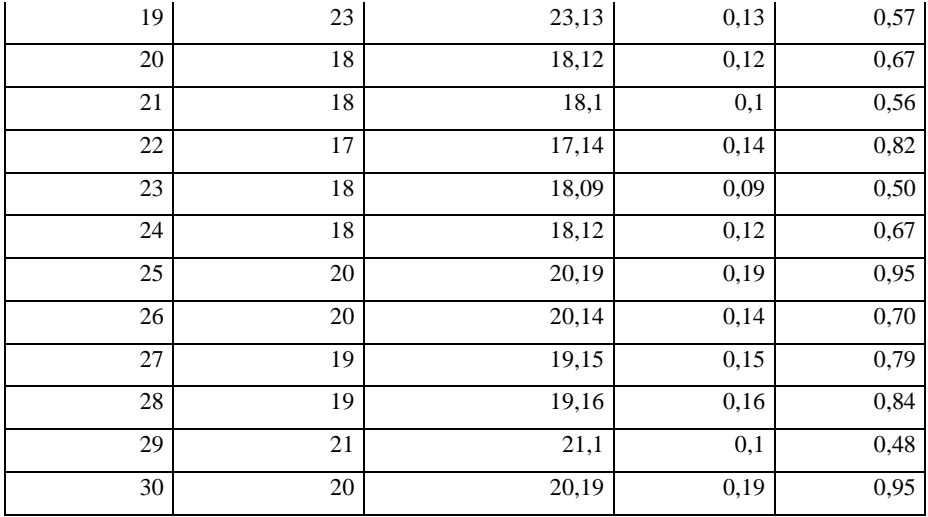

 **Realizado por:** Pulla D., Gavilanes D, 2023

Con los datos obtenidos anteriormente procedemos a realizar pruebas estadísticas en el software Rstudio, para obtener la hipótesis nula y la hipótesis alternativa.

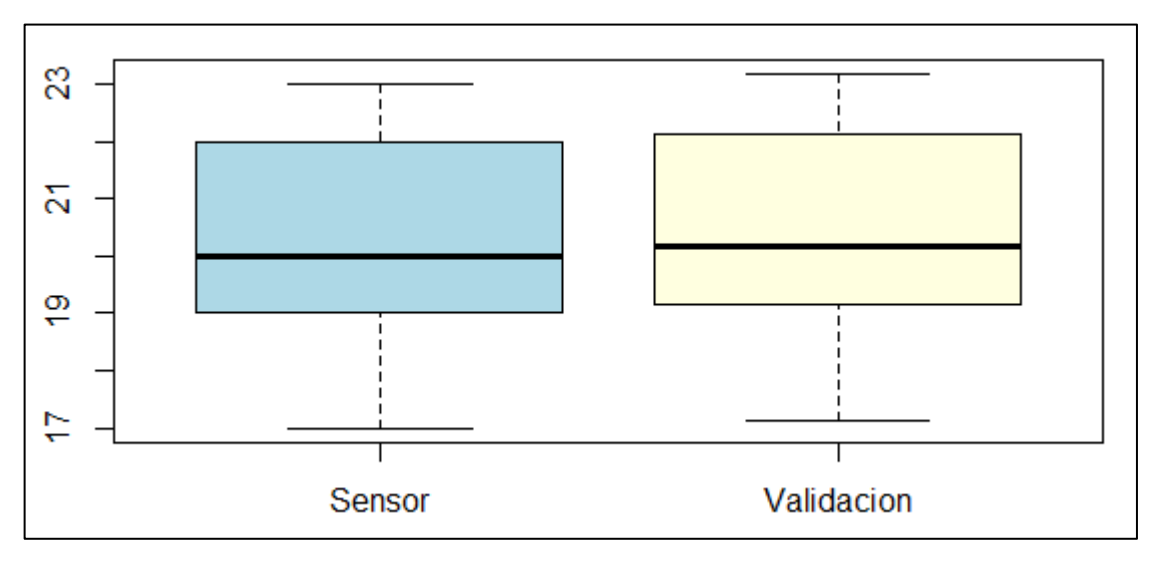

**Ilustración 0-2:** Diagrama de caja de sensor DHT22

**Realizado por:** Pulla D., Gavilanes D, 2023.

```
F test to compare two variances
      Medición de sensor DTH22 and Medición de temperatura DT8550AH
data:
F = 0.99459, num df = 29, denom df
= 29, p-value = 0.9884
alternative hypothesis: true ratio of variances is not equal to 1
95 percent confidence interval:
0.4733902 2.0896312
sample estimates:
ratio of variances
         0.9945908
```
**Ilustración 0-3**: Toma de muestras y validación del sensor

Como podemos observar en la Ilustración 4-2 y la 4-3, obtenemos la hipótesis nula además de la hipótesis alternativa que nos dice que la media del sensor DHT22 es menor que la media del sensor DT8550AH.

## *4.2.2. Validación sensor pH*

Para la validación del sensor de pH se realiza una comparativa con un instrumento digital de medición de pH como equipo patrón. Este tiene una varilla anticorrosiva que se entierra en el suelo. A continuación, se presenta la Tabla 4-2 con los valores medidos y el error obtenido, en la ilustración 4-4 se puede observar datos reales obtenidos.

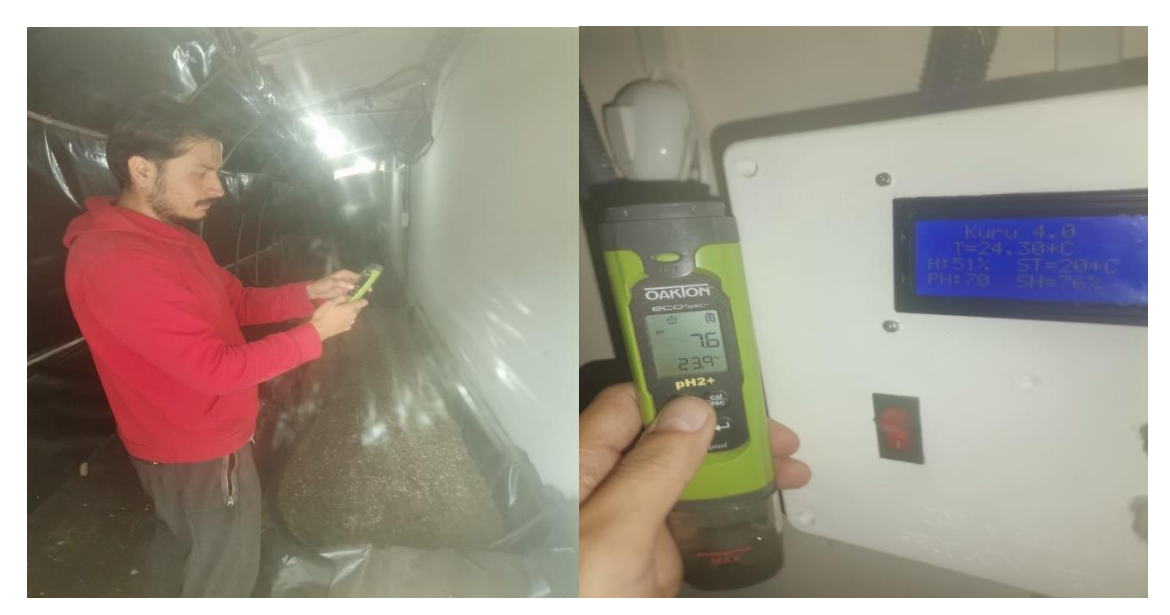

**Ilustración 0-4**: Toma de muestras y validación del sensor **Realizado por:** Pulla D., Gavilanes D, 2023.

Muestras Medición de sensor pH JXBS-3001 Medición de pH digital Error Absoluto Error Relativo 1 6 6,2 0,2 3,33 2 6 6,3 0,3 5,00  $3 \begin{vmatrix} 6 \end{vmatrix}$  6,1 0,1 1,67 4 6 6,1 0,1 1,67  $5$  6 6,3 0,3 5,00 6 6,3 0,3 5,00  $7 | 7 | 7,1 | 0,1 | 1,43$ 8 7 7,2 0,2 2,86 9 7 7,1 0,1 1,43

 **Tabla 0-2:** Tabla error relativo sensor pH

| $10\,$          | $\boldsymbol{7}$ | 7,3              | 0,3              | 4,29     |
|-----------------|------------------|------------------|------------------|----------|
| $\overline{11}$ | $\overline{5}$   | $\overline{5,4}$ | $\overline{0,4}$ | 8,00     |
| 12              | 5                | 5,3              | 0,3              | 6,00     |
| 13              | 6                | 6,2              | 0,2              | 3,33     |
| $\overline{14}$ | 6                | 6,2              | $\overline{0,2}$ | 3,33     |
| 15              | $\overline{7}$   | 7,2              | $\overline{0,2}$ | 2,86     |
| $\overline{16}$ | $\epsilon$       | 6,4              | $\overline{0,4}$ | 6,67     |
| 17              | $\boldsymbol{7}$ | 7,1              | 0,1              | 1,43     |
| 18              | $\overline{7}$   | 7,1              | 0,1              | 1,43     |
| 19              | 6                | 6,1              | 0,1              | 1,67     |
| $\overline{20}$ | 6                | 6,1              | $\overline{0,1}$ | 1,67     |
| 21              | 6                | 6,3              | 0,3              | 5,00     |
| $\overline{22}$ | $\overline{7}$   | 7,4              | 0,4              | 5,71     |
| $\overline{23}$ | $\overline{7}$   | 7,2              | 0,2              | 2,86     |
| 24              | $\overline{5}$   | $\overline{5,2}$ | 0,2              | 4,00     |
| $\overline{25}$ | $\overline{7}$   | $\overline{7,1}$ | $\overline{0,1}$ | 1,43     |
| 26              | 6                | 6,3              | 0,3              | $5,\!00$ |
| $\overline{27}$ | 6                | 6,2              | 0,2              | 3,33     |
| 28              | 6                | 6,2              | 0,2              | 3,33     |
| 29              | $\overline{7}$   | 7,1              | 0,1              | 1,43     |
| 30              | 6                | 6,2              | 0,2              | 3,33     |

 **Realizado por:** Pulla D., Gavilanes D, 2023.

Con los datos obtenidos anteriormente procedemos a realizar pruebas estadísticas en el software Rstudio, para obtener la hipótesis nula y la hipótesis alternativa.

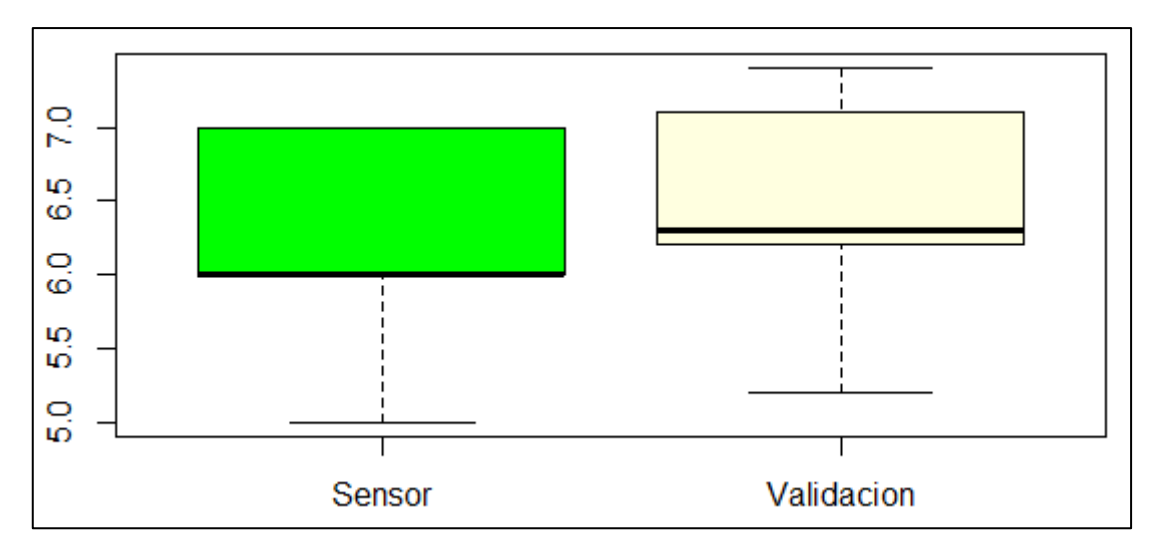

**Ilustración 0-5:** Diagrama de caja del sensor LXBS-3001 vs OAKTON ecotestr pH **Realizado por:** Pulla D., Gavilanes D, 2023.

```
F test to compare two variances
data: Medicion de sensor pH JXBS-3001 and Medicion de pH OAKTON ecotestr
F = 1.0994, num df = 29, denom df = 29, p-value = 0.8003
alternative hypothesis: true ratio of variances is not equal to 1
95 percent confidence interval:
0.5232805 2.3098561
sample estimates:
ratio of variances
          1.09941
```
**Ilustración 0-6:** Resultados obtenidos al aplicar una prueba F de Fisher

**Realizado por:** Pulla D., Gavilanes D, 2023.

Como podemos observar en la Ilustración 4-5 y la 4-6, obtenemos la hipótesis nula además de la hipótesis alternativa que nos dice que la media del sensor JXBS-3001 es menor que la media del sensor OAKTON ecotestr pH.

## *4.2.3. Validación sensor de humedad del suelo*

Para la validación del sensor de humedad del sistema se realiza una comparativa con un instrumento digital de medición de humedad. De forma similar a lo anterior, el equipo tiene una varilla anticorrosiva para enterrar en el suelo. A continuación, se presenta la Tabla 4-3 para evaluar el error en las muestras, y la ilustración 4-7, donde se observa la toma de datos.

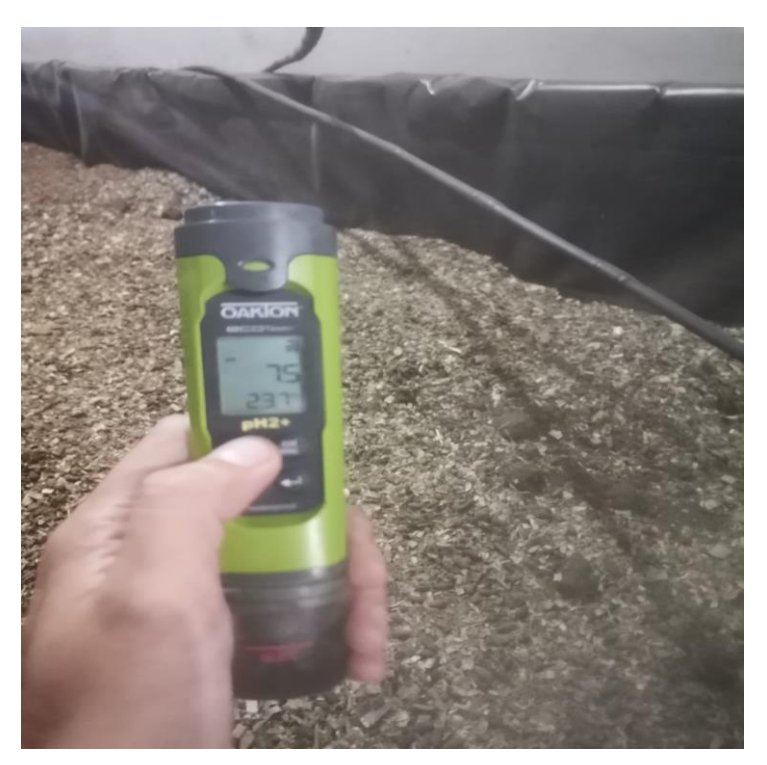

 **Ilustración 0-7:** Medidor humedad del suelo.  **Realizado por:** Pulla D., Gavilanes D, 2023.

|                         | Medición<br>de | Medición<br>de |                  |                |
|-------------------------|----------------|----------------|------------------|----------------|
| Muestras                | sensor         | Humedad        | Error            | Error Relativo |
|                         | humedad        | digital        | Absoluto         |                |
| 1                       | 60             | 60,2           | 0,2              | 0,33           |
| $\overline{2}$          | 58             | 58,3           | 0,3              | 0,52           |
| $\overline{\mathbf{3}}$ | 60             | 60,2           | 0,2              | 0,33           |
| $\overline{\mathbf{4}}$ | 57             | 57,5           | 0,5              | 0,88           |
| 5                       | 57             | 57,3           | 0,3              | 0,53           |
| 6                       | 60             | 60,1           | 0,1              | 0,17           |
| $\overline{7}$          | 60             | 60,2           | 0,2              | 0,33           |
| $\overline{8}$          | 65             | 65,3           | 0,3              | 0,46           |
| 9                       | 70             | 70,1           | 0,1              | 0,14           |
| 10                      | 70             | 70,1           | 0,1              | 0,14           |
| $11\,$                  | 70             | 70,4           | 0,4              | 0,57           |
| 12                      | 65             | 65,8           | 0,8              | 1,23           |
| 13                      | 65             | 65,4           | 0,4              | 0,62           |
| 14                      | 68             | 68,4           | 0,4              | 0,59           |
| 15                      | 68             | 68,3           | 0,3              | 0,44           |
| 16                      | 70             | 70,6           | 0,6              | 0,86           |
| 17                      | 70             | 70,6           | 0,6              | 0,86           |
| 18                      | 70             | 70,6           | 0,6              | 0,86           |
| 19                      | 65             | 65,4           | 0,4              | 0,62           |
| 20                      | 65             | 65,3           | 0,3              | 0,46           |
| 21                      | 65             | 65,3           | 0,3              | 0,46           |
| 22                      | 64             | 64,5           | 0,5              | 0,78           |
| 23                      | 64             | 64,2           | 0,2              | 0,31           |
| 24                      | 64             | 64,2           | 0,2              | 0,31           |
| $25\,$                  | 62             | 62,3           | 0,3              | 0,48           |
| 26                      | 62             | 62,3           | 0,3              | 0,48           |
| $\overline{27}$         | 62             | 62,2           | 0,2              | 0,32           |
| 28                      | 62             | 62,2           | 0,2              | 0,32           |
| 29                      | 60             | 60,7           | $\overline{0,7}$ | 1,17           |
| 30                      | 60             | 60,7           | $\overline{0,7}$ | 1,17           |

 **Tabla 0-3:** Error relativo sensor de humedad

 **Realizado por:** Pulla D., Gavilanes D, 2023

Procedemos a realizar pruebas estadísticas en el software Rstudio, para obtener la hipótesis nula y la hipótesis alternativa.

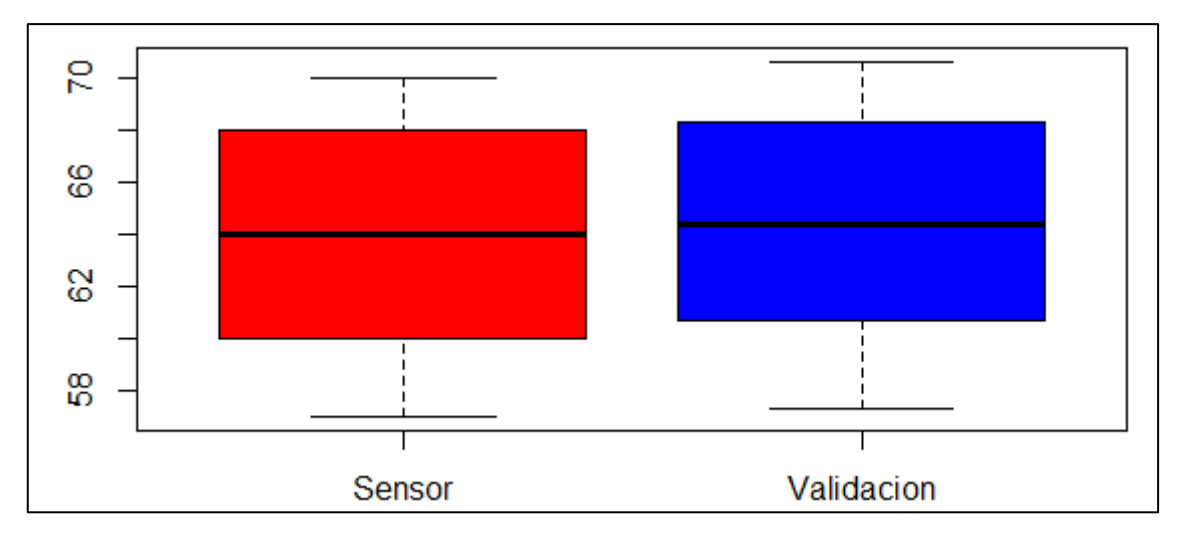

**Ilustración 0-8:** Diagrama de caja de sensor de humedad del suelo vs OAKATON **Realizado por:** Pulla D., Gavilanes D, 2023.

```
F test to compare two variances
data: Medicion de sensor humedad and Medicion de Humedad OAKTON ecotestr
F = 0.98759, num df = 29, denom df = 29, p-value = 0.9734
alternative hypothesis: true ratio of variances is not equal to 1
95 percent confidence interval:
0.4700589 2.0749264
sample estimates:
ratio of variances
         0.9875919
```
**Ilustración 0-9:** Resultados obtenidos al aplicar prueba F de Fisher.

**Realizado por:** Pulla D., Gavilanes D, 2023.

Como podemos observar en la Ilustración 4-8 y la 4-9, obtenemos la hipótesis nula además de la hipótesis alternativa que nos dice que la media del sensor de humedad del suelo es menor que la media del sensor OAKTON ecotestr Humidity.

### **4.3. Validación del prototipo**

Para validar el sistema se toma en cuenta el control de lógica difusa, teniendo en cuenta la activación de los controladores mediante las reglas del control difuso.

## *4.3.1. Validación del control de ventilación*

Para el análisis de la ventilación, se toma en cuenta el factor de temperatura elevada y el tiempo tarda el sistema en volver a la temperatura deseada. Para ello, se ha tomado 30 muestras cada 3 minutos en horas del mediodía cuando la temperatura ambiente es mayor en Riobamba. La Tabla 4-4 muestran los datos obtenidos.

| $\mathbf{N}^\circ$ Muestras | Hora     | Temperatura °C |
|-----------------------------|----------|----------------|
| $\mathbf{1}$                | 12:03:15 | $23^{\circ}$   |
| $\overline{c}$              | 12:06:30 | $22^{\circ}$   |
| 3                           | 12:09:15 | $22^{\circ}$   |
| $\overline{4}$              | 12:12:15 | $22^{\circ}$   |
| 5                           | 12:15:30 | $22^{\circ}$   |
| 6                           | 12:18:15 | $22^{\circ}$   |
| 7                           | 12:21:45 | $22^{\circ}$   |
| 8                           | 12:24:30 | $22^{\circ}$   |
| 9                           | 12:27:15 | $22^{\circ}$   |
| 10                          | 12:30:30 | $22^{\circ}$   |
| 11                          | 12:33:15 | $22^{\circ}$   |
| 12                          | 12:36:45 | $22^{\circ}$   |
| 13                          | 12:39:15 | $22^{\circ}$   |
| 14                          | 12:42:30 | $22^{\circ}$   |
| 15                          | 12:45:15 | $22^{\circ}$   |
| 16                          | 12:48:45 | $22^{\circ}$   |
| 17                          | 12:51:30 | $22^{\circ}$   |
| 18                          | 12:54:15 | $22^{\circ}$   |
| 19                          | 12:57:45 | $22^{\circ}$   |
| 20                          | 13:00:15 | $22^{\circ}$   |
| 21                          | 13:03:15 | $22^{\circ}$   |
| 22                          | 13:06:30 | $22^{\circ}$   |
| 23                          | 13:09:15 | $22^{\circ}$   |
| 24                          | 13:12:15 | $22^{\circ}$   |
| 25                          | 13:15:30 | $22^{\circ}$   |
| 26                          | 13:18:15 | $22^{\circ}$   |
| 27                          | 13:21:45 | $22^{\circ}$   |
| 28                          | 13:24:30 | $22^{\circ}$   |
| 29                          | 13:27:15 | $22^{\circ}$   |
| 30                          | 13:30:30 | $22^{\circ}$   |

 **Tabla 0-4:** Validación sistema de climatización

Con los datos obtenidos anteriormente procedemos a realizar pruebas estadísticas en el software Rstudio, para obtener la hipótesis nula y la hipótesis alternativa.

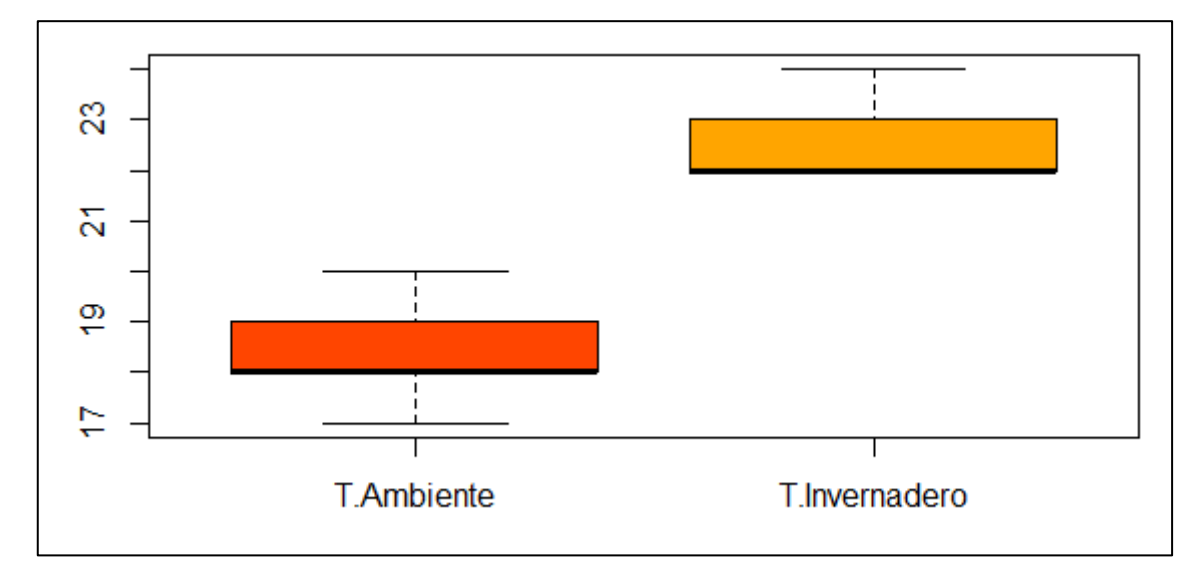

**Ilustración 0-10:** Diagrama de caja de la temperatura ambiente vs temperatura invernadero **Realizado por:** Pulla D., Gavilanes D, 2023.

```
F test to compare two variances
```

```
Temperatura ambiente (°C) and Temperatura invernadero (°C)
data:
F = 1.5979, num df = 29, denom df = 29, p-value = 0.213
alternative hypothesis: true ratio of variances is not equal to 1
95 percent confidence interval:
0.7605273 3.3571072
sample estimates:
ratio of variances
          1.597865
```
**Ilustración 0-11:** Resultados obtenidos al aplicar prueba F de Fisher.

**Realizado por:** Pulla D., Gavilanes D, 2023.

Como podemos observar en la Ilustración 4-10 y la 4-11, obtenemos la hipótesis nula además de la hipótesis alternativa que nos dice que la media de la temperatura ambiente es menor que la media de la temperatura del invernadero.

| $N^{\circ}$ Muestras | <b>Temperatura</b> |
|----------------------|--------------------|
| semana               | $22^{\circ}$       |
| 2 semana             | $22^{\circ}$       |
| 3 semana             | $22^{\circ}$       |

**Tabla 0-5:** Validación sistema de climatización por semana.

En la tabla 4-5 se indican las muestras por semana indicando que el tiempo de climatización es menor a 3 minutos para mantener la temperatura deseada, activando su ventilador para expulsar el aire caliente y desactivando cuando se llega a la temperatura adecuada.

### **4.4. Gráficas obtenidas del prototipo instalado**

**DHT22:** En la Ilustración 4-12, se observan las 30 muestras tomadas cada segundo, por el sensor de temperatura. Se puede observar una tendencia de 24 grados centígrados, la cual, es adecuada para la reproducción de las lombrices.

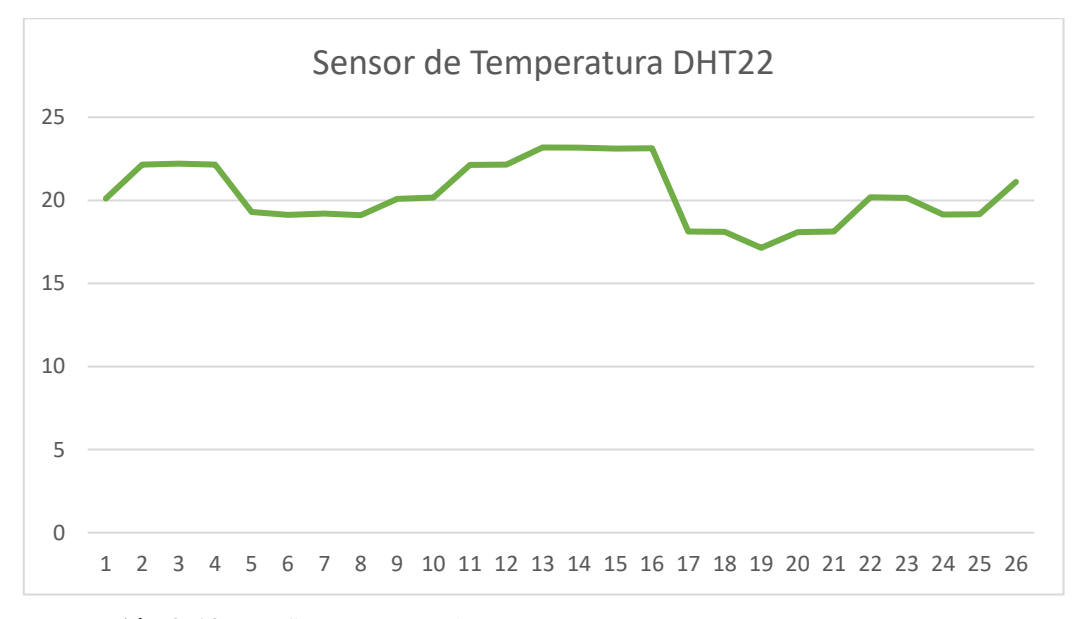

**Ilustración 0-12:** Grafica muestras de temperatura.

**Realizado por:** Pulla D., Gavilanes D, 2023

**Módulo Sensor Humedad Suelo Higrómetro:** Las lombrices necesitan una humedad promedio entre 70% a 80% para asimilar correctamente su alimento. Si la humedad fuera mayor al 80%, a las lombrices se les dificulta procesar el alimento y por ende producen menores cantidades de humus. Si la humedad fuera menor del 70% puede perjudicar su respiración y pueden morir. En la Ilustración 4-13, se muestra

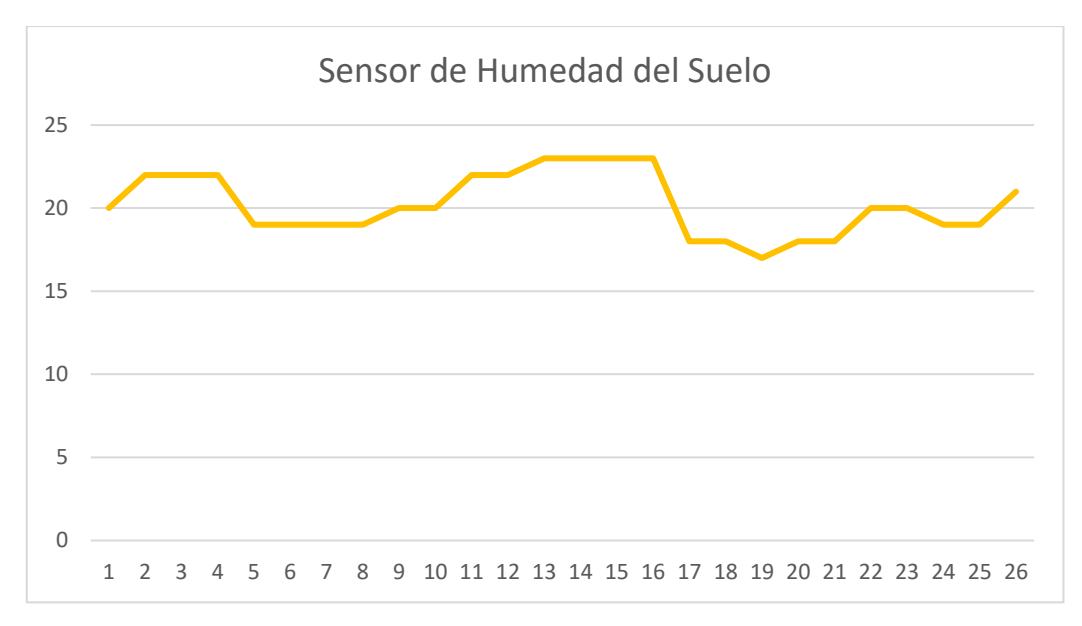

**Ilustración 0-13:** Grafica muestras humedad del suelo. **Realizado por:** Pulla D., Gavilanes D, 2023

**Sensor de PH del Suelo JXBS-3001-PH-V05:** Se debe tomar en cuenta que los valores adecuados de pH en la cama de vermicompost son entre 6 y 7. Esto significa que los valores son normales para la alimentación de las lombrices acelerando su crecimiento. En la Ilustración 4-14, se tienen las muestras tomadas cada segundo a las 11 de la mañana.

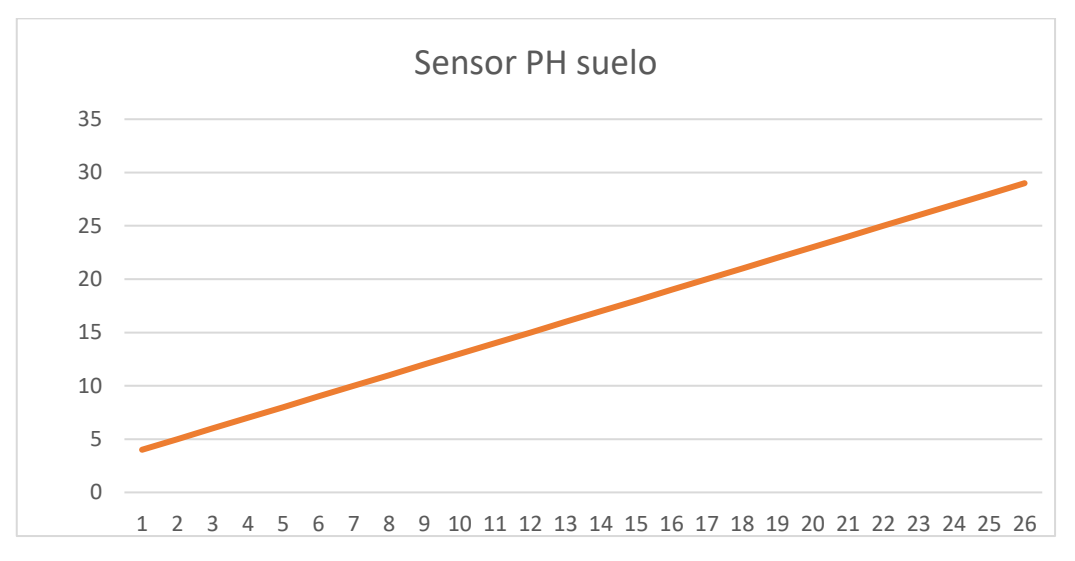

**Ilustración 0-14:** Grafica muestras de sensor de PH. **Realizado por:** Pulla D., Gavilanes D, 2023

# *4.4.1. Validación sistema de riego*

Para el análisis del sistema de riego, se toma en cuenta la variable de humedad del suelo considerando la activación del sistema en condiciones por debajo del valor deseado. Cuando el suelo se encuentra seco con un valor menor al 70% de humedad, se activan las electroválvulas del sistema de riego hasta alcanzar el valor deseado. En la Tabla 4-6 se muestra los datos obtenidos.

| $\mathbf{N}^\circ$ Muestras | Hora     | Humedad (%) |
|-----------------------------|----------|-------------|
| $\mathbf{1}$                | 12:03:15 | 60%         |
| $\mathbf{2}$                | 12:06:30 | 66%         |
| 3                           | 12:09:15 | 70%         |
| $\overline{4}$              | 12:12:15 | 72%         |
| 5                           | 12:15:30 | 72%         |
| 6                           | 12:18:15 | 72%         |
| $\overline{7}$              | 12:21:45 | 72%         |
| 8                           | 12:24:30 | 72%         |
| 9                           | 12:27:15 | 72%         |
| 10                          | 12:30:30 | 72%         |
| 11                          | 12:33:15 | 72%         |
| 12                          | 12:36:45 | 72%         |
| 13                          | 12:39:15 | 72%         |
| 14                          | 12:42:30 | 72%         |
| 15                          | 12:45:15 | 72%         |
| 16                          | 12:48:45 | 72%         |
| 17                          | 12:51:30 | 72%         |
| 18                          | 12:54:15 | 72%         |
| 19                          | 12:57:45 | 72%         |
| $20\,$                      | 13:00:15 | 72%         |
| 21                          | 13:03:15 | 72%         |
| 22                          | 13:06:30 | 72%         |
| 23                          | 13:09:15 | 71%         |
| 24                          | 13:12:15 | 71%         |
| 25                          | 13:15:30 | 71%         |
| 26                          | 13:18:15 | 71%         |
| 27                          | 13:21:45 | 71%         |
| 28                          | 13:24:30 | 71%         |
| 29                          | 13:27:15 | 71%         |
| 30                          | 13:30:30 | 71%         |

**Tabla 0-6:** Tabla de valores de humedad del suelo

Con los datos obtenidos anteriormente procedemos a realizar pruebas estadísticas en el software Rstudio, para obtener la hipótesis nula y la hipótesis alternativa.

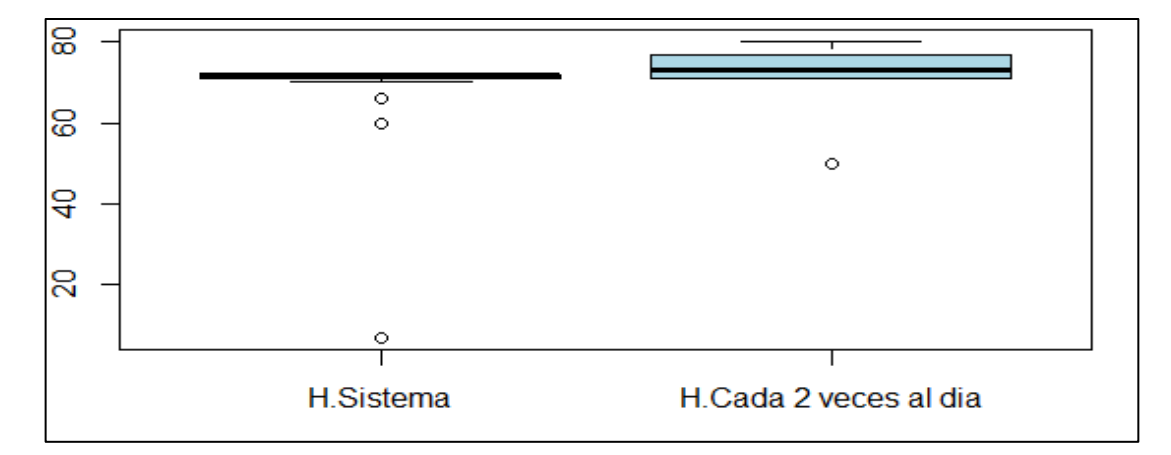

 **Ilustración 0-15:** Diagrama de caja de humedad del sistema vs la humedad cada 2 días  **Realizado por:** Pulla D., Gavilanes D, 2023.

```
F test to compare two variances
       Humedad por el sistema (%) and Humedad cada 2 veces por día (%)
data:
F = 2.2136, num df = 29, denom df = 29, p-value = 0.03622
alternative hypothesis: true ratio of variances is not equal to 1
95 percent confidence interval:
1.053590 4.650741
sample estimates:
ratio of variances
          2.213589
```
**Ilustración 0-16:** Resultados obtenidos al aplicar una prueba F de Fisher.

**Realizado por:** Pulla D., Gavilanes D, 2023.

Como podemos observar en la Ilustración 4-15 y la 4-16, obtenemos la hipótesis nula además de la hipótesis alternativa que nos dice que la media de la humedad del sistema es menor que la media de la humedad cada 2 veces al día.

| $N^{\circ}$ Muestras | <b>Temperatura</b> |
|----------------------|--------------------|
| semana               | 71%                |
| 2 semana             | 71%                |
| 3 semana             | 71%                |

**Tabla 0-7:** Validación sistema de riego por semana

**Realizado por:** Pulla D., Gavilanes D, 2023

Como se puede observar en la tabla 4-7 una vez encendido el sistema de riego, alcanza su humedad desea, que está por encima de 70%.

### **4.5. Validación sistema IoT**

Para la validación del sistema IoT, se toma en cuenta la recepción de los datos en tiempo real usando de plataforma de visualización *THINGSPEAK*. Para la transmisión de los datos se usa protocolo de comunicación MQTT. En la Ilustración 4-17 se presenta la pantalla principal durante la recepción de los datos.

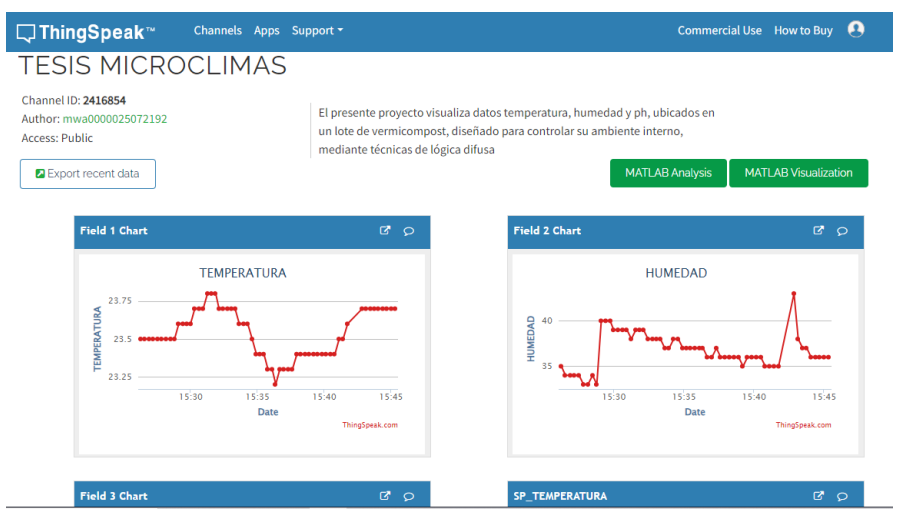

 **Ilustración 0-17:** Visualización datos tiempo real.  **Realizado por:** Pulla D., Gavilanes D, 2023

## **4.6. Validación de sistema difuso**

Para la validación del sistema con lógica difusa, se toma en cuenta distintos valores en los setpoint, tanto de temperatura como de humedad. Además, se consideran las reglas ingresadas como se muestra en la Ilustración 4-18. A medida que los valores del setpoint cambian se observa el cumplimiento de las reglas establecidas.

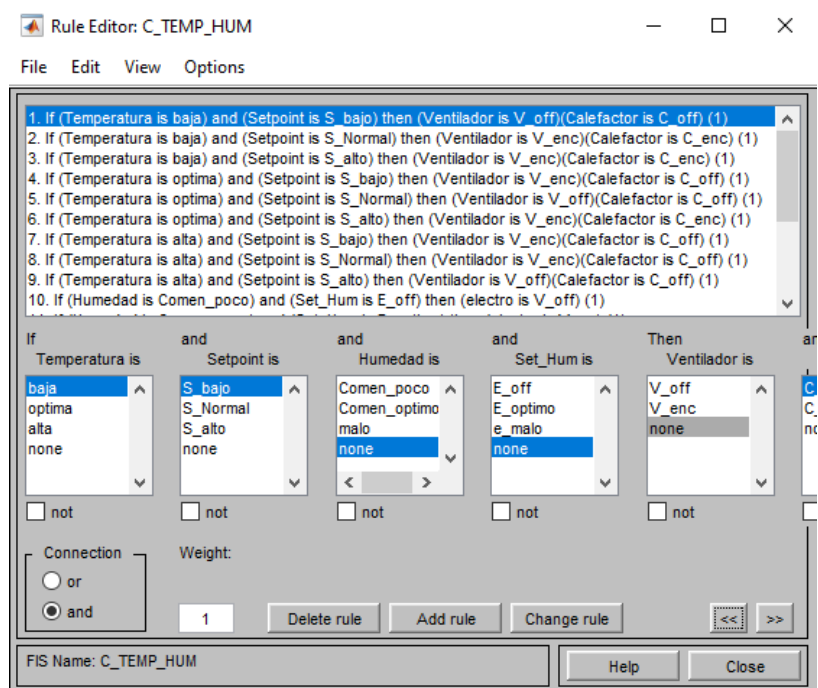

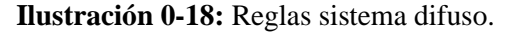

 **Realizado por:** Pulla D., Gavilanes D, 2023

**Tabla 0-8:** Funcionamiento de la lógica difusa de acuerdo con los valores de setpoint de (humedad y temperatura).

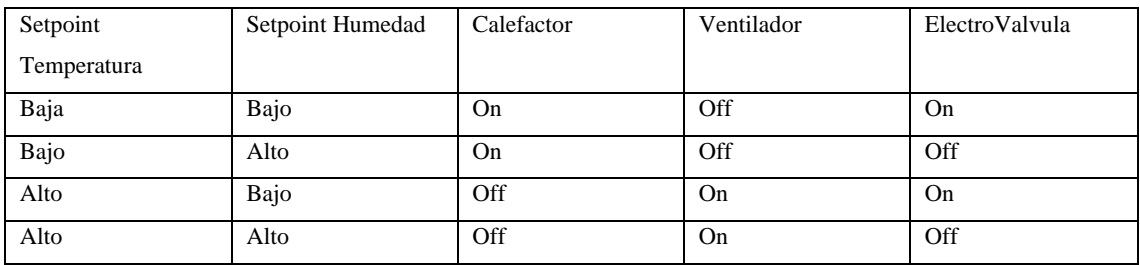

**Realizado por:** Pulla D., Gavilanes D, 2023

En la tabla 4-8 realizamos una breve descripción sobre la forma que actúa el controlador difuso, además solo tomamos en cuenta los valores de setpoint porque son los valores que vamos a manipular, la característica principal es que tenemos un rango de funcionamiento de acuerdo a las variables de temperatura, humedad y pH que habíamos descrito en la parte del marco metodológico. En la ilustración 4-19 se puede observar el tablero con los relés activados en las distintas pruebas.

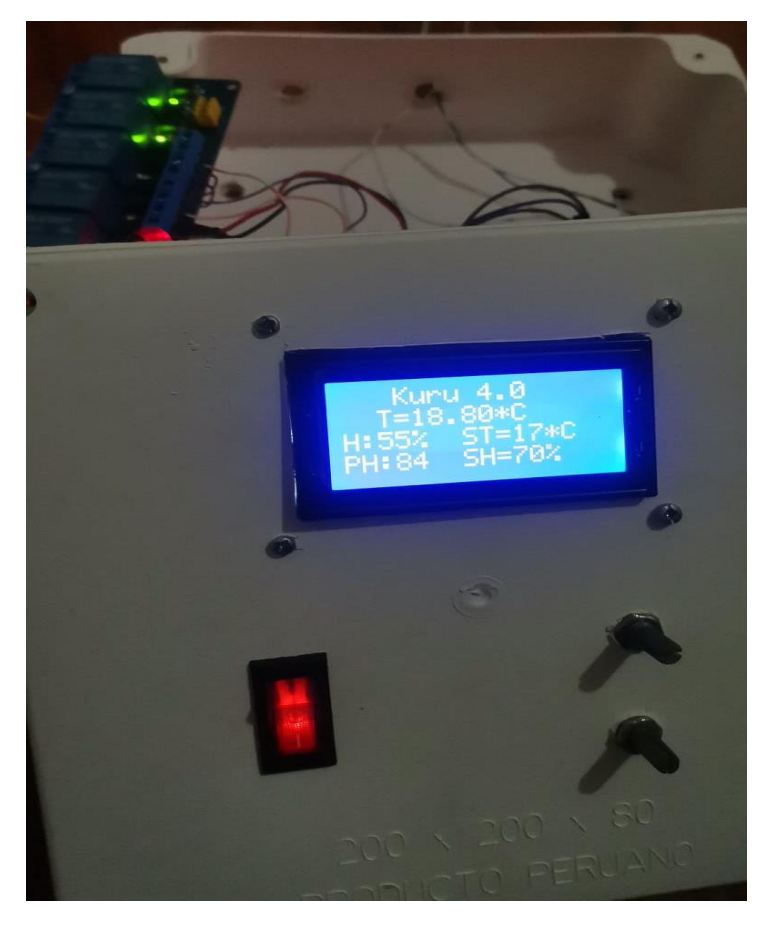

 **Ilustración 0-19:** Indicador de pantalla con relés activos  **Realizado por:** Pulla D., Gavilanes D, 2023

# **4.7. Costos de proyecto**

El presente proyecto es autofinanciado por los proponentes. En la tabla 4-9 se presentan los costos asociados a los componentes electrónicos usados en el proyecto.

| Cantidad       |    | Precio U. |    | <b>Total</b> |  |
|----------------|----|-----------|----|--------------|--|
| 1              | \$ | 13,00     | \$ | 13,00        |  |
| 1              | \$ | 11,00     | \$ | 11,00        |  |
| 1              | \$ | 10,00     | \$ | 10,00        |  |
| 1              | \$ | 70,00     | \$ | 70,00        |  |
| $\overline{c}$ | \$ | 12,00     | \$ | 24,00        |  |
| 1              | \$ | 16,00     | \$ | 16,00        |  |
| 1              | \$ | 4,00      | \$ | 4,00         |  |
| 1              | \$ | 3,50      | \$ | 3.50         |  |
| 6              | \$ | 2,00      | \$ | 12,00        |  |
|                | \$ | 10,00     | \$ | 10,00        |  |
|                |    |           |    |              |  |

 **Tabla 0-9:** Tabla de costos de proyecto

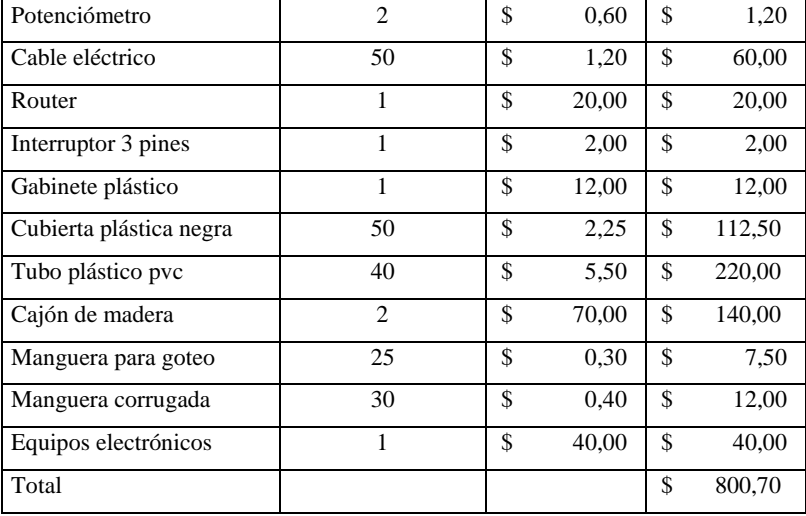

## **CAPÍTULO V**

### **5. CONCLUSIONES Y RECOMENDACIONES**

#### **5.1. CONCLUSIONES**

- La implementación del sistema de microclimas mediante lógica difusa es de gran avance en el mundo de la lombricultura, debido a que un ambiente controlado, acelera el proceso de producción, tanto de lombrices, humus o lixiviado, garantizando un mayor tiempo de producción y vida de la lombriz.
- Mediante revisiones bibliográficas, se tomó para el sistema de microclimas los rangos de 16°C a 24°C los óptimos para la crianza de las lombrices, así mismo se tomó para la humedad del suelo un rango de 70% a 80% el cual es el adecuado para la crianza de las lombrices, se manejó dichos parámetros para el sistema IoT de supervisión y control de microclimas.
- La Hipótesis nula es aquella que, valida nuestro sistema, teniendo en pH el porcentaje de confianza de 95% con un radio de variación de 1.09, para la Humedad de suelo el porcentaje de confianza arrojo un 95% con un radio de variación de 0.98 mientras que para la Temperatura un porcentaje de confianza del 95% con un radio de variación de 0.99 en cada uno de los sensores respectivamente.
- El sistema ha medido además de comprobado con otros equipos de medición comprobados, dando resultados aceptables dentro de los rangos y muestras establecidas, según las pruebas realizadas en el software RStudio se han implementado pruebas F Fisher, las cuales arrojan datos de hipótesis alternativa verdaderos en cada uno de los sensores, con un 95% de validez del equipo implementado.
- La comunicación con los sensores y la nube se hacen en un tiempo de milisegundos obteniendo los mismos resultados en la aplicación web como en el tablero de control, su resultado final ha sido un sistema a la medida de los requerimientos establecidos en el proyecto de titulación.

## **5.2. RECOMENDACIONES**

- Para seguir obteniendo mejores resultados sobre la lombricultura se debería aumentar la cantidad de dispositivos de adquisición de datos (sensores), además de actuadores que tengan una mayor respuesta a los cambios que detecten, como también otros dispositivos que midan parámetros diferentes a los ya expuestos en el documento.
- Para mejorar el sistema de lombricultivo, se debe tomar en cuenta que las zonas donde se vaya a instalar tengan: distribución eléctrica, agua potable, y actualmente Redes de comunicaciones. Debido a que, si no se tiene alguno de los requerimientos planteados, se dificulta su etapa de instalación debido a que estos factores son esenciales en el desarrollo de la lombriz
- Adicionalmente a la técnica de control inteligente previamente mencionada, se sugiere recomienda la adopción de otra técnica de control inteligente, como por ejemplo las redes neuronales. Las redes neuronales en control son empleadas debido a su habilidad para aprender el comportamiento no lineal de las variables de un proceso. Esta capacidad puede ser aprovechada en el desarrollo de sistemas que actúen como simuladores, identificadores o controladores.
- Se debe explorar otro tipo de comunicación auxiliar como por ejemplo XBee Las pequeñas radios pueden comunicarse inalámbricamente entre sí, sustituyendo cables en comunicaciones seriales, lo cual es útil en la creación de vehículos radiocontrolados. Estas radios disponen de entradas y salidas digitales y analógicas que permiten el control remoto de dispositivos, así como la conexión y lectura de datos de sensores de forma remota. De igual forma nos permite visualizar los datos de la misma manera que el protocolo que aplicamos para descargar los datos.

# **BIBLIOGRAFÍA**

- 1. **ALCÁNTARA, Sebastián.** pHmetro (Medidor de pH) Laboratorio Químico. [En línea]. 2023. [Consulta: 01 febrero 2024]. Disponible en: https://www.tplaboratorioquimico.com/laboratorio-quimico/materiales-e-instrumentos-deun-laboratorio-quimico/phmetro.html.
- 2. **AUNG, Shune.; et al.** An Application of Code Writing Problem Platform for Python Programming Learning," 2022 *IEEE 11th Global Conference on Consumer Electronics* (GCCE), [En línea], 2022, pp. 856-857, [Consulta: 15 febrero 2024]. Disponible en: [https://doi.org/10.1109/gcce56475.2022.10014360.](https://doi.org/10.1109/gcce56475.2022.10014360)
- 3. **BRUNO, Andrés.** Microelectrónica Componentes SRL. [En línea]. 2019. [Consulta: 22 diciembre 2023]. Disponible en: https://www.microelectronicash.com/downloads/ESP32\_MANUAL.pdf.
- 4. **CÁRDENAS, Gabriela.** La lombricultora: Perspectivas de la producción y comercialización, aplicación en la Provincia de Pichincha. [En línea]. (tesis). Universidad Politécnica Salesiana. Quito-Ecuador, 2005. [Consulta: 25 febrero 2024]. Disponible en: [http://dspace.ups.edu.ec/handle/123456789/11372.](http://dspace.ups.edu.ec/handle/123456789/11372)
- 5. **CHEN, Hui.; et al.** Research on Low Temperature Characteristics and Application of Temperature Sensor in Alpine Region," 2022 *IEEE 5th International Electrical and Energy Conference* (CIEEC), [En línea], 2022, pp. 1551-1556, [Consulta: 18 febrero 2024]. Disponible en: [https://ieeexplore.ieee.org/document/9846491.](https://ieeexplore.ieee.org/document/9846491)
- 6. **PALMA, Cristian & RODRÍGUEZ, Stephanie.** *Tarjetas de Desarrollo: Herramientas para el diseño.* [En línea]. Dialnet. 2011. [Consulta: 22 febrero 2024]. Disponible en: [https://dialnet.unirioja.es/servlet/articulo?codigo=8793398.](https://dialnet.unirioja.es/servlet/articulo?codigo=8793398)
- 7. **De, L. C., Sebastian, B. D. C., Zuluaga, T., De Bogotá, U., Lozano, J. T., De Artes, F., Diseño, Y., Académica, Á., Diseño, D. E., Producto, D. E., & Hansen, E.** CYCLUS: Lombricultura urbana para la gestión de residuos sólidos orgánicos en la ciudad de Bogotá D.C. [En línea]. (tesis). Universidad Politécnica Salesiana. Quito-Ecuador, 2021. [Consulta: 25 febrero 2024]. Disponible en:<http://dspace.ups.edu.ec/handle/123456789/11372>
- 8. Gallego, F. V. Sensores y actuadores. En línea. 2015. [Consulta: 25 febrero 2024]. Disponible en: https://openaccess.uoc.edu/bitstream/10609/141046/12/PLA3\_Sensores y actuadores
- 9. **HABER, Rodolfo.** Sistemas de Control Inteligente: Tendencia Actual y Desarrollos Futuros. *Archivo Digital UPM | Archivo Digital UPM* [en línea]. 2010 [Consulta: 3 febrero 2024]. Disponible en: [https://oa.upm.es/54638/1/OA\\_UPM\\_2010b.pdf.](https://oa.upm.es/54638/1/OA_UPM_2010b.pdf)
- 10. **HALFACREE, Gareth**. THE OFFICIAL Raspberry Pi Beginner's Guide How to use your new computer (P. King, Ed.; Primera, Vol. 1). Raspberry Pi Trading Ltd. [Consulta: 3 enero 2024]. Disponible en: [https://www.raspberrypi.com/news/available-now-the-official](https://www.raspberrypi.com/news/available-now-the-official-raspberry-pi-beginners-guide-5th-edition/)[raspberry-pi-beginners-guide-5th-edition/](https://www.raspberrypi.com/news/available-now-the-official-raspberry-pi-beginners-guide-5th-edition/)
- 11. **MORENO, Alfredo & CÓRCOLES, Sheila.** Aprende Arduino en un fin de semana. [en línea]. 2020. [Consulta: 16 diciembre 2023]. Disponible en: <https://www.bolanosdj.com.ar/MOVIL/ARDUINO2/Arduinounfinseman.pdf>
- 12. **ORTEGA, Andres.** ¿Qué es el humus de lombriz? Lombricentro. Lombricentro Vermicultura 100% indoor [en línea]. 2021 [Consulta: el 3 de diciembre de 2023]. Disponible en:<https://lombricentro.com/que-es-el-humus-de-lombriz/>
- 13. **Pallás, R.** Sensores y acondicionadores de señal (4th ed.). MARCOMBO, S.A. [en línea]. .2003. [Consulta: el 3 de diciembre de 2023]. Disponible en: *https://books.google.com.ec/books/about/Sensores\_y\_acondicionadores\_de\_se%C3%B1al. html?id=Eevyk28\_fVkC&redir\_esc=y*
- 14. **Pirotta, V.** El Agrario. ¿Quiénes Son Los Principales Consumidores y Exportadores de Fertilizantes Del Mundo? [en línea]. 2021. [Consulta: el 3 de enero de 2024]. Disponible en: [https://www.elagrario.com/actualidad-quienes-son-los-principales-consumidores-y](https://www.elagrario.com/actualidad-quienes-son-los-principales-consumidores-y-exportadores-de-fertilizantes-del-mundo-52853.html)[exportadores-de-fertilizantes-del-mundo-52853.html](https://www.elagrario.com/actualidad-quienes-son-los-principales-consumidores-y-exportadores-de-fertilizantes-del-mundo-52853.html)
- 15. **Reyes, E.** Tipos de Climas y microclimas. Fundamentos Científicos, 1–12. [en línea].2013. [Consulta: el 13 de enero de 2024]. Disponible en: *https://reyesrodriguez.files.wordpress.com/2013/06/tipos-de-climas.pdf*
- 16. **Richardson, M.** Getting Started With BeagleBone. Maker Media Inc, 1–3. [en línea]. 2014. [Consulta: 13 de enero de 2024]. Disponible en: [www.it-ebooks.info](http://www.it-ebooks.info/)
- 17. **Rodriguez, Ó.** Qué es el sensor de humedad, qué utilidad tiene y aplicaciones. [en línea]. 2023. [Consulta: el 14 de enero de 2024]. Disponible en: https://www.elconfidencial.com/tecnologia/2021-08-17/que-es-sensor-de-humedad-utilidadaplicaciones\_3220448/
- 18. **Salguero, B., & Pintag, J**. DESARROLLO DE UN SISTEMA DE MEDICIÓN DE CONSTANTES VITALES NO INVASIVO CON BASE EN SENSORES Y VISIÓN ARTIFICIAL. (tesis). Escuela Superior Politécnica del Chimborazo. Riobamba – Ecuador. 2023.
- 19. **Somarriba, R., & Guzmán, F.** Guía de Lombricultura. (4th ed.). [en línea]. 2004. [Consulta: 25 enero 2024]. Disponible en: *https://repositorio.una.edu.ni/2409/*
- 20. **Tania, L., & Isabel, C.** IoT, El Internet de las cosas y La innovación de sus aplicaciones. [en línea]. 2015. [Consulta: 30 enero 2024]. Disponible en: *http://www.web.facpya.uanl.mx/vinculategica/Revistas/R2/2313-2340*
- 21. **Villegas-Cornelio, V. M., & Laines Canepa, J. R.** Vermicompostaje: II avances y estrategias en el tratamiento de residuos sólidos orgánicos. *Revista Mexicana de Ciencias Agrícolas*. [en línea], 2017, 8(2), 407–421. [Consulta: 30 enero 2024]. Disponible en: <https://doi.org/10.29312/remexca.v8i2.60>
- 22. **Barra Zapata, O. E., & Barra Zapata, F.** Microcontroladores PIC con programación PBP. España: Ra-Ma. [en línea]. 2015. [Consulta: 22 febrero 2024]. Disponible en: https://libroweb.alfaomega.com.mx/book/microcontroladorespicprogramacionpbp
- 23. **CÉSAR BARREIRO, J. L.** DISEÑO DE UN SISTEMA DE CLIMATIZACION, PARA INVERNADEROS DE CULTIVOS DE FLORES, A TRAVÉS DE SOFTWARE. RIOBAMBA. [en línea]. 2009. [Consulta: 5 febrero 2024]. Disponible en: http://dspace.espoch.edu.ec/handle/123456789/1677
- 24. **De La Ossa De La Espriella, E., & De La Cruz Vega, L**. Transmisión de información de GPS por WIFI. Univerisdad del Norte. [en línea]. 2016. [Consulta: 5 febrero 2024]. Disponible en: http://hdl.handle.net/10584/5868
- 25. **Estrella.** AGROFACTO. [en línea]. 2022. [Consulta: 22 enero 2024] Disponible en: https://agrofacto.com/invernaderos-inteligentes/
- 26. **Gallegos, E. F.** SISTEMA DE CONTROL DIFUSO PARA EL MONITOREO DE LA TEMPERATURA, LA HUMEDAD, EL PH Y LA CONDUCTIVIDAD ELECTRICA EN INVERNADEROS DE PLANTAS ORNAMENTALES. COLIMA. [en línea]. 2017.[Consulta: 22 enero 2024] Disponible en: https://es.scribd.com/document/397994613/Sistema-de-Control-Difuso-Para-El-Monitoreode-La
- 27. **Grand, A.** orgprints. [en línea]. 2020.[Consulta: 1 febrero 2024] Disponible en: https://orgprints.org/40037/7/ES-COMPOST\_%20VERMICOMPOST%20%281%29.pdfA
- 28. **Gtush.** Microclimas [en línea]. 28 de septiembre de 2019. [Consulta: 14 noviembre 2023] Disponible en: https://www.gtush.com/microclimas/
- 29. **KiCad.** INTRODUCCION KICAD. [en línea]. **2024.** [Consulta: 15 enero 2024] Disponible en: https://docs.kicad.org/7.0/en/introduction/introduction.html#welcome.
- 30. **MANRIQUE., C. C.** MODELAMIENTO DEL MICROCLIMA Y DE LAS ESTRATEGIAS DE CONTROL PARA CULTIVOS HORTOFRUTICOLAS EN LAS SABANAS DE DEPARTAMENTO DE SUCRE. CARTAGENA. [en línea]. 2013. [Consulta: 29 diciembre 2023] Disponible en: https://repositorio.utb.edu.co/bitstream/handle/20.500.12585/1050/0069040.pdf?sequence= 1
- 31. **MATHWORKS.** MATHWORKS. [en línea] **s.f..** [Consulta: 13 enero 2024] Disponible en: https://la.mathworks.com/products/fuzzy-logic.html
- 32. **MORALES, C. P.** ESTIMULACIÓN ELÉCTRICA PARA EL IMCREMENTO EN LA GERMINACION Y CRECIMIENTO DE Cucumis sativus EN UN ANTROSOL EMPLEANDO ELECTRODOS MODIFICADOS CON ÓXIDOS DE METALES DE TRANSICIÓN. SANTIAGO DE QUERETARO. [en línea]. 2020.[Consulta: 22 diciembre 2023] Disponible en: http://cideteq.repositorioinstitucional.mx/jspui/handle/1021/442
- 33. **Naranjo, A. D.** PROPUESTA METODOLÓGICA PARA EL MANEJO DEL MICROCLIMA Y CONTROL DE BIODETERIORO DEL ARCHIVO Y BLIBLIOTECA DEL CONJUNTO CONVENTUAL DE LA ORDEN FRANSISCANA, QUITO. [en línea]. **2015.**[Consulta: 20 noviembre 2023] Disponible en: https://repositorio.ute.edu.ec/handle/123456789/103/browse?type=author&order=ASC&rpp =75&value= Donoso+Naranjo%2C+Andres
- 34. **Parra, P., Aguirre, S., & Reyes, M.** Automatización de un invernadero de Jitomates basada en lógica difusa. Mexico. [en línea].2005. [Consulta: 20 noviembre 2023] Disponible en: http://hdl.handle.net/11285/631672
- 35. **PILAGUANO, D. S.** DISEÑO Y CONSTRUCCIÓN DEUN SISTEMA AUTOMÁTICO PARA CONTROLAR EL MICROCLIMA EN UNA CAMARA DE GERMINACION Y ENRAIZAMIENTO. RIOBAMBA. [en línea]. 2020. [Consulta: 28 enero 2024] Disponible en: http://dspace.espoch.edu.ec/handle/123456789/14307
- 36. **Python.** INTRODUCCION PYTHON. [en línea]. **2022.** [Consulta: 13 diciembre 2023] Disponible en: https://www.python.org/about/.
- 37. **Shijiazhuang , K. T.** Inteligente agrícola de efecto invernadero. Alibaba. [en línea]**. 2020.** [Consulta: 15 octubre 2023] Disponible en: https://spanish.alibaba.com/product-detail/Smartgreenhouse-Intelligent-agricultural-remote-monitoring- 1600266682930.html
- 38. **SILVESTRE, S., & SALAZAR, J.** El mundo Internet of Things (IoT). [en línea]. 2020. [Consulta: 08 enero 2024] Disponible en: https://upcommons.upc.edu/bitstream/handle/2117/185120/LM01\_R\_ES.pdf
- 39. **SUTHAR, S.** Feasibility of vermicomposting in biotabilization of sludge from a distillery industry. [en linea]. 2008.[Consulta: 14 noviembre 2024] Disponible en: https://www.scirp.org/reference/referencespapers?referenceid=950201
- 40. **VACA, K. M.** DISEÑO E IMPLEMENTACION DE UN SISTEMA DE VENTILACION Y SUPERVISION DE VARIABLES CLIMATICAS PARA UN INVERNADERO, BASADO EN LA WEB PARA LA ESTACIÓN EXPERIMENTAL TUNSHI. RIOBAMBA [En línea]. (TESIS). ESCUELA SUPERIOR POLITECNICA DEL CHUMBORAZO. RIOBAMBA-ECUADOR. 2023.
- 41. **VALDOVINOS, E. C**. SISTEMA DE CONTROL DIFUSO PARA MONITOREO DE HUMEDAD Y TEMPERATURA EN CULTIVOS DE PLATANOS. COLIMA. [en línea]. 2018. [Consulta: 15 noviembre 2023] Disponible en: https://dspace.itcolima.edu.mx
- 42. **Yarlequé Adrianzén, J. C.** Sistema Web para la Trazabilidad Interna de la Empresa Tallanes Packers S.A.C". Perú: Universidad César Vallejo. [en línea]. 2021.[Consulta: 24 enero 2024] Disponible en: https://repositorio.ucv.edu.pe/handle/20.500.12692/75541

## **ANEXOS**

# ANEXO A: CÓDIGOS DE TARJETA DE DESARROLLO PROGRAMADA EN EL IDE DE **ARDUINO**

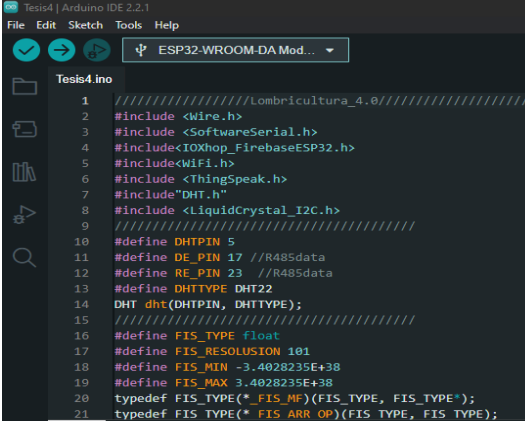

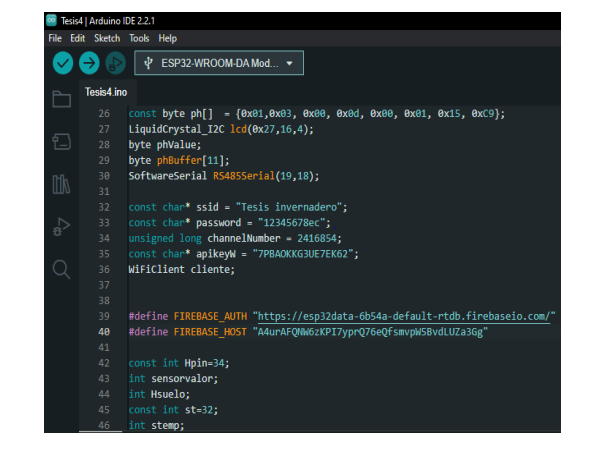

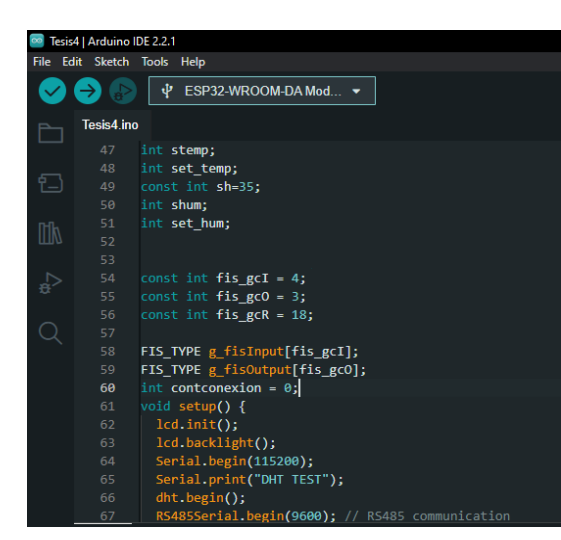

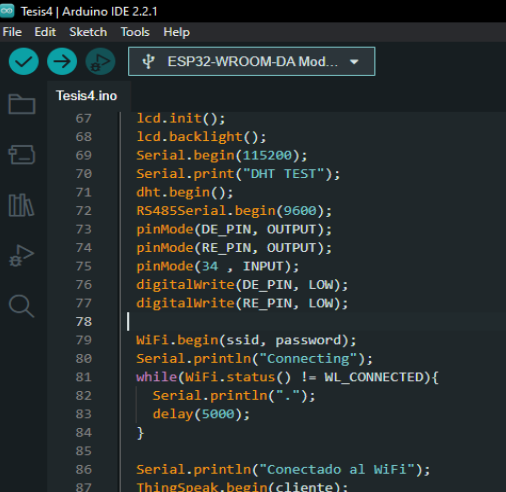

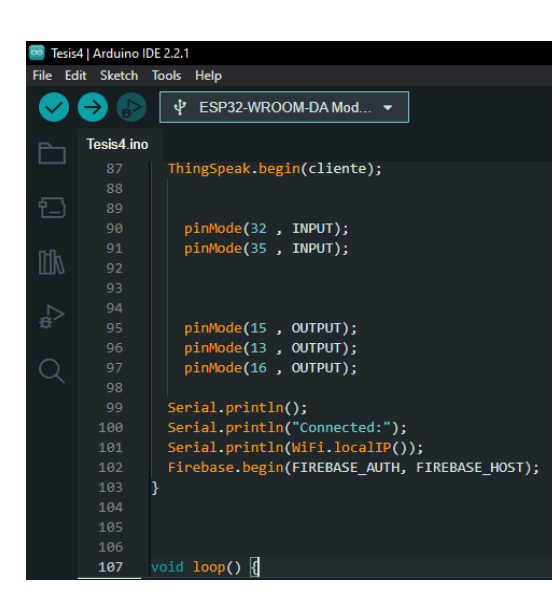

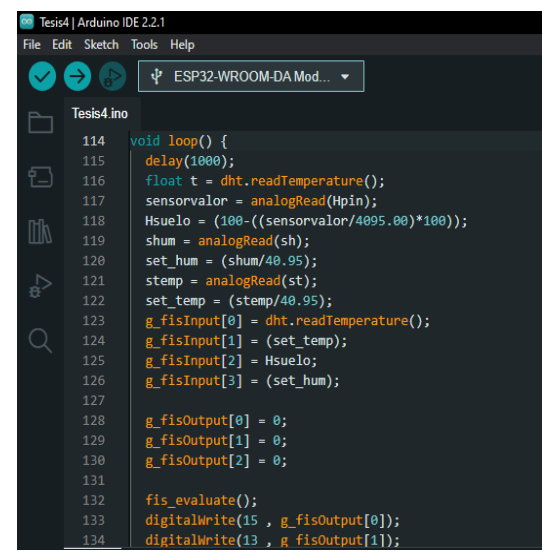

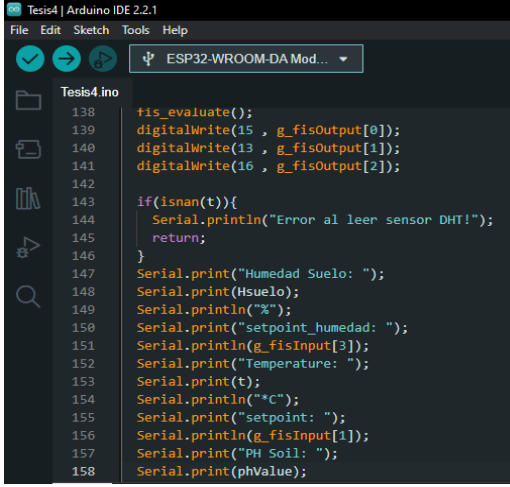

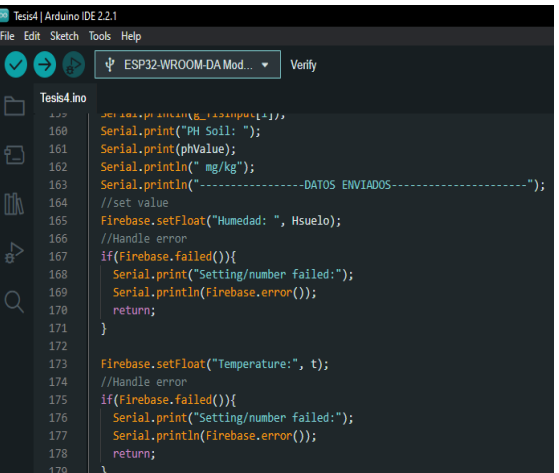

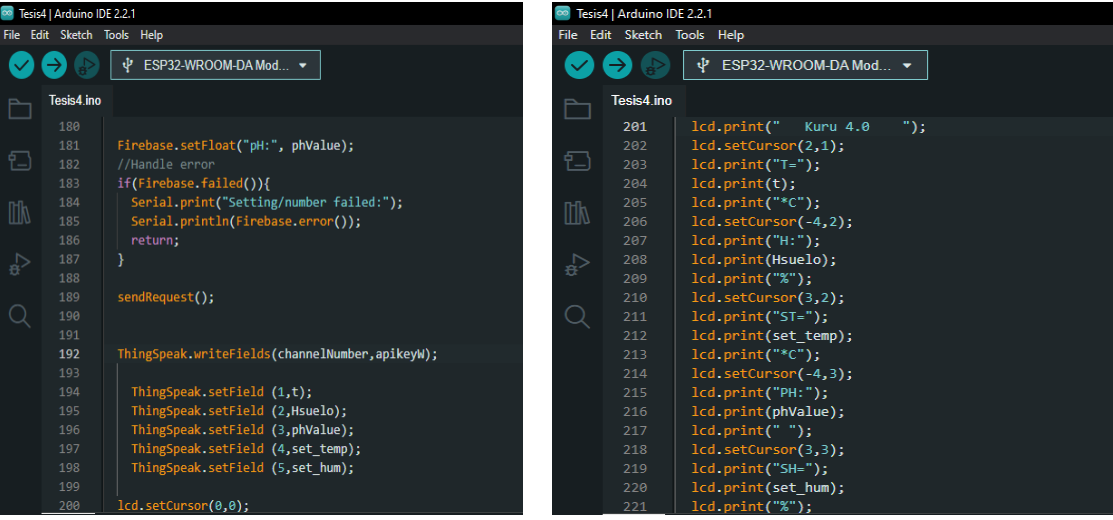

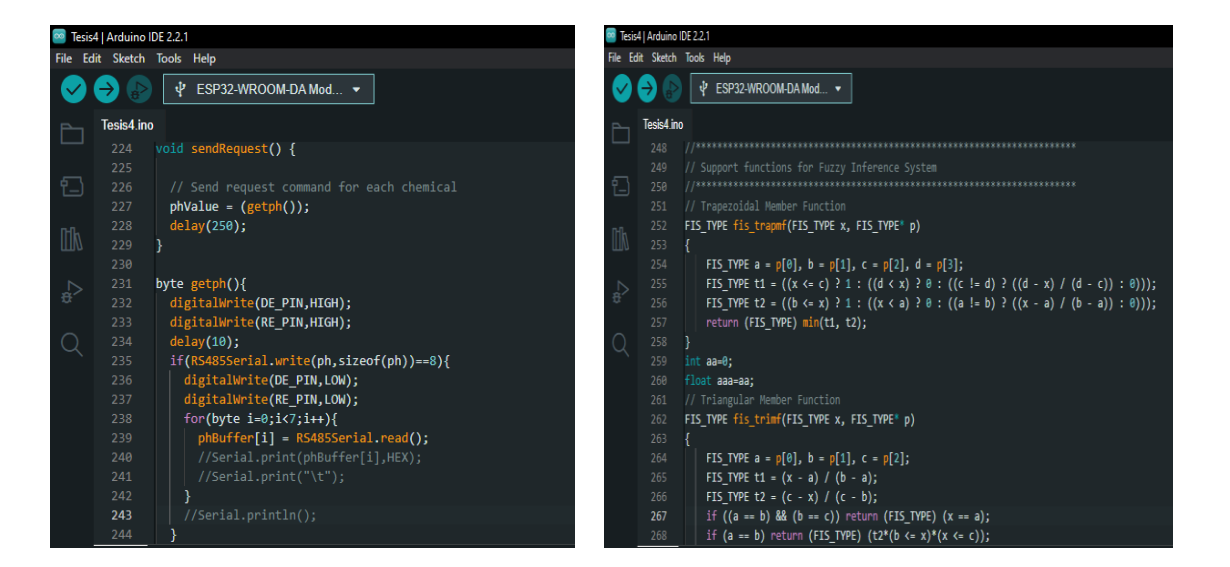

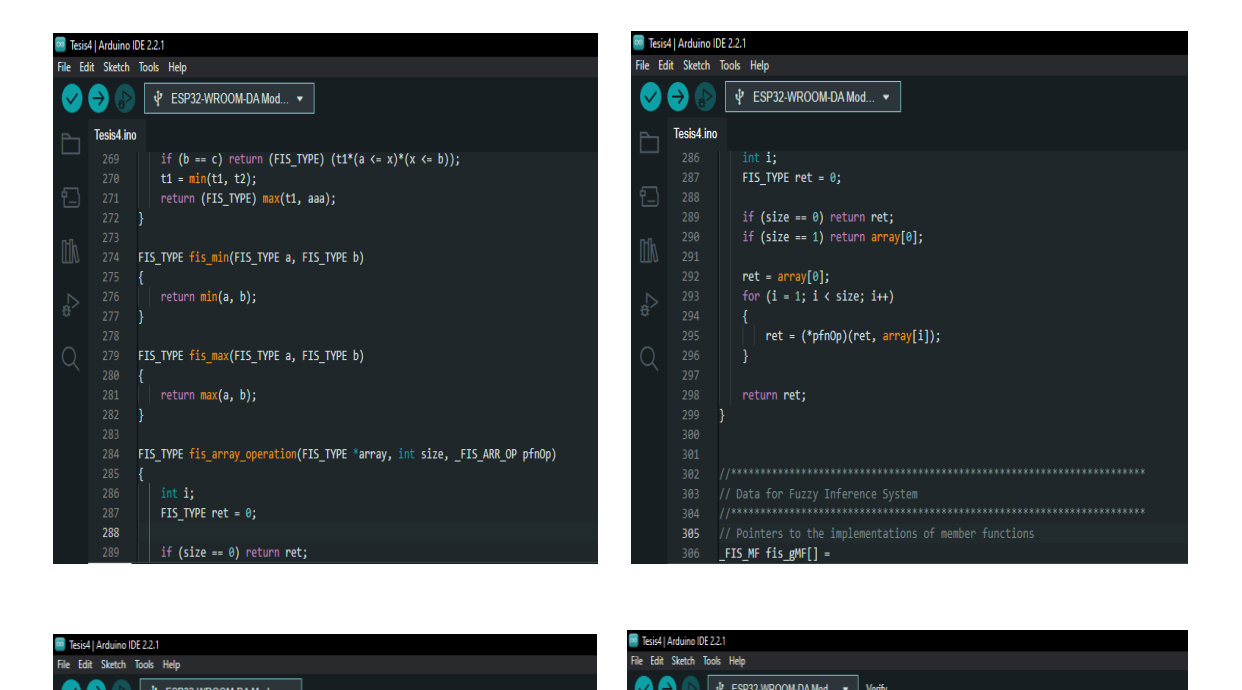

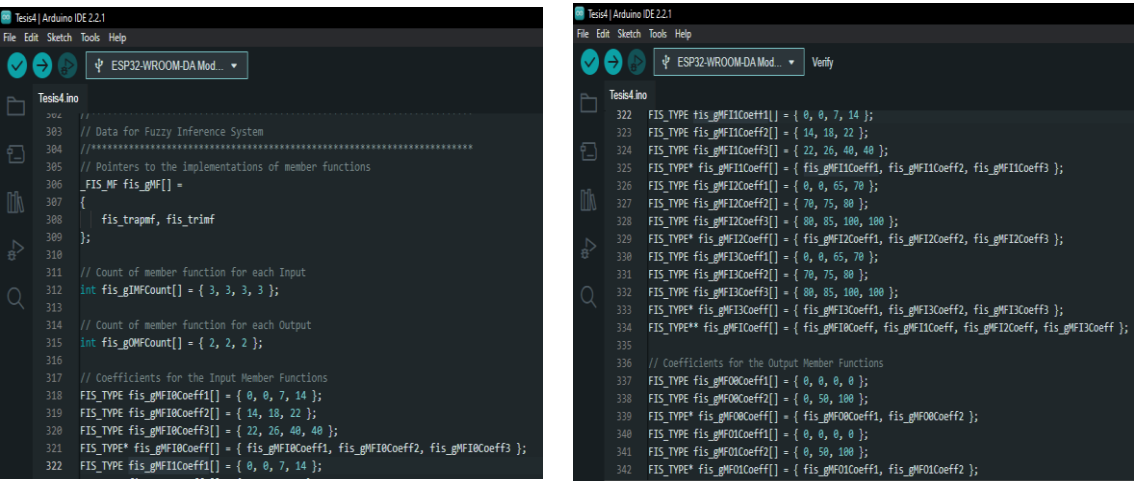

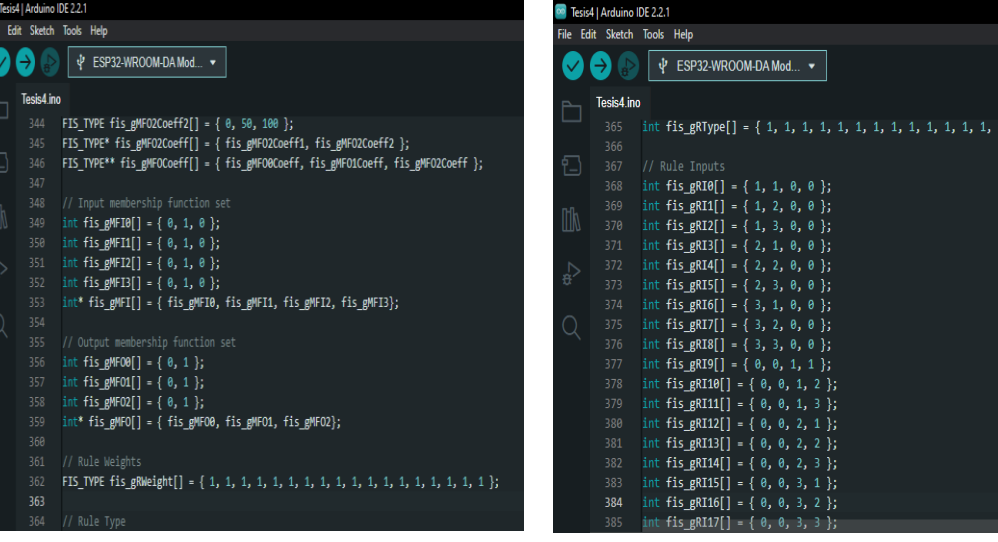

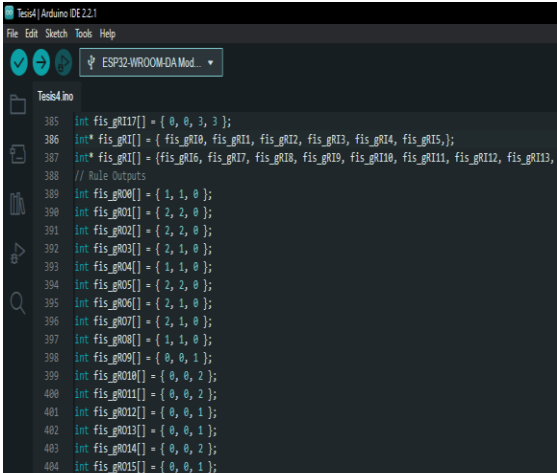

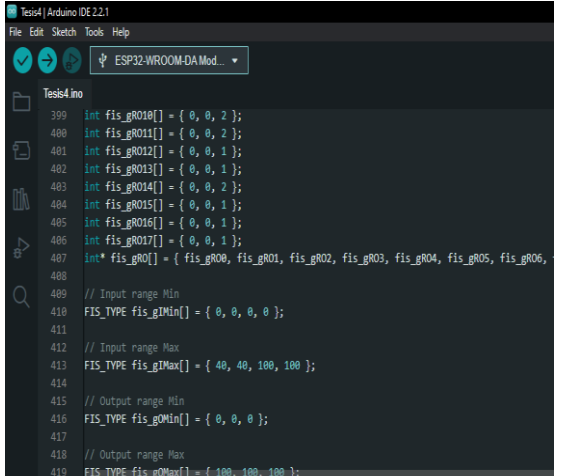

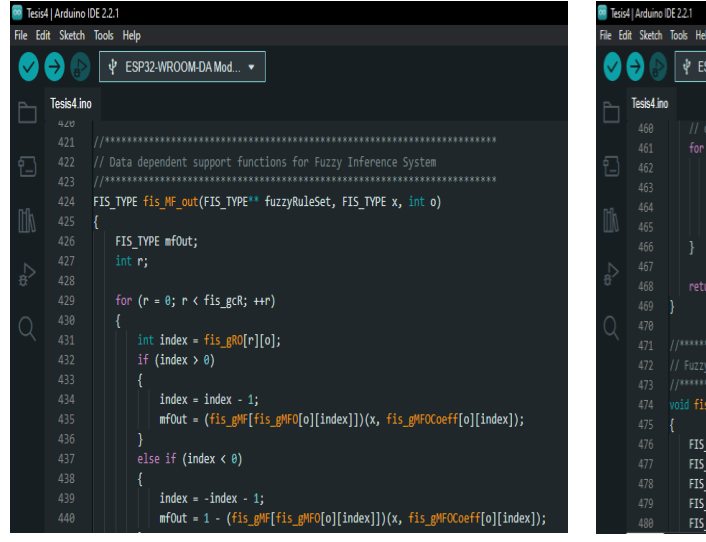

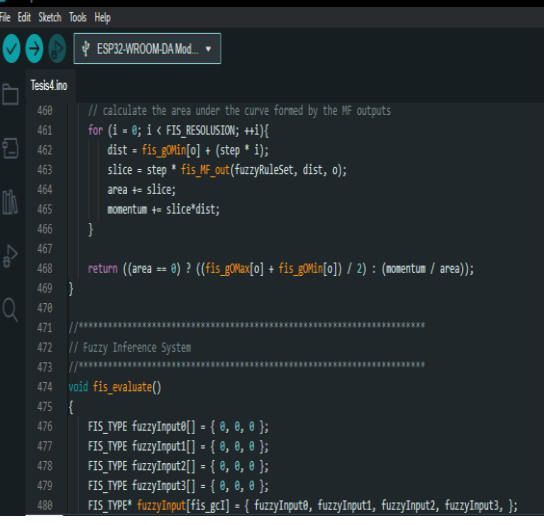

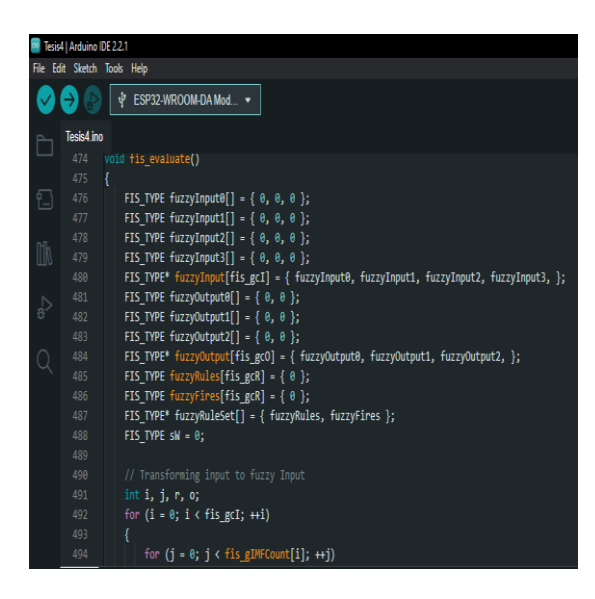

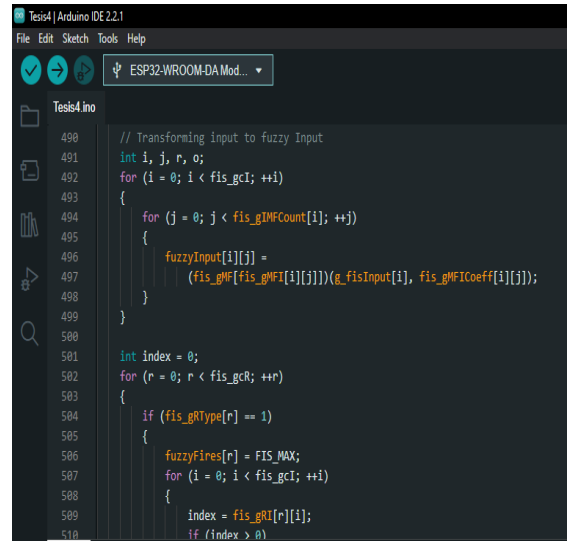

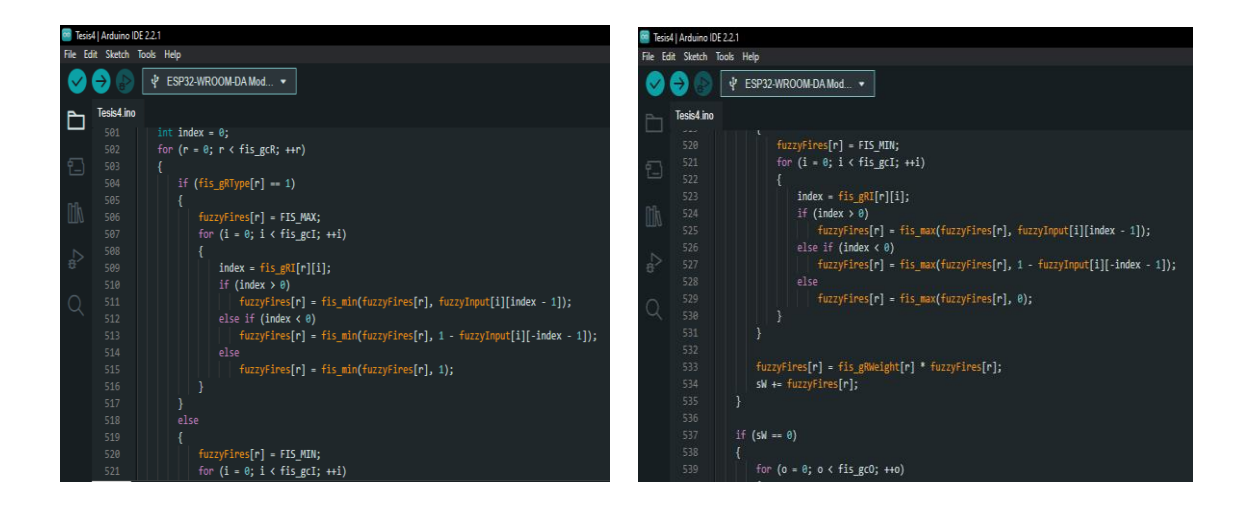

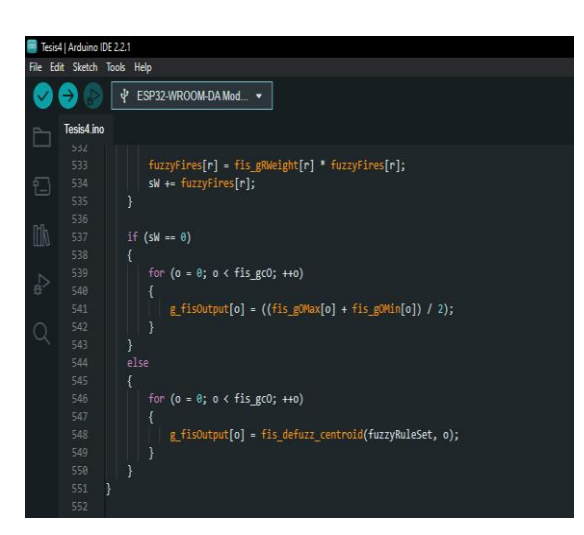

# ANEXO B: HOJAS TÉCNICAS DE LOS DISTINTOS COMPONENTES UTILIZADOS PARA LA IMPLEMENTACIÓN

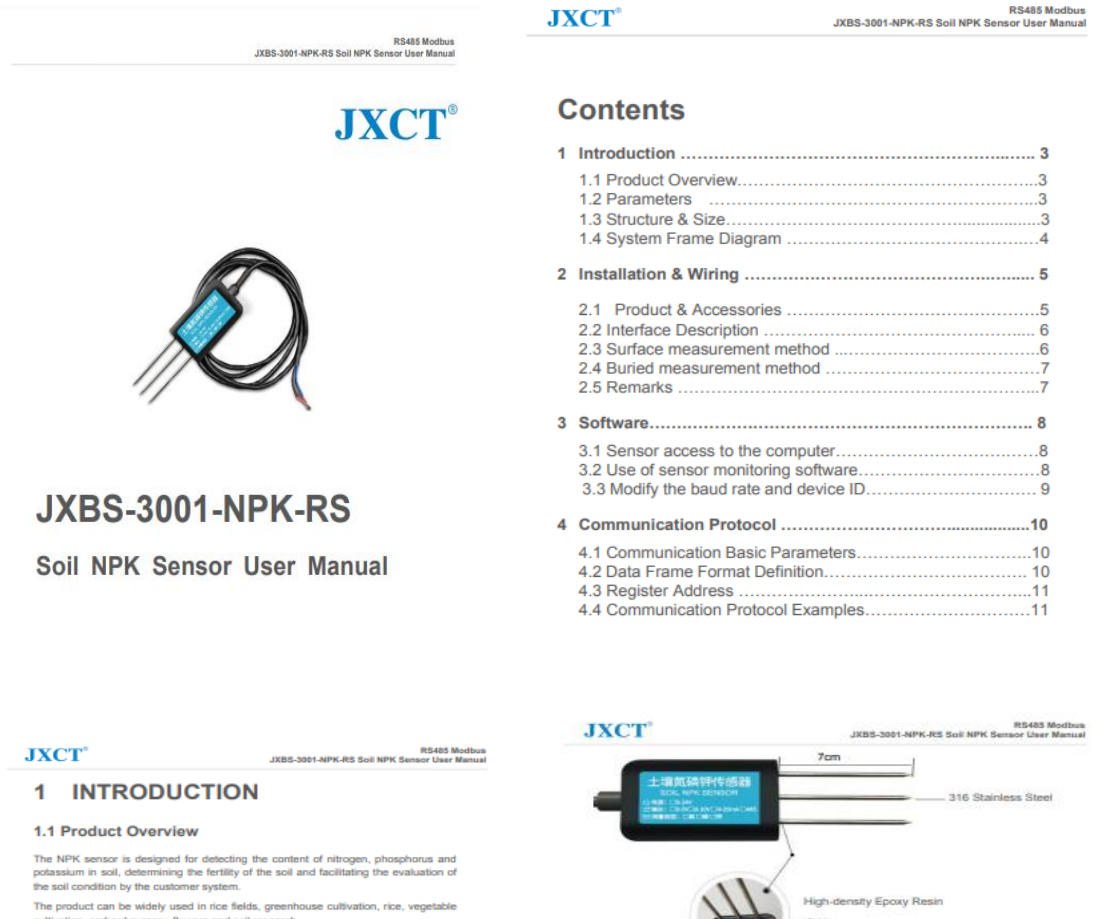

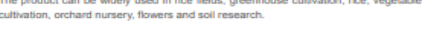

## 1.2 Parameters

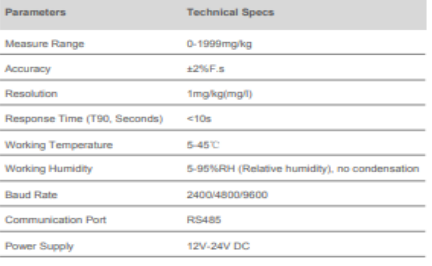

#### 1.3 Structure & Size

The sensors probes are made of 316 stainless steel for anti-rust and electrolysis<br>resistance, salt and alkali corrosion resistance purpose, to ensure the long-term<br>operation of the probe part. Sensor body is made iP88, fil

1.4 System Frame Diagram

The device can be connected directly to the PLC with 485 interface, and it can be connected to the MCU through the 485 interface chip. The microcontroller and PLC can be programmed to match the sensor by the modula protoc

IPSS

Picture 1: Single Sensor Working Diagram

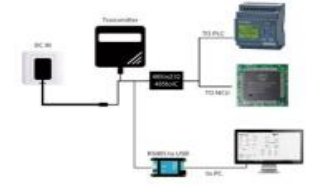

This product can also be used in combination with multiple sensors on one 485 bus.<br>Please cobarve the "485 Bus Field Winny Code" when performing 485 bus.<br>combination (see Appendix). In theory, one bus can connect more than

#### **JXCT**

RS-0001-NPK-RS Soil NPK Sensor User Manual

sensors. If you need to connect more 485 sensors, you can use 485 repeater to expand more 485 devices, and the other end to connect PLC with 485 interface and pass 485 releafs on pass 485 releafs of pass 485 to the form of configuration and testing.

#### Picture 2: Multiple Sensors Working Diagram

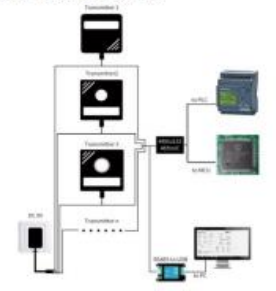

#### 2 Hardware Connections

#### 2.1 Product & Accessories

#### Check the list of devices before installation:

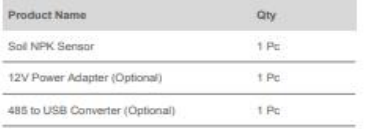

## **JXCT**

RS485 Modbus<br>JXBS-3001-NPK-RS Soil NPK Sensor User Manual

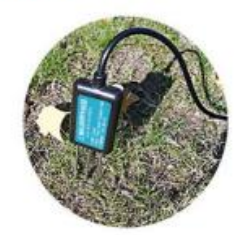

#### 2.4 Buried Measurement Method

Vertically dig pits with a diameter of >20cm, insert the sensor steel needle horizontally<br>into the pit wall at a given depth, fill the pits tightly, and stabilize for a period of time, then measure and record for several days, months or even longer

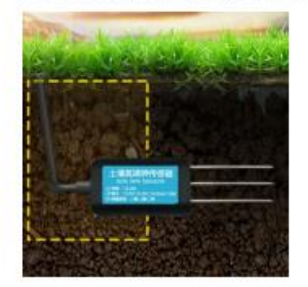

#### 2.5 Remarks

1. The steel needle must be inserted into the soil during the measurement.

2. Avoid strong sunlight directly on the sensor for high temperature. Use in the field to

#### **JXCT**\*

## RS485 Modbus<br>JXBS-3001-NPK-RS Soil NPK Sensor User Manual

#### 2.2 Interface Description

The power interface can be 12-24V for wide voltage power supply. When wiring the 485 signal line, note that the A/B lines cannot be connected in reverse, and the addresses between multiple devices on the bus cannot conflic

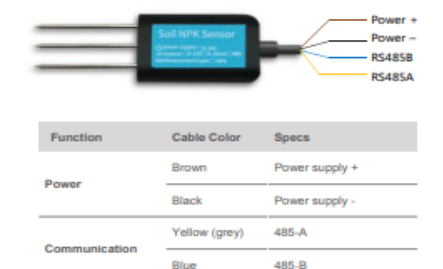

Note: Please be careful not to connect the wrong line sequence. The wrong wiring will cause the device to burn out

The factory default supply of 1.5 meters long wire, customers can extend the wire as ded or in sequence

Note that there is no yellow line in the line sequence that may be provided in some<br>factory batches, in which case the gray line is equivalently replaced by the yellow line.

#### 2.3 Surface Measurement Method

Select the appropriate measurement location, avoid the stone, ensure that the steel Select the appropriate measurement location, anviol the stone, ensure that the steel<br>recede will not touch the hard object, throw off the topsoil according to the required<br>measurement depth, keep the original soil tightnes

#### **JXCT**

 $\approx$  constraints.

## RS485 Modbus<br>JXBS-3001-NPK-RS Soil NPK Sensor User Manual

prevent lightning strikes.

3. Do not violently bend the steel needle, do not pull the sensor lead wire, do not beat or violently hit the sensor.

4. The sensor protection class IP68 can soak the sensor in the water.

5. Due to the presence of radio frequency electromagnetic radiation in the air, it is not suitable to be energized in the air for a long time.

### 3 Configuration Tool Installation

JXCT provides the matching "SENSOR MONITORING SOFTWARE", which can conveniently use the computer to read the parameters of the sensor, and flexibly modify the device ID and address of the sensor.

#### 3.1 Sensor access to the computer

After the sensor is properly connected to the computer via USB to 485 and powered,<br>find COM port in the computer ("My Computer - Properties - Device Manager - Port" to<br>view the COM port). Shown as in below screenshot:

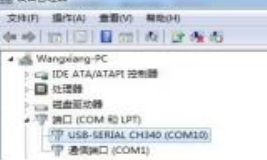

As shown in above, serial port number is COM10 at this time. Please remember this<br>serial port. It shall be filled in the serial port number in the sensor monitoring software.

If the COM port is not found in the device manager, it means that you have not plugged in the USB to 485 or did not install the driver correctly, please contact the technical staff for assistance.

#### 3.2 Use of sensor monitoring software

The configuration interface is as shown in the figure. First, obtain the serial port<br>number according to the method in section 3.1 and select the correct serial port, then<br>click to automatically obtain the current baud rat

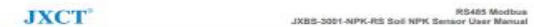

all devices and baud rates on the current 485 bus. . Please note that there is only one sensor on the 485 bus that needs to be automatically acquired using the software.

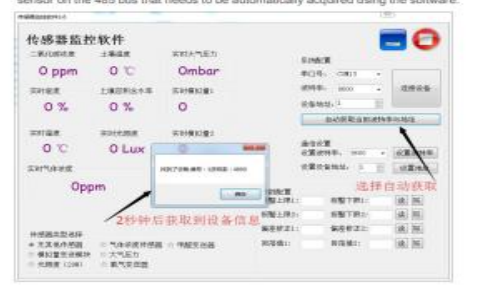

Then click on the connected device to get sensor data information in real time.

Then clies on the connected device to get sensor cata information in real time.<br>If your device is a gas concentration sensor, please solect "Gas Concentration Sensor" at<br>the sensor (yee, "Formaldebyde Transmitter" for the

#### 3.3 Modify the baud rate and device ID

In the case of disconnecting the device, click the device baud rate and setting address<br>in the communication settings to complete the relevant settings. Please note that after<br>the setting, please note that after<br>the setti

If you need to modify the baud rate and address using the modbus command, you can<br>refer to the appendix "How to Modify the Baud Rate and Address Using the modbus<br>Command".

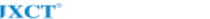

## RS485 Modbus<br>JXBS-3001-NPK-RS Soil NPK Sensor User Manual

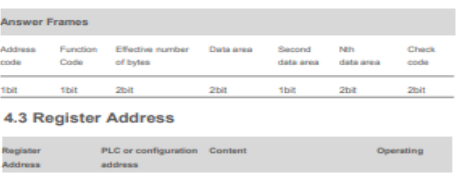

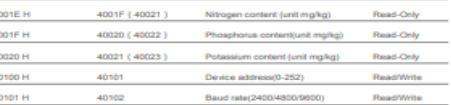

#### 4.4 Communication Protocol Examples

4.4.1 Read the Soil NPK Value from Device Address 0x01

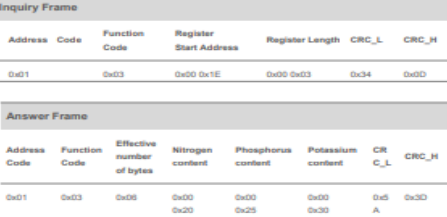

#### **JXCT**\*

RS485 Modbus<br>JXBS-3001-NPK-RS Soil NPK Sensor User Manual

Phosphorus content : 0025 H (16hexadecimal) =37=>Phosphorus=37mgkg

#### 4.4.4 Reading the Value of Soil Potaggium in Dovice Address 0x01

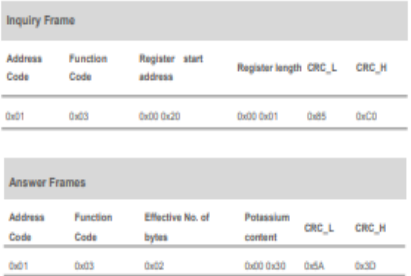

Petassium : 0030 H ( 16hexadecimal ) =48=>Potassium=48mg/kg

## $\mathbf{J} \mathbf{X} \mathbf{C} \mathbf{T}^*$

## RS485 Modbus<br>JXBS-3001-NPK-RS Soil NPK Sensor User Manual

## 4 Communication Protocol

#### 4.1 Communication Basic Parameters

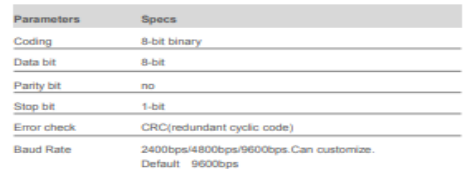

#### 4.2 Data Frame Format Definition

Adopt Modbus-RTU communication protocol, the format is as follows:

Initial structure 2-4 bytes of time<br>Address code = 1 byte<br>Function code = 1 byte

Data area = N bytes<br>Error check = 16-bit CRC code

End structure  $\geq 4$  bytes of time

Address code: is the address of the transmitter, which is unique in the communication<br>network (factory default 0x01).

Function code: The instruction function of the command sent by the host. This<br>transmitter only uses function code 0x03 (read register data). Data area: The data area is the specific communication data. Note that the 16-bit data<br>high byte is in front!

CRC code: Two-byte check code.

#### the product for each control of the control of the control of the control of the control of the control of the

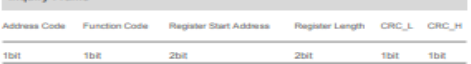

#### **JXCT**\*

NPK content:<br>0020 H (hexadecimal ) =32=>Nitrogen=32mg/kg<br>0025 H (hexadecimal ) =37=>Phosphorus=37mg/kg<br>0030 H (hexadecimal ) =48=>Potassium=48mg/kg

4.4.2 Reading the value of soil nitrogen at device address 0x01

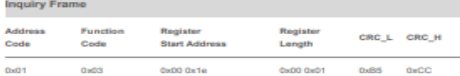

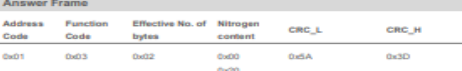

Nitrogen content: 0020 H ( hexadecimal ) =32=>Nitrogen=32mg/kg

4.4.3 Reading the Value of Soil Phosphorus in Device Address 0x01

**Inquiry Frame** 

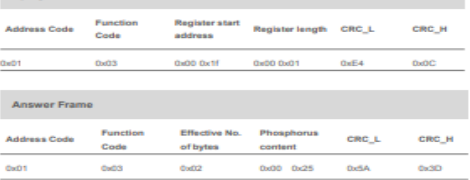

RS485 Modbus<br>JXBS-3001-NPK-RS Soil NPK Sensor User Manual

### **Aosong Electronics Co., Ltd**

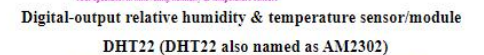

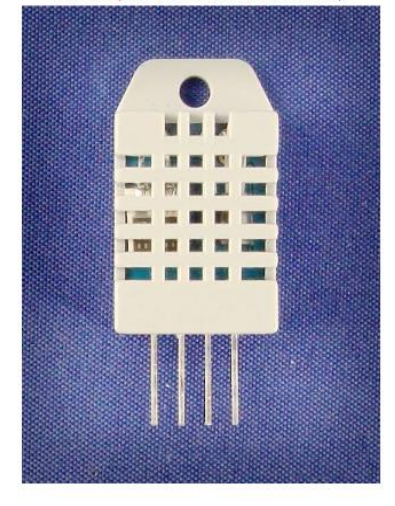

Capacitive-type humidity and temperature module/sensor

## **Aosong Electronics Co., Ltd**

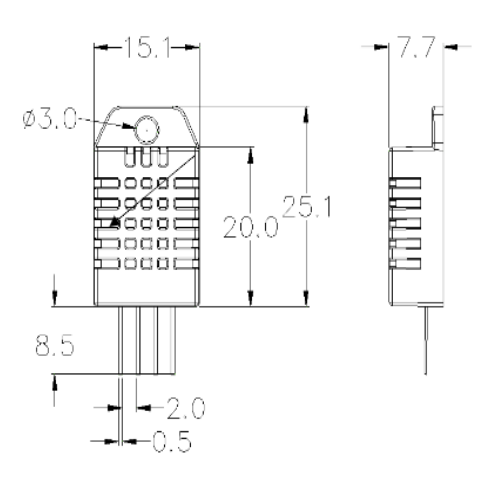

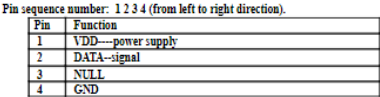

### **Aosong Electronics Co., Ltd**

1. Fosture & Annication

- 
- 1. Feature & Apparation:<br>\* Full range temperature compensated \*\*\* Relative humidity and temperature measurement<br>\* Calibrated digital signal \*\*Outstanding long-term stability \*\*Extra components not needed<br>\* Long transmissio

#### 2. Description:

 $\rm{DHT22}$  ouput cahbrated digital signal. It utilizes exclusive digital-signal-collecting-technique and humidity sensing technology, assuring its reliability and stability.<br>Its sensing technology, assuring its reliabilit computer.

Every sensor of this model is temperature compensated and calibrated in accurate calibration chamber and the<br>calibration-coefficient is saved in type of programme in OTP memory, when the sensor is detecting, it will cite coefficient from memory.

Small size & low consumption & long transmission distance(20m) enable DHT22 to be suited in all kinds of harsh application occasions

Single-row packaged with four pins, making the connection very convenient.

## 3. Technical Specification:

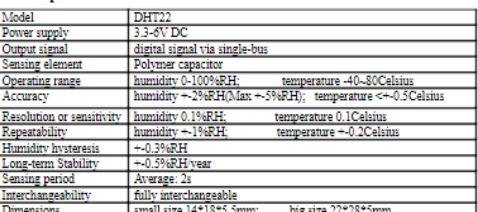

4. Dimensions: (unit----mm)

## **Aosong Electronics Co., Ltd**

5. Electrical connection diagram:

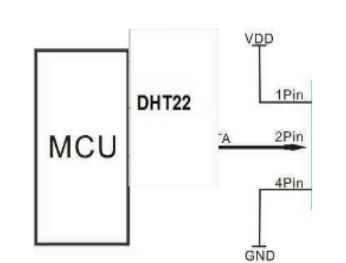

3Pin---NC, AM2302 is another name for DHT22

#### 6. Operating specifications:

 $\label{eq:1} \begin{minipage}[t]{0.9\textwidth} \begin{minipage}[t]{0.9\textwidth} \begin{minipage}[t]{0.9\textwidth} \begin{minipage}[t]{0.9\textwidth} \begin{minipage}[t]{0.9\textwidth} \begin{minipage}[t]{0.9\textwidth} \begin{minipage}[t]{0.9\textwidth} \begin{minipage}[t]{0.9\textwidth} \begin{minipage}[t]{0.9\textwidth} \begin{minipage}[t]{0.9\textwidth} \begin{minipage}[t]{0.9\textwidth} \begin{minipage}[t]{0.9\textwidth} \begin{minipage}[t]{0.9\textwidth} \begin{minip$ wave filtering.

(2) Communication and signal<br>Single-bus data is used for communication between MCU and DHT22, it costs 5mS for single time communication.

Data is comprised of integral and decimal part, the following is the formula for data

DHT22 send out higher data bit firstly!<br>DATA=8 bit integral RH data+8 bit decimal RH data+8 bit integral T data+8 bit decimal T data+8 bit check-sum If the<br>1f the data transmission is right, decl-sum should be the last 8

When MCU send start signal, DHT22 change from low-power-consumption-mode to running-mode. When MCU<br>finishs sending the start signal, DHT22 will send response signal of 40-bit data that reflect the relative humidity

#### **Aosong Electronics Co., Ltd**

and temperature information to MCU, the<br>fourth temperature information for the temperature information to MCU, DHT22 will not give response signal to<br>MCU. One start signal for cose time's response data that reflect the re

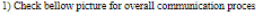

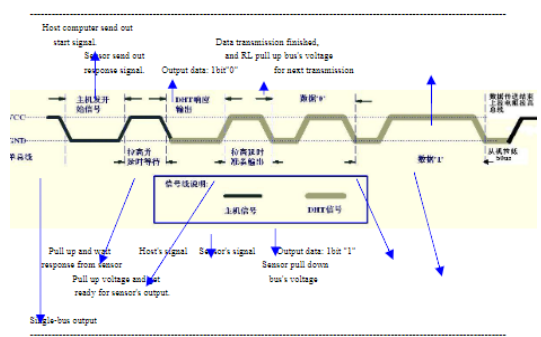

2) Step 1: MCU send out start signal to DHT22

Data-bus's free status is high voltage level. When communication between MCU and DHT22 begin, program of the William State of the State of the State of the state of the state of the state of the state of the state of the

Check bellow picture for step 1:

#### **Aosong Electronics Co., Ltd**

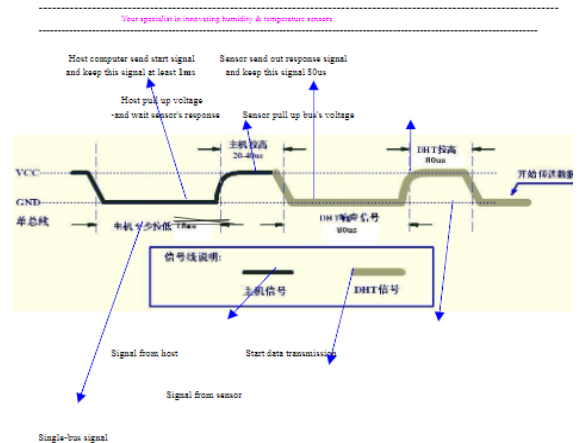

Step 2: DHT22 send response signal to MCU

When DHT22 detect the start signal, DHT22 will send out low-voltage-level signal and this signal last 80us as<br>response signal, then program of DHT22 transform data-bus's voltage level from low to high level and last 80us<br>f

Check bellow nicture for step 2:

**Aosong Electronics Co., Ltd** 

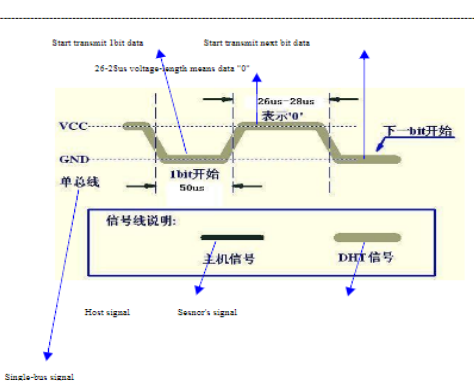

Step 3: DHT22 send data to MCU

When DHT22 is sending data to MCU, every bit's transmission begin with low-voltage-level that last 50us, the following high-voltage-level signal's length decide the bit is "1" or "0".

Check bellow picture for step 3:

## **Aosong Electronics Co., Ltd**

## 8. Attentions of application:

(1) Operating and storage conditions

(1) Operating an avoidable applying RH-range beyond the range stated in this specification. The DHT22 sensor<br>can recover after working in non-normal operating condition to calibrated status, but will accelerate sensors'

aging.<br>(2) Attentions to chemical materials

- (2) Autunious to commute materials may interfere DHT22's sensitive-elements and debase DHT22's sensitivity.<br>Vapor from chemical materials may interfere DHT22's sensitive-elements and debase DHT22's sensitivity.<br>(3) Disposa
- (c) Leplocan users (c). We represent condition of Temperature 50-60<br>Celsius, humidity <109kRH for 2 hours; Step one. Keep the DHT22 sensor at condition of Temperature 20-50<br>Celsius, humidity >709kRH for 5 hours.

(4) Attention to temperature's affection

(v) Amendous to employ depend on temperature, that is why we use temperature compensation technology to<br>Relative humidity stongly depend on temperature, that is why we use temperature compensation technology to<br>ensure accu

DHT22 should be mounted at the place as far as possible from parts that may cause change to temperature.

 $24122$  about the moduled at the place as  $24$  as a possible noin parts that may cause the (5) Attentions to light<br>Long time exposure to strong light and ultraviolet may debase DHT22's performance.<br>(6) Attentions to conne

The connection wires' quality will effect communication's quality and distance, high quality shielding-wire is ne commended.<br>Tecommended.<br>(7) Other attentions<br>(8) Welding temperature should be bellow 260Celsius.

A word using the sensor under detectoralition.<br>The condition of the sensor under detector and the condition.<br>The condition of DHT22 may cause personal injury.

#### **Aosong Electronics Co., Ltd**

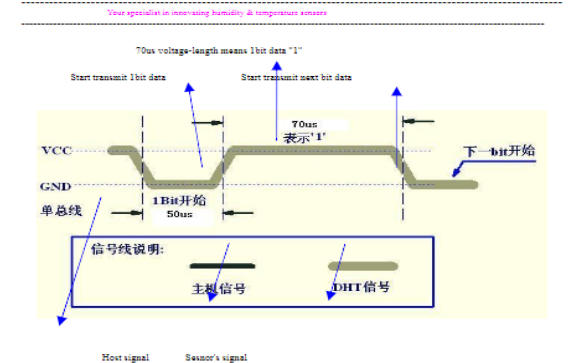

Single-bus signal

If signal from DHT22 is always high-voltage-level, it means DHT22 is not working properly, please check the ctrical co on sta

7. Electrical Characteristics:

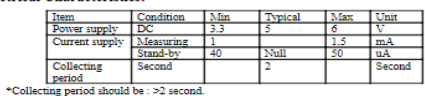

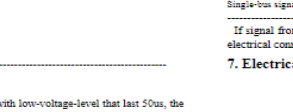

#### **TGS** TIGER ELECTRONIC CO., LTD **MAX485**

#### Low-Power, Slew-Rate-Limited RS-485/RS-422 Transceivers

 $\label{thm:main} General Description: The algorithm is a new program. The algorithm is a new program, the algorithm is a new program. The circuit is a new program, the argument is a new program. Then, the number is to transmit up to 2:NAPs. This is not to be a new program. The output is a new program, and the output is a new argument, and the output is a new program. The example is a new example, if the output is a new example, if the output is a new example, if the output is a new program, then the output is a high-temperature rate, and the output is a high-temperature rate. The MAXABS is the probability output if the input is a high-temperature rate. The MAXABS is the probability of the input is a high-temperature rate. The MAXABS is the probability of the input is a new program. The MAXABS is the probability of the input is a new program. The MAXABS is the$ 

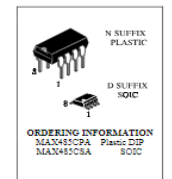

- 
- 
- 
- 
- 
- $\begin{tabular}{l} \textbf{\textit{F}} \textbf{\textit{R}} \textbf{\textit{E}} \textbf{\textit{C}} \textbf{\textit{C}} \textbf{\text$

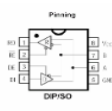

## ABSOLUTE MAXIMUM RATINGS

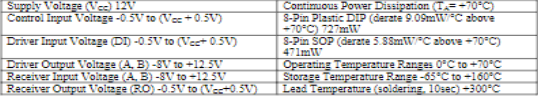

## DC ELECTRICAL CHARACTERISTICS (Vec = 5V =5%, T<sub>A</sub> = T<sub>MBS</sub> to T<sub>MAS</sub>, unless otherwise noted.) (Notes 1, 2)

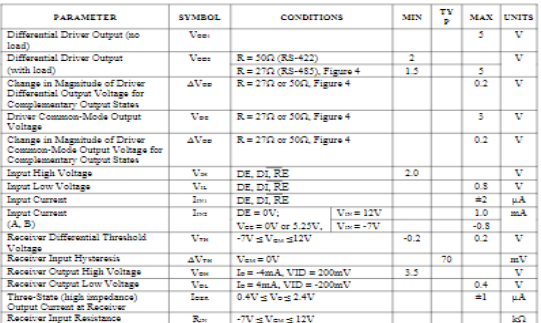

#### **MAX485**

### DC ELECTRICAL CHARACTERISTICS (continued)<br>(Ves = 3V #3%, T., = Traveto Trave, unless otherwise noted.) (Notes 1, 2)

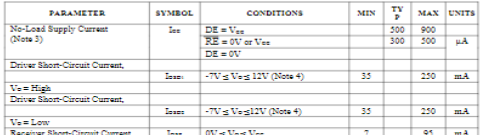

## SWITCHING CHARACTERISTICS<br>
<br/>
<br/>
<br/>
<br/>
<br/>
<br/>
<br/>
<br/>
<br/>
<br/><br/> $\label{eq:2.1} \begin{split} &\text{SWITCHING CHARACTERISTICS}\\ &\text{if $n=500$} \end{split}$

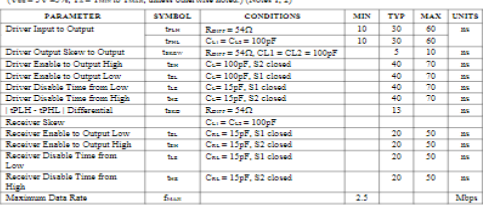

Note 1: All currents into device print are positive; all currents out of device plus are negative. All voltages are referenced to device<br>Note 2: All spinal appointations appointed.<br>Note 2: All spinal appointations are giv

**MAX485** 

 $\parallel$ 

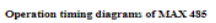

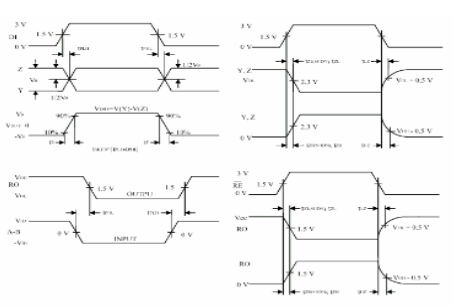

#### Table of MAX 485 operation

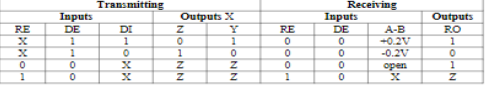

X-don't care<br>Z-high impedance

# $\begin{picture}(180,10) \put(0,0){\line(1,0){10}} \put(10,0){\line(1,0){10}} \put(10,0){\line(1,0){10}} \put(10,0){\line(1,0){10}} \put(10,0){\line(1,0){10}} \put(10,0){\line(1,0){10}} \put(10,0){\line(1,0){10}} \put(10,0){\line(1,0){10}} \put(10,0){\line(1,0){10}} \put(10,0){\line(1,0){10}} \put(10,0){\line(1,0){10}} \put(10,0){\line($ √ฬ∼‰ 訓 ļ |<br>| Rgure 5. Receiver Timing Test Load

 $\begin{picture}(20,50)(-0,0) \put(0,0){\line(1,0){10}} \put(15,0){\line(1,0){10}} \put(15,0){\line(1,0){10}} \put(15,0){\line(1,0){10}} \put(15,0){\line(1,0){10}} \put(15,0){\line(1,0){10}} \put(15,0){\line(1,0){10}} \put(15,0){\line(1,0){10}} \put(15,0){\line(1,0){10}} \put(15,0){\line(1,0){10}} \put(15,0){\line(1,0){10}} \put(15,0$ 

₩

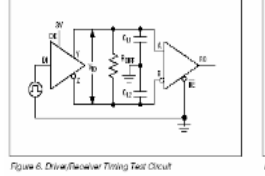

ş,

 $M_{\rm W}$ 

 $\frac{1}{2}$ 

**Test Circuits** 

|<br>Flowe 4, Driver DC Test Load

.<br>Figure 7. Driver Thning Test Load

**MAX485** 

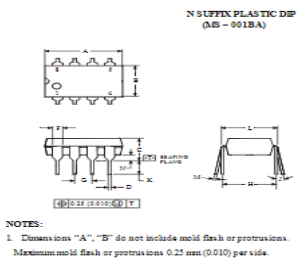

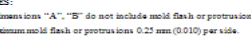

NOTES:<br>
1. Dimensions A and B do not include mold flash or protrusion<br>
2. Maximum mold flash or protrusion 0.15 mm<br>(0.006) per side for A; for B = 0.25 mm<br>(0.010) per side.

D SUPPIX SOIC<br>(AS - 012AA)

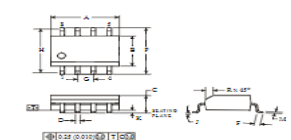

 $\begin{array}{c}\n\bullet \\
\hline\n\text{H} \\
\text{J} \\
\hline\n\text{K}\n\end{array}$ ÷.  $\frac{0}{2.92}$ <br> $\frac{7.62}{0.2}$  $\frac{1}{\frac{M}{N}}$ 

 $\begin{array}{c}\n\text{Symbol} \\
\hline\n\text{A} \\
\hline\n\text{B} \\
\hline\n\text{C}\n\end{array}$ 

 $\frac{D}{F}$  $\overline{036}$  $0.56$  $\frac{1}{1.14}$  $\frac{1}{1.78}$ 

**POWY** 

Dime<br>MIN<br>8.51<br>6.1 usion, nm<br>
MAX<br>
10.16<br>
7.11<br>
5.33

7.62

 $\begin{array}{r} 10^{\circ} \\ 3.81 \\ \hline 8.26 \\ \hline 0.36 \end{array}$ 

 $3 - \frac{1}{2}$ 

Dimension, nm<br>
MIN MAX<br>
4.5 5<br>
3.5 4<br>
1.35 1.75 .<br>Symbol  $\frac{A}{B}$  $\overline{c}$ Đ  $\frac{0.33}{0.4}$ 0.51  $\overline{12}$  $\begin{array}{c}\n\text{F} \\
\text{G} \\
\text{H} \\
\text{J} \\
\text{K} \\
\text{M}\n\end{array}$  $\overline{a}$  $\overline{a}$ I  $rac{0.1}{0.19}$  $\frac{1}{0.25}$ ÷  $\frac{P}{R}$  $\overline{\mathbf{33}}$  $\overline{62}$ 

—<br>Di.

#### **MAX485**

**MAX485** 

## **XLSEMI**

400KHz 60V 4A Switching Current Boost / Buck-Boost / Inverting DC/DC Converter

#### Features

- **Features**<br>
 Wols 5V to 32V Input Voltage Range<br>
 Dositive or Negative Output Voltage<br>
Programming with a Single Feedback Pin<br>
 Current Mode Control Provides Excellent<br>
Transient Response<br>
 1.25V reference adjustable
- 
- 
- 
- 
- 
- 
- 
- 
- 
- 
- $1.25\mathrm{V}\text{ reference adjustment}$  Find 4006<br>Hz-S vurhing Frequency Maximum 4A Switching Frequency SW PEN Barks<br>mum 4A Switching Current Excellent line and load regulation EXP PD Find<br>many capability Find the most constrained in the Intern Ē
- 
- 
- 

**XLSEMI** 

ction Block

 $\overline{\mathbf{L}_{\text{MH}}}$ 

**Typical Application Circuit** 

**XLSEMI** 

System par

Efficiency

**VFR** 

 $\begin{array}{r|l} 2.59 & 2.57 \, \mathrm{Rg} \\ \hline 1.257 & 1.257 \, \mathrm{Rg} \end{array}$ 

 $\begin{tabular}{|c|c|} \hline \textbf{Root} & \textbf{Converter} \\ \hline \textbf{Input } \textbf{12V} \, \cap \, \textbf{18V} \\ \textbf{Output } \textbf{18.8V} \, \neq \textbf{2.88} \\ \textbf{V0LP-L} \, \textbf{25@} (\textbf{14R} / \textbf{R1}) \\ \hline \end{tabular}$ 

**XL6009 Electrical Characteristics** erwise specified.

Feedback T

Voltage

ŋ Electrical Characteristics (DC Parameters) Vin = 12V, GND=0V, Vin & GND parallel connect<br>25°C; the others floating unless otherwise specified.

Symbol Parameter

Parameters

Shutdown Supply Current

Quiescent Supply Current

Oscillator Frequency

Switch Current Limit

Output Power NMOS

 ${\rm EN\_Pin\_Input\_Leakage}$ 

EN Pin Threshold

Max. Duty Cycle

Input operation voltage

- 
- $\begin{tabular}{ll} \textbf{Applications} & \textbf{E} \textbf{DC} \textit{/Notebook Car Adagter} \\ \textbf{I} \textbf{EPC} \textit{/Notebook Car Adagter} \\ \textbf{I} \textit{Automotive} & \textit{and} \textit{Industrial-Boost} \\ \textbf{B} \textit{Orc} & \textit{Portable Electronic Equipment} \\ \end{tabular}$
- 

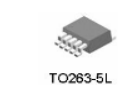

400KHz 60V 4A Switching Current Boost / Buck-Boost / Inverting DC/DC Converter

 $rac{1}{\frac{1}{1}}$ 

.<br>Shir Comme

Figure 3. Function Block Diagram of XL6009

 $\times1.6005$ 

 $\overline{\text{cm}}$ 

Ţ Figure 4. XL6009 Typical Application Circuit (Boost Converter)

400KHz 60V 4A Switching Current Boost / Buck-Boost / Inverting DC/DC Converter

**Test Condition** 

Iload=0.1A to 2A<br>Vin=12V, Vout=18.5V<br>Iout=2A

**Test Condition** 

 $V_{\text{esc}} = 0$ 

 $\begin{array}{c} V_{\rm SN} = 2V, \\ V_{\rm SN} = V m \end{array}$ 

 $\overline{V_{\rm m}}$ =0

 $\frac{V_{\text{in}}=12V_{\text{in}}}{I_{\text{sw}}=4A}$ 

|<br>High (Regulator ON)<br>|Low (Regulator OFF)

 $V_{\text{EN}}$  = 2V (ON)

 $V_{RN}$  =0V (OFF)

 $\overline{V_{\text{FB}}=0 V}$ 

Symbo

 $\overline{\text{Var}}$ 

Isray

 $\mathbf{I}_\mathrm{c}$ 

 $Fosc$ 

 $\mathbf{I}_\mathrm{L}$ 

**Rdson** 

 $\rm V_{rs}$ 

 $T_{\rm H}$ 

T,

 $D_{\text{max}}$ 

**CND** 

 $\overline{\phantom{0}}$ 

 $\begin{array}{|l|} \hline \texttt{Transr} \\ \hline \texttt{Subdown} \\ \hline \end{array}$  $\frac{1}{\cos(\pi x)}$ 

**8K** 

n  $\overline{1}$ 

 $_{\rm R1}$ 

01 15582

÷ф

L GND

 $\frac{C_{\rm BH}}{C_{\rm BH} + 1.500}$ 

| Min. | Typ. | Max. | Unit

 $1.25$  1.287

Min. Typ. Max. Unit

 $\overline{70}$ 

 $\overline{\mathbf{2.5}}$  $\overline{s}$  $_{\rm mA}$ 

 $\overline{4}$ 

 $110$  $120$ mohn

 $\frac{1.4}{0.8}$ 

 $\overline{\mathbf{3}}$ 

3 10 uA

90

 $10<sup>-10</sup>$ 

 $\overline{32}$  $\overline{\textbf{v}}$ 

100 uA.

 $\overline{92}$ 

 $1.213$ 

 $_{\rm pert}$  s  $220n650V$  canacitor:  ${\rm I}$ out=0.5A  $\rm T_{\rm c}$  =

 $\overline{\phantom{a}}$ 

 $\overline{320}$  $400$ 480  $Khz$ 

**XLEDDS** 

 $\overline{\mathbf{v}}$ 

 $96$ 

 $\overline{\mathbf{A}}$ 

 $\mathbf{v}$ 

 $uA$ 

 $\overline{\ }$ %

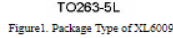

## **XI SFMI**

**XLEDDS** 

**XL6009** 

 $\begin{tabular}{p{0.875\textwidth}} \bf{General Description}\\ The MLOO's equation is a wide input range, \\ current mode, DCDC, convutter which is capable of generating either positive or negative or negative and a negative output voltage. It can be configured as their a lower number. The MLOOO9 built in N-channel power. Mpsk, SEBPC or inverse and the frequency of the oscillator, current-mode architecture results in stable operation over a wide range of supply and output voltage. \end{tabular}$ 

**Ceneral Description** 

400KHz 60V 4A Switching Current Boost / Buck-Boost / Inverting DC/DC Converter

#### **Pin Configurations**

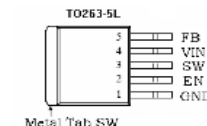

Figure 2. Pin Configuration of XL6009 (Top View)

#### Table 1 Pin Description

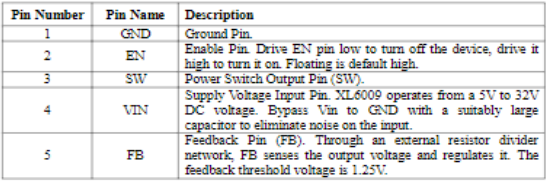

## **XLSEMI**

### 400KHz 60V 4A Switching Current Boost / Buck-Boost / Inverting DC/DC Converter

**Ordering Information** 

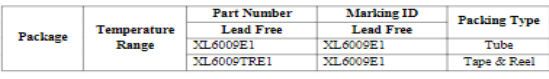

XLSEMI Pb-free products, as designated with "E1" suffix in the par number, are RoHS compliant.

Absolute Maximum Ratings (Notel)

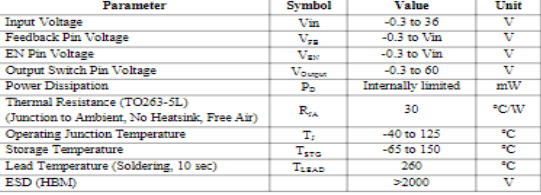

Note<br>1: Stresses greater than those listed under Maximum Ratings may cause permanent damage<br>to the device. This is a stress rating only and functional operation of the device at these or any<br>other conditions above indicat

### **XLSEMI**

400KHz 60V 4A Switching Current Boost / Buck-Boost / Inverting DC/DC Converter

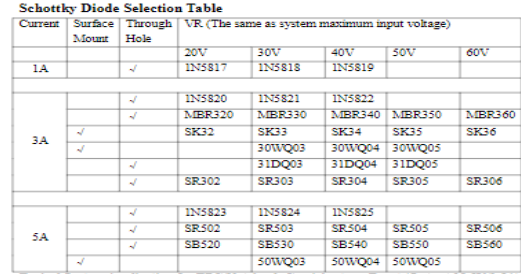

**Typical System Application for EPC/Note** Car Adapter - Boost (Output 18.5V/2.5A)

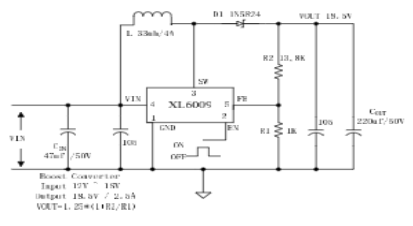

Figure<br>5. XL6009 Typical System Application (Boost Converter)

**YI Enne** 

**XLGDDS** 

 $X$ LEDDA

## **XLSEMI**

 $X$ LEDDS

400KHz 60V 4A Switching Current Boost / Buck-Boost / Inverting DC/DC Converter

 $\label{thm:optimal} \begin{minipage}[t]{0.9\textwidth} \begin{minipage}[t]{0.9\textwidth} \begin{minipage}[t]{0.9\textwidth} \begin{minipage}[t]{0.9\textwidth} \begin{minipage}[t]{0.9\textwidth} \begin{minipage}[t]{0.9\textwidth} \begin{minipage}[t]{0.9\textwidth} \begin{minipage}[t]{0.9\textwidth} \begin{minipage}[t]{0.9\textwidth} \begin{minipage}[t]{0.9\textwidth} \begin{minipage}[t]{0.9\textwidth} \begin{minipage}[t]{0.9\textwidth} \begin{minipage}[t]{0.9\textwidth} \begin{$ 

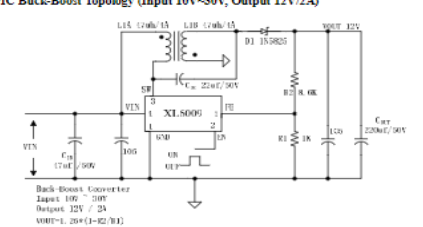

met . 1990<br>1991 - Figure . 1990 - System Application (SEPIC Buck-Boost Converter)<br>1991 - Typical System Application for Inverting Converter<br>1991 - SEPIC Inverting Topology (Input 10V~30V, Output + -12V/1A)

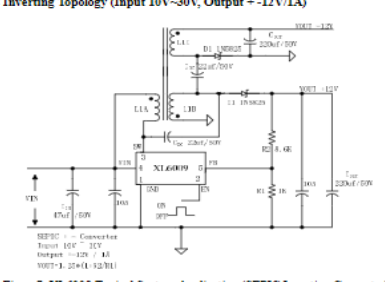

Figure 7. XL6009 Typical System Application (SEPIC Inverting Converter)

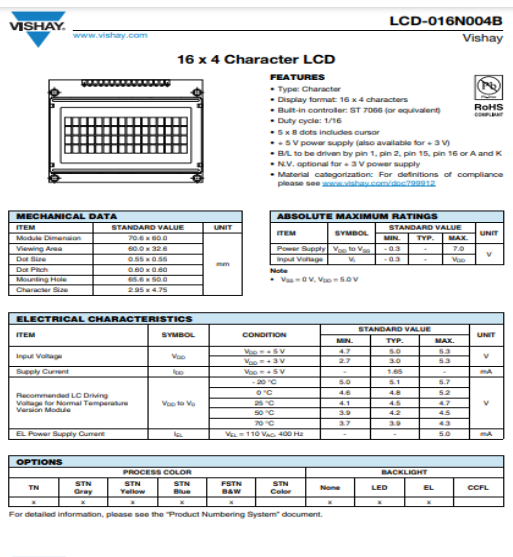

VISHAY.

**Legal Disclaimer Notice** Vichay

## **Disclaimer**

ALL PRODUCT, PRODUCT SPECIFICATIONS AND DATA ARE SUBJECT TO CHANGE WITHOUT NOTICE TO IMPROVE<br>RELIABILITY, FUNCTION OR DESIGN OR OTHERWISE.

Vahay Interfectnology, Inc., its affiliates, agents, and employees, and all persons acting on its or their behalf (collectively,<br>"Vlahay"), disclaim any and all lability for any errors, inaccuracies or incompleteness conta

Vahay makes no warranty, representation or guarantee regarding the suitability of the products for any particular purpose or<br>the continuing production of any product. To the maximum eatent permitted by applicable law, Waha

Statements regarding the autability of products for certain types of applications are based on Voltay's knowledge of typical Statements regarding the autability of products for certain typical capital manner is an explici

Hyperfinis included in this datasheet may direct users to third-party websites. These links are provided as a convenience and<br>for informational purposes only, hiclation of these hyperfinis does not constitute an endorsemen

Except as expressly indicated in writing, Valhay products are not designed for use in medical, life-saving, or life-sustaining<br>applications or for any other application in which the falure of the Vahay product could result

No license, express or impiled, by estoppel or otherwise, to any intellectual property rights is granted by this document or by<br>any conduct of Vishay. Product names and markings noted herein may be trademarks of their resp

# **XLSEMI**

400KHz 60V 4A Switching Current Boost / Buck-Boost / Inverting DC/DC Converter

Package Information TO263-51

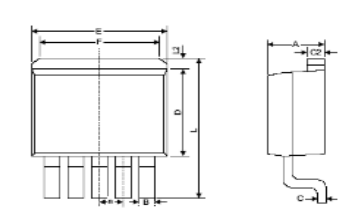

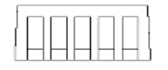

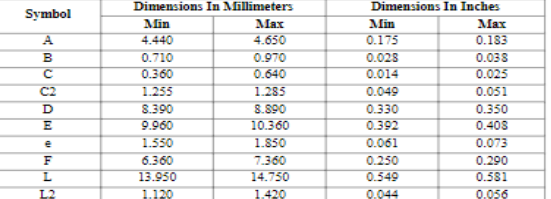

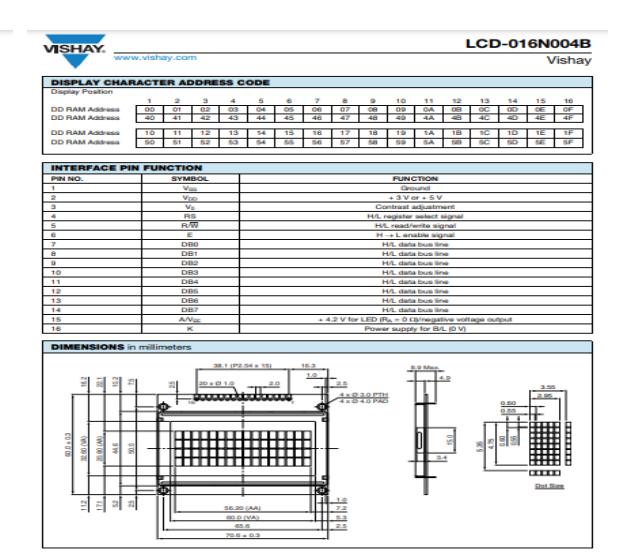

 $X1.6009$ 

**ANEXO C:** DIMENSIONES DE LAS CAJAS DE LOMBRICES, DISEÑADAS EN SOLIDWORKS.

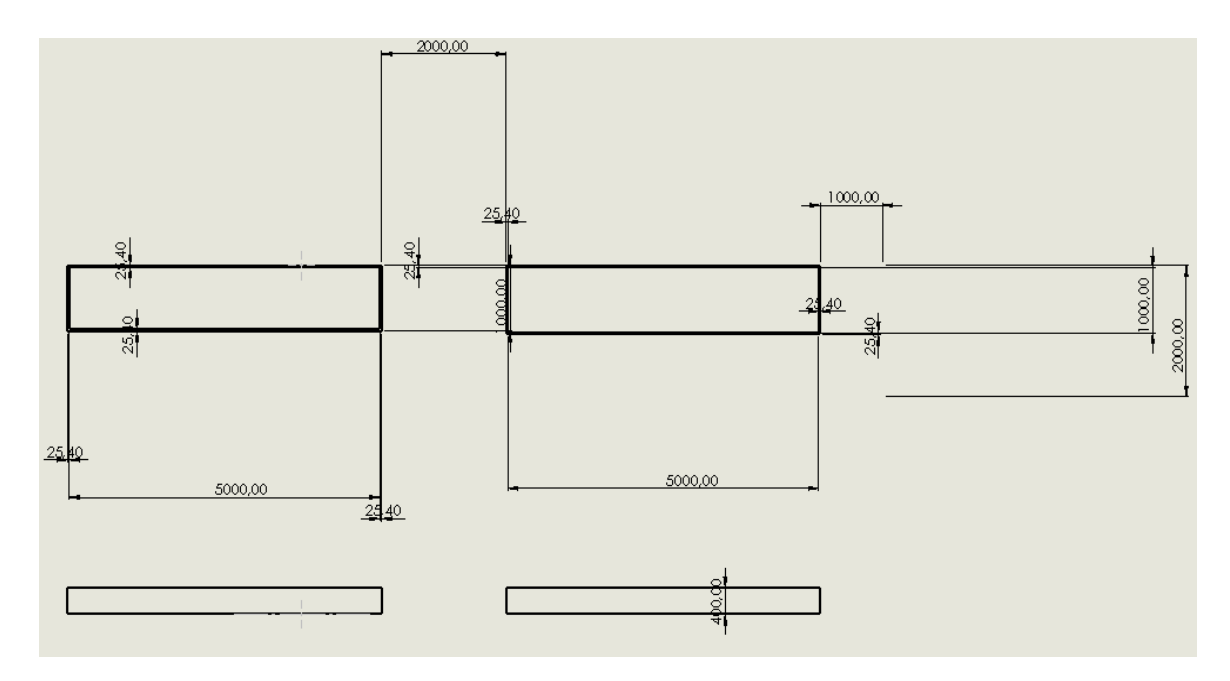

**ANEXO D:** ENTREGA DE INVERNADERO INTELIGENTE PARA PROYECTO DE VINCULACIÓN A LAS AUTORIDADES DE CIENCIAS PECUARIAS

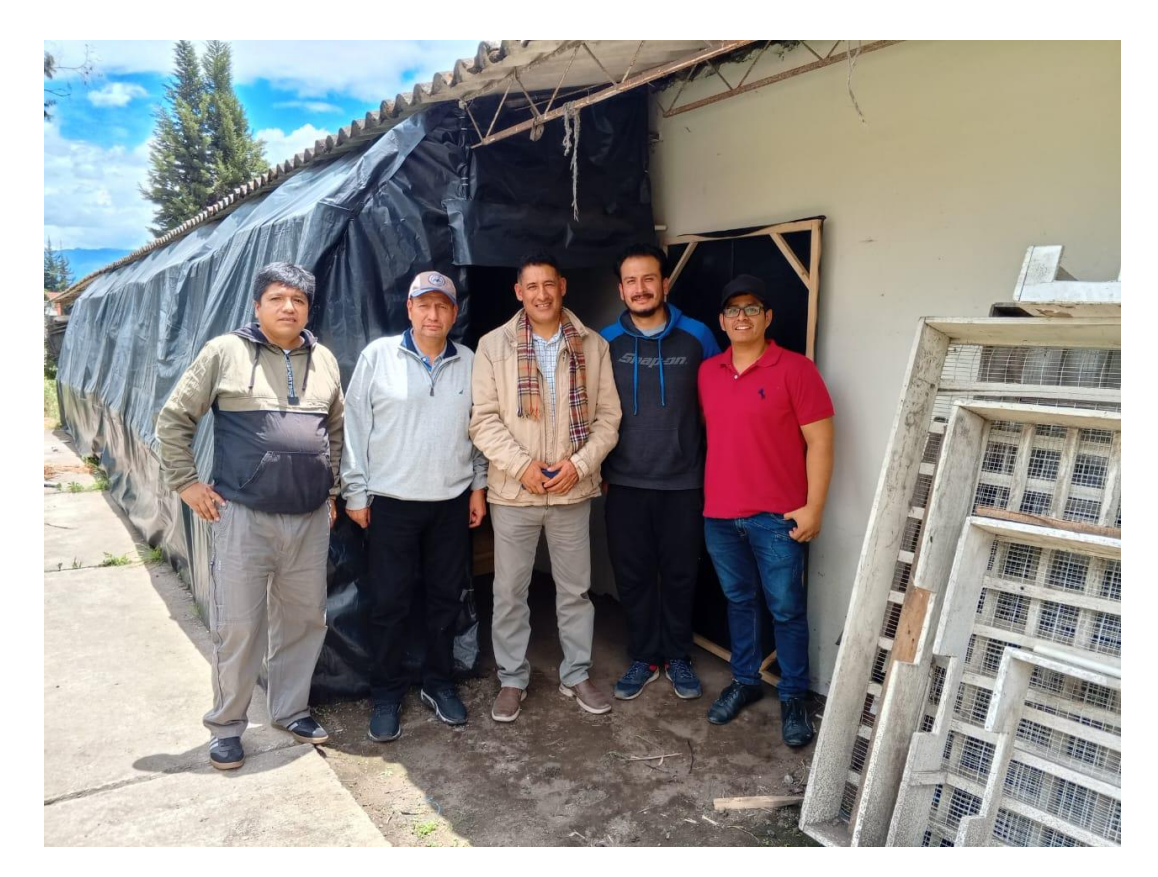

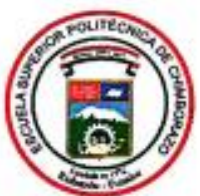

# ESCUELA SUPERIOR POLITÉCNICA DE CHIMBORAZO CERTIFICADO DE CUMPLIMIENTO DE LA GUÍA PARA NORMALIZACIÓN DE TRABAJOS DE FIN DE GRADO

Fecha de entrega: 13/05/2024

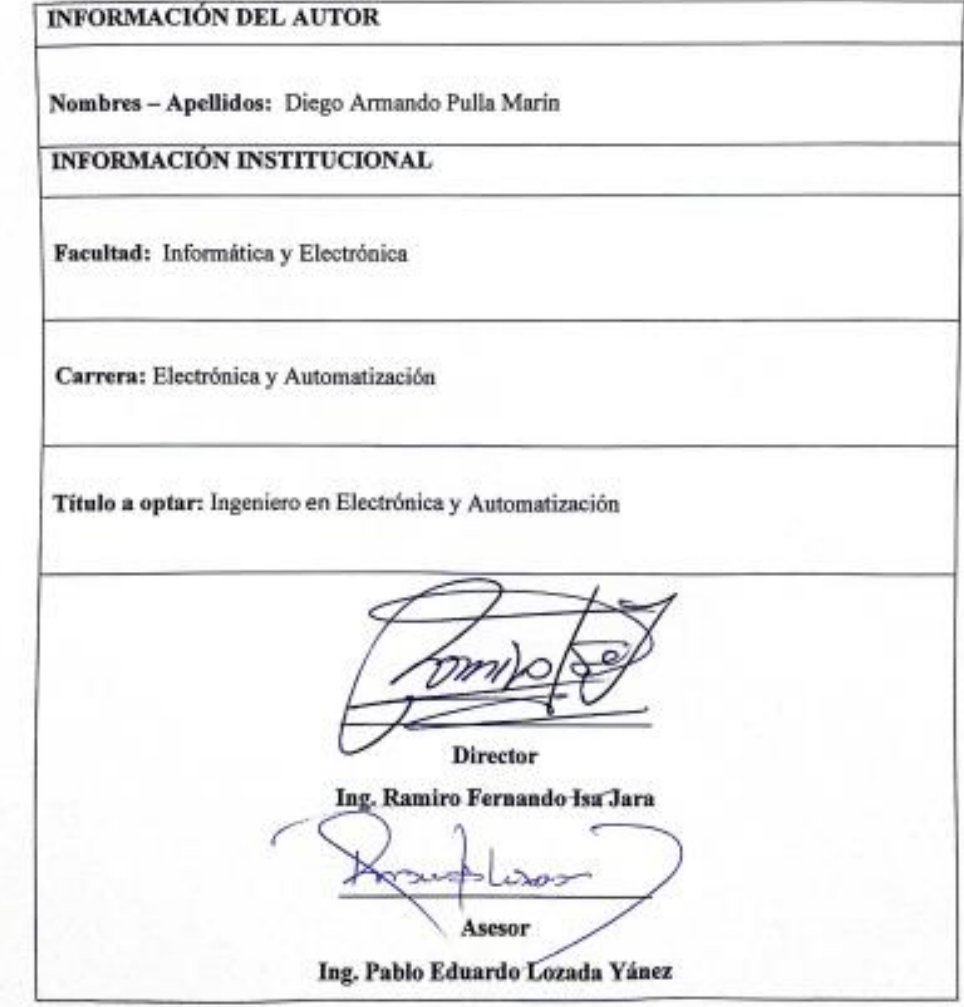